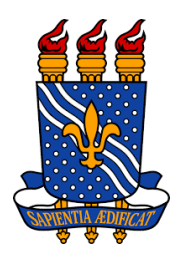

*Universidade federal da Paraíba Centro de tecnologia Programa de Pós-Graduação em Engenharia Mecânica Mestrado-Doutorado* 

# **Estimação da Rugosidade em Sistemas de Abastecimento de Agua utilizando Algoritmo Genético e Gêmeo Digital**

*Por* 

 *Anne Louise Matos Barão Oliveira* 

*Dissertação de Mestrado apresentada à Universidade Federal da Paraíba para obtenção do grau de Mestre.* 

João Pessoa – Paraíba  $A$ gosto de 2022

**ANNE LOUISE MATOS BARÃO OLIVEIRA** 

II

# **ESTIMAÇÃO DA RUGOSIDADE EM SISTEMAS DE ABASTECIMENTO DE ÁGUA UTILIZANDO ALGORITMO GENÉTICO E GÊMEO DIGITAL**

Dissertação apresentada ao curso de Pós-Graduação em Engenharia Mecânica da Universidade Federal da Paraíba, em cumprimento às exigências para obtenção do Grau de Mestre.

Orientador: Heber Pimentel Gomes

João Pessoa - Paraíba 2022

#### **Catalogação na publicação Seção de Catalogação e Classificação**

O48e Oliveira, Anne Louise Matos Barão. Estimação da rugosidade em sistemas de abastecimento de água utilizando algoritmo genético e gêmeo digital / Anne Louise Matos Barão Oliveira. - João Pessoa, 2022. 112 f. : il. Orientação: Heber Pimentel Gomes. Dissertação (Mestrado) - UFPB/CT. 1. Simuladores digitais. 2. Gêmeo digital. 3. Rugosidade - Estimação. 4. Algoritmo de otimização. 5. Algoritmo genético. I. Gomes, Heber Pimentel. II. Título. UFPB/BC CDU 004.383.4 (043)

Elaborado por ANNA REGINA DA SILVA RIBEIRO - CRB-15/024

# **ESTIMAÇÃO DA RUGOSIDADE EM SISTEMAS DE ABASTECIMENTO DE ÁGUA UTILIZANDO ALGORITMO GENÉTICO E GÊMEO DIGITAL**

**por**

## **ANNE LOUISE MATOS BARÃO OLIVEIRA**

*Dissertação aprovada em 29 de agosto de 2022* 

**Prof. Dr. HEBER PIMENTEL GOMES**  *Orientador – UFPB* 

 $M$  and  $\infty$ 

**Prof. Dr. MOISES DANTAS DOS SANTOS**  Examinador Interno – UFPB

**Prof. Dr. JUAN MOISES MAURICIO VILLANUEVA**  toro Victorioso

Examinador Externo – UFPB

*João Pessoa - PB 2022* 

# **DEDICATÓRIA**

Dedico este trabalho ao criador de todas as coisas, o Deus pai de todas as nações.

"Louvai ao SENHOR todas as nações, louvai-o todos os povos. Porque a sua benignidade é grande para conosco, e a verdade do Senhor dura para sempre. Louvai ao Senhor." [Salmos 117:1,2](https://www.bibliaonline.com.br/acf/sl/117/1,2+) 

### **AGRADECIMENTOS**

Agradeço a Deus por me proporcionar tudo que preciso e dar-me forças em momentos difíceis, aos meus pais por serem suporte e oferece apoio incondicional mesmo estando longe a minha família que sempre me ajudou tia Sônia, tia Flor, tia Ceiça, tio Zé, tio Vicente, tio Manelito, tio Gilson, tia Silda, tia Fatima, tio Sávio, tio Lula, meu irmão e minha sobrinha, meus primos queridos e minha madrinha Rosininha uma pessoa muito especial que tenho muita admiração.

Ao meu orientador, o professor Dr. Heber pela paciência, ensinamentos e disponibilidade e ao professor Dr. Juan, por sua paciência, criatividade e forma alegre de ser, por seus ensinamentos e disponibilidade para ajudar-me a concluir este trabalho. Agradeço ao professor Dr. Moisés por ser um excelente professor, ser sempre solícito com seus alunos e pela disponibilidade na avaliação deste trabalho. Agradecimento especial a Júlio César que é minha nova família em João Pessoa. Aos amigos do LENSH Me. Thommas e Dr. Robson que me acompanharam e ajudaram nessa jornada. A CAPES, pelo apoio financeiro durante a vigência deste curso. A todos os demais que de algum modo contribuíram para este trabalho

## ESTIMAÇÃO DA RUGOSIDADE EM SISTEMAS DE ABASTECIMENTO DE ÁGUA UTILIZANDO ALGORITMO GENÉTICO E GÊMEO DIGITAL

#### **RESUMO**

Uma calibração de sistemas de abastecimento de água faz-se necessária em determinadas vezes devido à alteração de rugosidade que é um parâmetro que se altera ao longo do tempo ou condições da rede. O aumento da rugosidade com o passar do tempo altera as condições hidráulicas de uma tubulação, pois diminui a pressão e o diâmetro, podendo trazer bloqueios e sobrecargas ao sistema fazendo-se necessária uma nova calibração para previsão do modelo. Neste trabalho apresentam-se dois projetos de metodologia de calibração em água através de algoritmo genético e gêmeos digitais em redes de abastecimento de água utilizando a rugosidade, perdas de carga e pressões como variáveis para otimização. O primeiro método consiste na criação de um gêmeo digital de uma bancada experimental que simula o abastecimento de água no Laboratório de Eficiência Energética e Hidráulica em Saneamento (LENHS) para estimação da rugosidade da tubulação. O gêmeo digital foi modelado utilizando os dados dos catálogos dos componentes do sistema como parâmetros. A metodologia consiste na utilização de um algoritmo de otimização (refletiva da região de confiança) para alteração dos valores de rugosidade e perdas locais da tubulação, buscando a minimização de erro dos sensores de pressão e vazão. O segundo método foi a implementação de um algoritmo de otimização genética que foi utilizado em conjunto com o EPANET, onde é possível alterar as rugosidades visando minimizar o erro entre a pressão e vazão real e simulada. Foram simulados cenários em gêmeo digital e EPANET sob as mesmas condições para uma comparação de desempenho de algoritmos. Os resultados simulados em comparação com os experimentais obtiveram erros menores que 5% atestando que as metodologias utilizadas conseguiram calibrar o sistema. Também foi feita uma comparação entre os métodos e obteve-se um erro de 5% entre eles. Constatando que o algoritmo utilizado também possui bom desempenho para este tipo de aplicação

Palavras chaves - Simuladores digitais. Gêmeo digital. Rugosidade - Estimação. Algoritmo de otimização. Algoritmo genético.

# RUGOSITY ESTIMATION IN WATER SUPPLY SYSTEMS USING GENETIC ALGORITHM AND DIGITAL TWIN

### **ABSTRACT**

A calibration of water supply systems is necessary at certain times due to the change in roughness, which is a parameter that changes over time or network conditions. The increase in roughness over time changes the hydraulic conditions of a pipe, as it reduces the pressure and diameter, which can bring blockages and overloads to the system, making a new calibration necessary to predict the model. In this work we present two projects of calibration methodology in water through genetic algorithms and digital twins in water supply networks using roughness, pressure drops and pressures as variables for optimization. The first method consists of creating a digital twin of an experimental bench that simulates the water supply in the Laboratory of Energy and Hydraulic Efficiency in Sanitation (LENHS) to estimate the roughness of the pipe. The digital twin was modeled using the data from the system components catalogs as parameters. The methodology consists in the use of an optimization algorithm (Trust Region Reflective) to change the roughness values and local losses of the pipe, seeking to minimize the error of the pressure and flow sensors. The second method was the implementation of a genetic optimization algorithm that was used in conjunction with EPANET, where it is possible to change the roughness in order to minimize the error between real and simulated pressure and flow. Scenarios were simulated in digital twin and EPANET under the same conditions for an algorithm performance comparison. The simulated results compared to the experimental ones obtained errors smaller than 5%, attesting that the methodologies used were able to calibrate the system. A comparison was also made between the methods and an error of 5% was obtained between them. Noting that the algorithm used also has good performance for this type of application.

Keywords - Digital simulators. Digital twin. Roughness - Estimation. Optimization Algorithm. Genetic Algorithm.

# **SUMÁRIO**

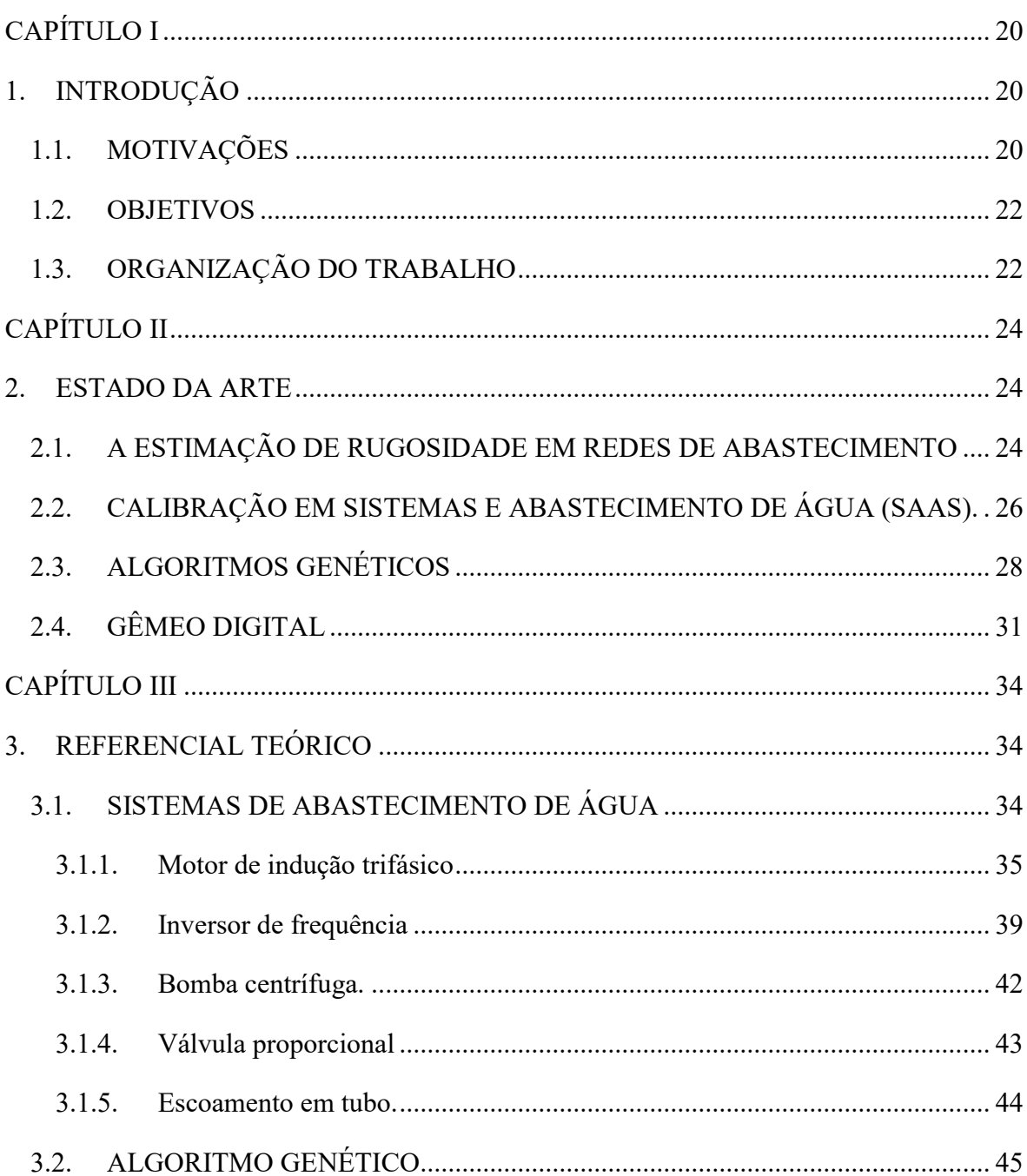

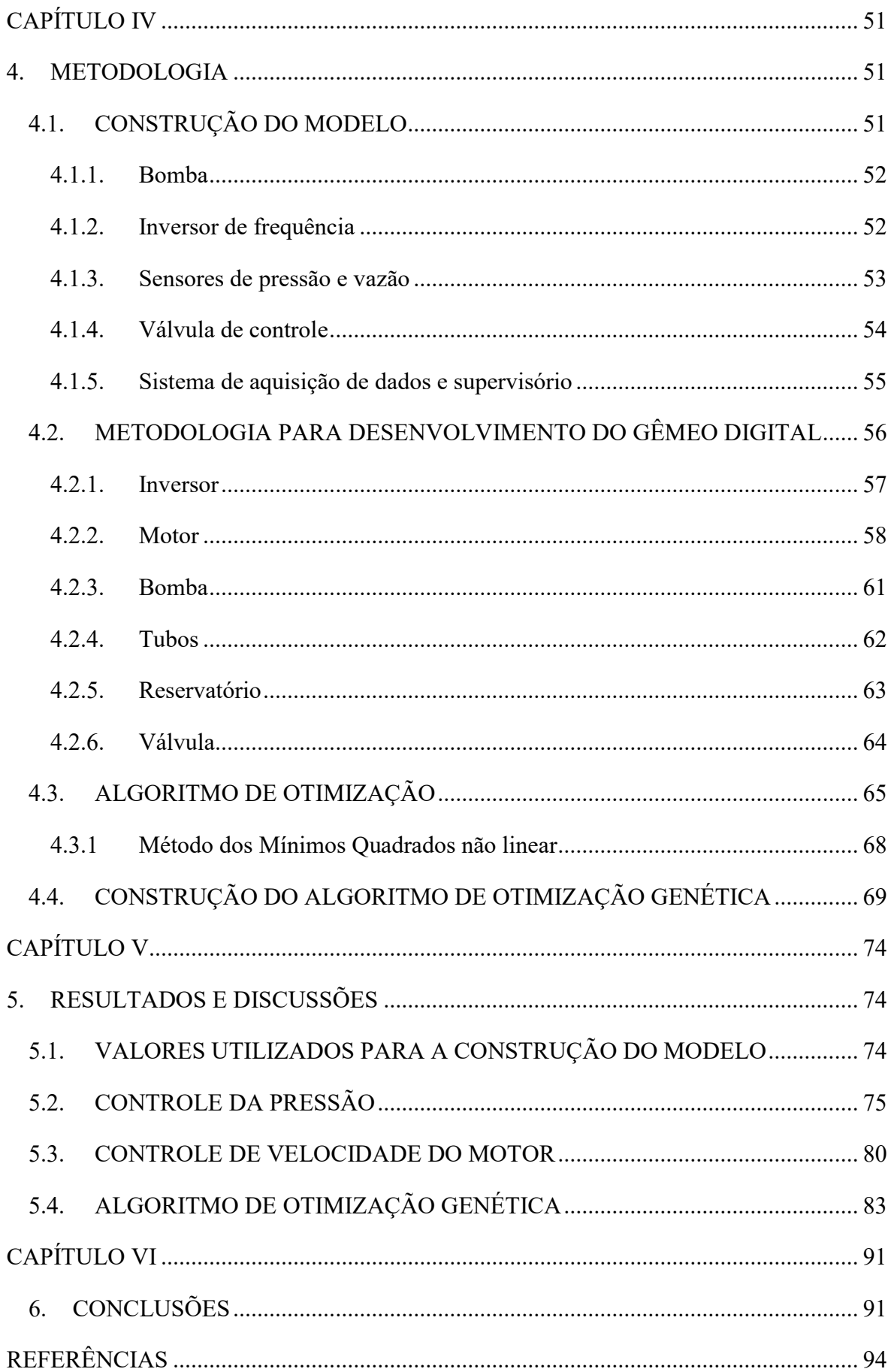

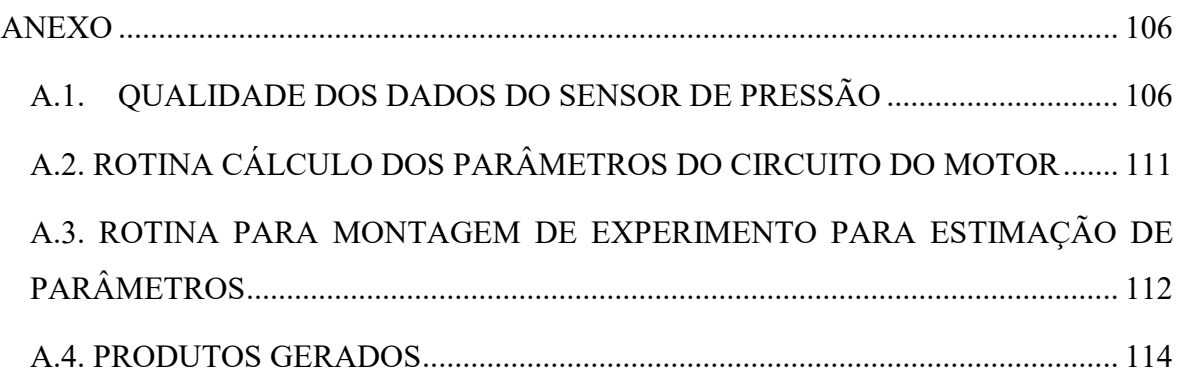

# **ÍNDICE DE ILUSTRAÇÕES**

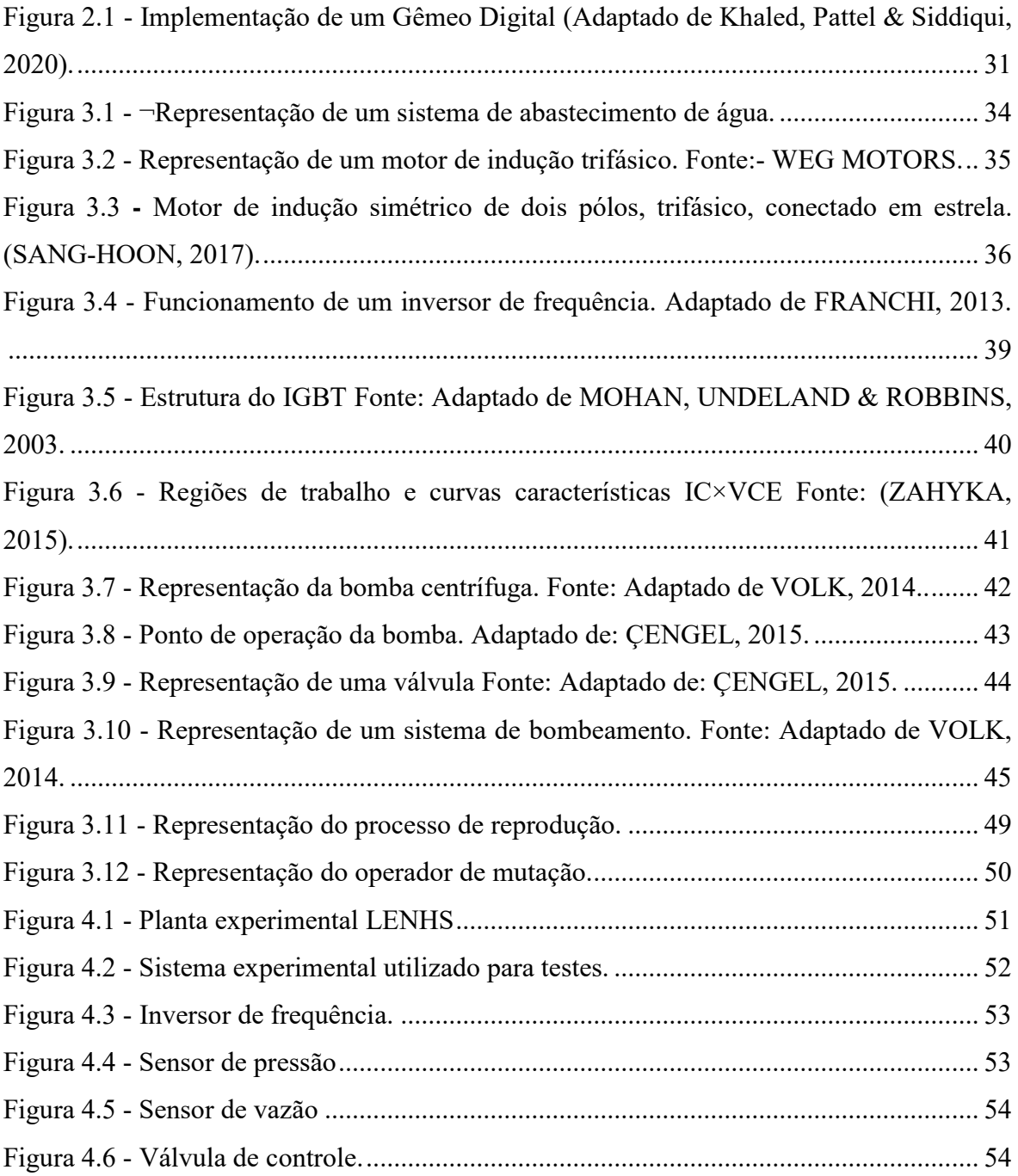

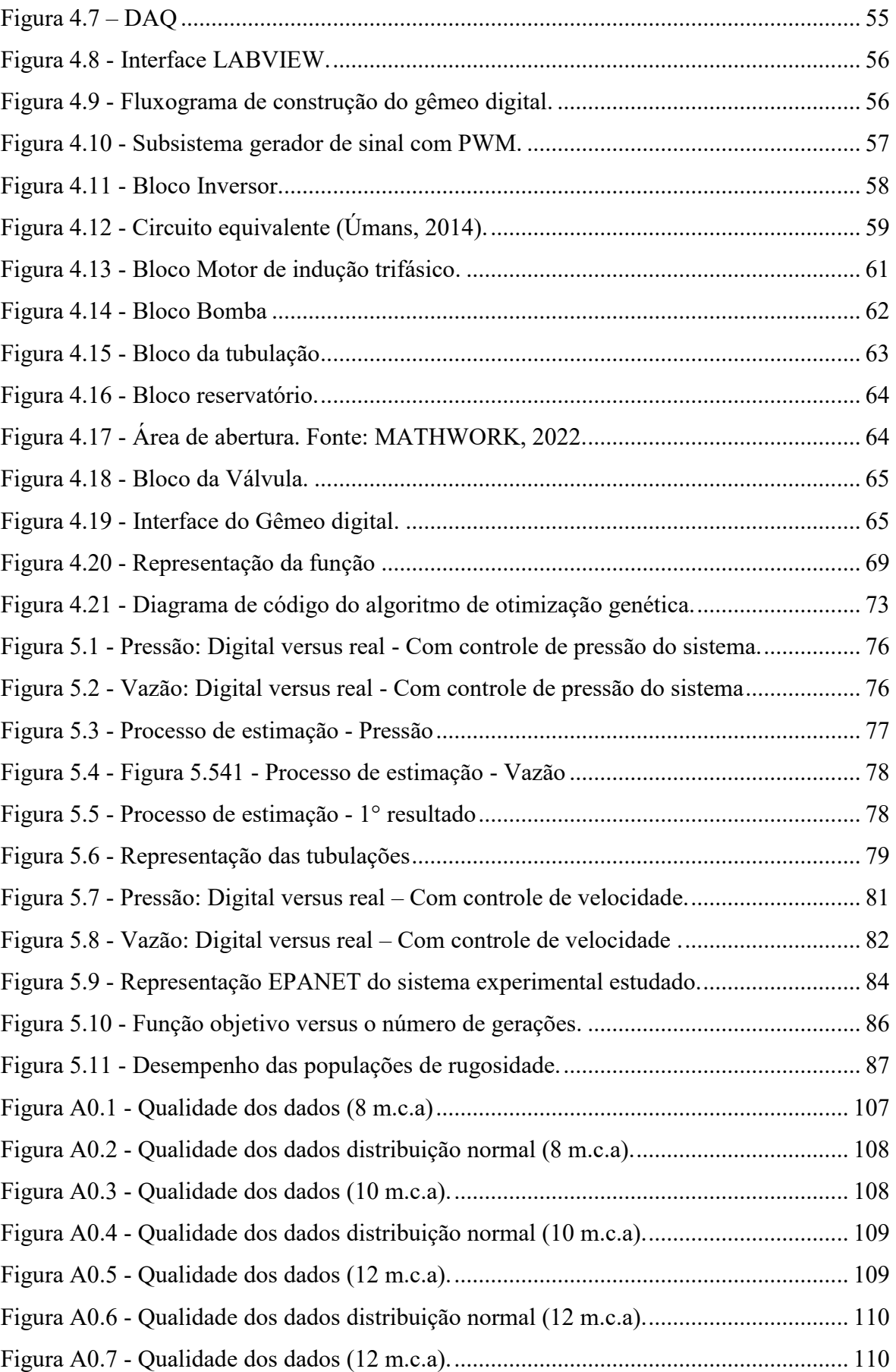

# **ÍNDICE DE TABELAS**

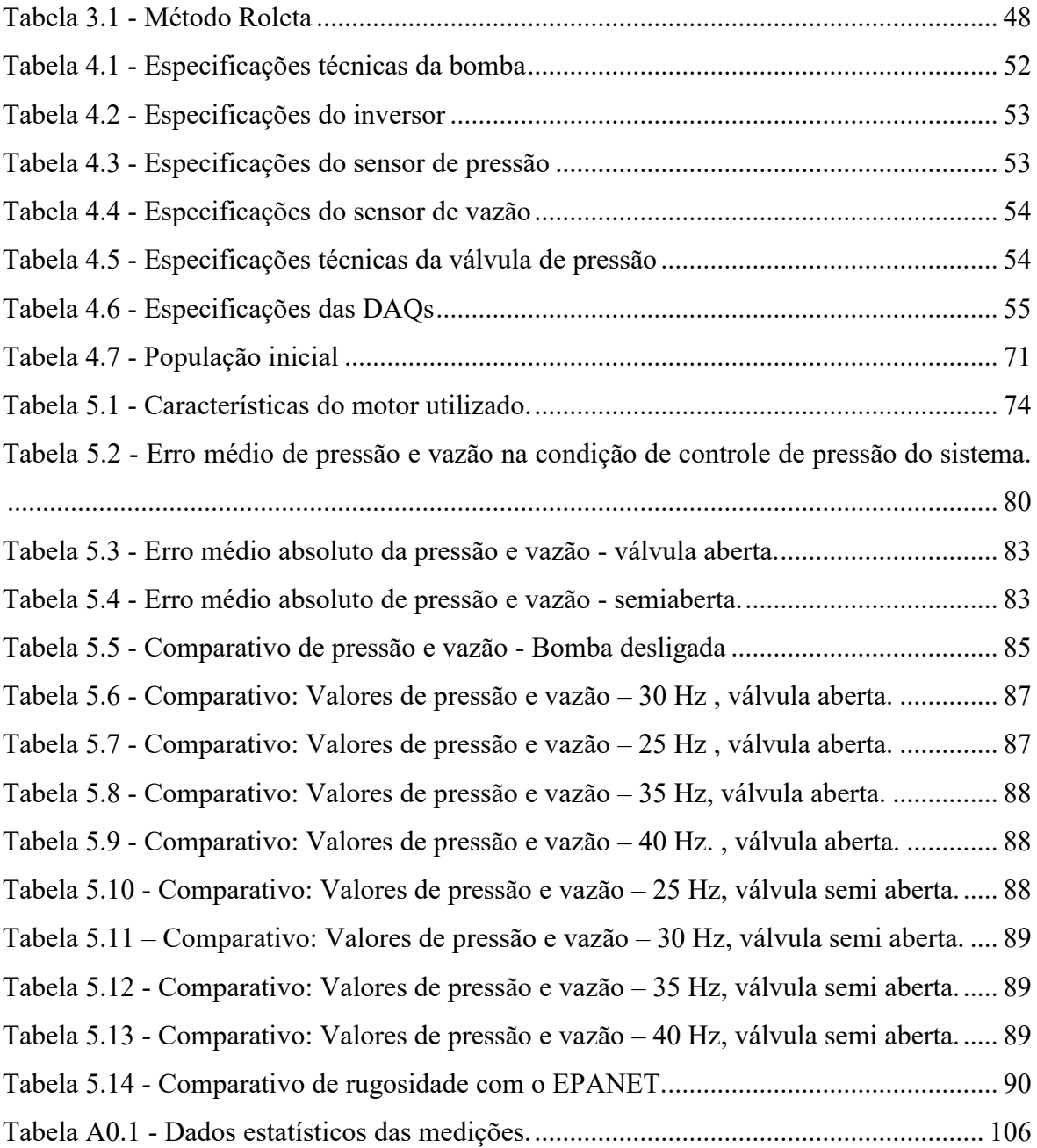

## **LISTA DE SÍMBOLOS**

*fr* - frequência no rotor;

- *s*  escorregamento;
- *fe*  frequência no estator;
- $L_{ls}$  indutância de dispersão do estator;
- $L_{ms}$  indutância de magnetização do estator;
- *Lls* indutância de dispersão do estator;
- *Lms* indutância mútua do estator;
- *Llr* indutância de dispersão do rotor;
- *Lmr* indutância mútua do rotor;
- L*<sup>s</sup>* indutância própria do estator;
- *Lsr* indutância mútua do rotor e estator;
- L*<sup>r</sup>* indutância própria do rotor;
- VGE Tensão entre gatilho e emissor do IGBT à porta;
- VGEth *Gate threshold voltage* Tensão mínima para entrar em condução;
- Vth *threshold voltage* Tensão limite;
- V<sub>CE</sub> *Collector-emitter voltage* Tensão entre coletor e emissor do IGBT;
- V<sup>F</sup> *Forward voltage* Tensão direta;

VCESAT – *Collector and emitter saturation voltage* - Tensão de saturação entre coletor e emissor;

- KL Coeficiente de perda;
- $h_L$  Perda de carga irreversível
- *–* Densidade do fluido;
- *–* Aceleração da gravidade;
- $f$  fator de atrito;
- Re número de Reynolds;
- $\epsilon$  rugosidade relativa;
- Diâmetro do tubo;
- H Altura manométrica;
- $H<sub>g</sub>$  Altura geométrica;
- $\sum \Delta H_s$  Somatório de perda de carga na aspiração;
- $\sum \Delta H_r$  Somatório de perda de carga no recalque;
- $v_r$  Velocidade no recalque;
- *rt* - *Slope resistance* a resistência no estado;
- r*G* condutância fora do estado
- R1 resistência do estator;
- R2 resistência do rotor;
- X1 Reatância de dispersão do estator;
- X2 Reatância de dispersão do rotor;
- R<sub>C</sub> resistência que representa a perda do núcleo;
- Xm Reatância de magnetização da máquina;

s – escorregamento;

- $q_1$  Vazão;
- $q_r$  Vazão referencial;
- $\omega_1$  Velocidade;
- $\omega_r$  Velocidade referência;
- $p_1$  Pressão;
- $p_r$  Pressão referência;
- $N_1$  Potência;
- $N_r$  Potência de referência;
- $f$  fator de atrito;
- $L$  comprimento tubo;
- $L_{eq}$  comprimento equivalente agregado de resistências locais;
- $D_H$  diâmetro hidráulico do tubo;
- área da seção transversal do tubo;
- $z_A z_B$  alturas da porta A e B do tubo, respectivamente;
- Número de Reynolds;

## **LISTA DE SIGLAS**

- AG Algoritmos Genéticos;
- ETA Estação de tratamento de água;
- LM Levenberg-Marquardt;
- *SAA* sistemas de abastecimento;
- IGBTs *Insulated Gate Bipolar Transistor*;
- MOSFET transistor de efeito de campo de semicondutor de óxido metálico;
- TJB Transistor bipolar de junção;
- CA Corrente alternada;
- CC Corrente contínua;

## **CAPÍTULO I**

### **1. INTRODUÇÃO**

#### <span id="page-19-2"></span><span id="page-19-1"></span><span id="page-19-0"></span>**1.1. MOTIVAÇÕES**

A calibração de sistemas de abastecimento de água (SAAs) tem como objetivo minimizar o erro entre os valores de vazão e pressão que são produzidos por um modelo virtual e os respectivos valores observados em campo. À minimização do erro é feita ajustando parâmetros físicos incertos do modelo, como por exemplo, a rugosidade absoluta das tubulações que possui amplas faixas de valores na literatura se altera com o passar do tempo e o parâmetro não é oferecido pelos fabricantes.

Um método de medição em campo se utiliza do rugosímetro, um instrumento utilizado para medição da rugosidade que possui um alto valor de mercado. É um método de caráter invasivo onde, por exemplo, caso fosse necessário calibrar uma determinada rede de abastecimento de água já existente, o engenheiro, de posse do instrumento de medição, deveria interromper o abastecimento da rede que se almeja mensurar, extrair um trecho da tubulação e realizar a medição da rugosidade para obtenção do valor nesse trecho.

Diferentes estudos demonstram que o acúmulo da superfície interna do tubo não é apenas dependente do tempo, mas também é afetada pela qualidade da água, a área da seção transversal, quão sensível é o material do tubo à corrosão, a concentração de dióxido de carbono na água e a velocidade nos tubos esses fatores levam a uma queda de pressão ou diminuição do diâmetro da tubulação ao longo dos anos além de afetar o desempenho do sistema. Portanto, a estimativa da rugosidade em tubulações é uma questão importante para engenheiros e pesquisadores da área.

Para poder descrever matematicamente os sistemas reais, é necessário ter conhecimento dos conceitos básicos de modelagem e ser capaz de determinar a resposta dinâmica do sistema, para dessa forma poder resolver problemas relacionados a eles. Surgiram muitas técnicas de modelagem de sistemas físicos (descritas no estado da arte) que, dependendo do objetivo de estudo ou da complexidade do processo, são utilizadas para solução de calibração.

Ligando o estudo de modelagem à indústria, hoje procura-se sempre estar se aprimorando para esta aplicação, por exemplo, nas indústrias petroquímicas, além do objeto de estudo deste trabalho a indústria da água, entre outras, uma das principais preocupações é a perda gerada, por exemplo, pela manutenção dos instrumentos. Devido a isso, as empresas têm avançado muito em obter modelos computacionais para aumentar a produção e fazer testes para diminuir a quantidade de paradas na planta. Essas paradas não programadas podem acarretar diversos problemas tais como atrasos de produção ou fornecimento de determinado serviço, aumento dos custos de manutenção, baixa produtividade, dentre outros. A adoção de melhorias tecnológicas resulta, assim, em menores custos operacionais.

Para construir esses modelos virtuais é necessário se utilizar de algoritmos de otimização que possibilitem os ajustes dos parâmetros do sistema. Estudos têm demonstrado que os melhores resultados para calibração são obtidos através de algoritmos genéticos (AG), entretanto a busca por variáveis ótimas através desta técnica ainda exige um custo de processamento e tempo computacionais elevados. O tempo despendido na calibração não era considerado um fator crucial, pois mesmo se a calibração fosse realizada em horas ou dias, acreditava-se que os modelos calibrados poderiam ser utilizados por longos períodos de tempo. Porém modelos calibrados constantemente produzem resultados mais próximos dos reais. Popularizou-se os sistemas de aquisição de dados em tempo real em empresas de saneamento e com isso criou-se a necessidade do desenvolvimento de métodos de calibração com respostas mais rápidas como gêmeos digitais. (ABE, 2014).

Na área de abastecimento de água, nunca se utilizou o algoritmo refletiva da região de confiança para ajuste calibração, previsão de comportamento em redes de água em termos de suas variáveis de estado (pressão e vazão). Entretanto, existem alguns estudos que utilizam o algoritmo da região de confiança para ajuste de parâmetros de deformação do plástico e rugosidade da borda da linha em imagens de microscopia eletrônica de varredura top-down de baixa dose demonstrando bons resultados para ajustes de curvas não lineares.

No contexto deste trabalho, de acordo com o Marco Legal do Saneamento Básico regido pelo Projeto de Lei n° 4.162/2019, dentre as metas estabelecidas, uma delas explicita que 99% da população brasileira deverá ter acesso à água potável em suas residências até dezembro de 2033. Isso traz uma maior atenção ao aprimoramento/otimização dos sistemas de abastecimento de água existentes bem como a criação de novos sistemas que permitam atingir essa (e outras metas) estabelecida no marco (LIMA, 2022).

#### <span id="page-21-0"></span>**1.2. OBJETIVOS**

O objetivo geral consiste em estimar a rugosidade e realizar a calibração de um SAA utilizando algoritmo genético e gêmeo digital através de modelagem e simulação com dois tipos de algoritmo de otimização. Os objetivos específicos são:

 Apresentar método de modelagem de redes de água baseado em gêmeo digital e algoritmo refletivo da região de confiança;

Simular cenários de operação para teste do modelo criado.

Implementar o algoritmo de otimização genética;

Calibração dos cenários de operação para teste do algoritmo genético;

Estimar a rugosidade comparando os métodos;

### <span id="page-21-1"></span>**1.3.ORGANIZAÇÃO DO TRABALHO**

Este trabalho está organizado em seis capítulos, como se segue:

**Primeiro capítulo:** Descreve a relevância deste trabalho, bem como a sua motivação e contribuição, seguida dos objetivos gerais e específicos.

**Segundo capítulo:** Contém a revisão bibliográfica relacionada à otimização, calibração em sistemas de abastecimento de água, algoritmo genético e gêmeos digitais.

**Terceiro capítulo:** Aborda o referencial teórico das técnicas utilizadas neste trabalho. As principais características dos: sistema de abastecimento de água, inversor, motor, bomba, tubulação, perda de carga, para modelagem da bancada, sua instrumentação e a teoria da construção do algoritmo de otimização genético.

**Quarto capítulo:** Descreve o sistema experimental utilizado para aplicação dos métodos utilizados nesta dissertação, bem como a metodologia de construção do modelo e do algoritmo de otimização genético.

**Quinto capítulo:** São abordados os resultados experimentais e discussões acerca dos métodos utilizados neste trabalho.

**Sexto capítulo:** Traz as conclusões dos métodos aplicados e as recomendações para trabalhos futuros.

Por fim, têm-se as referências e o anexo com a qualidade dos dados de medição, as rotinas de programação utilizadas para construção do modelo.

## **CAPÍTULO II**

### **2. ESTADO DA ARTE**

<span id="page-23-1"></span><span id="page-23-0"></span>Este capítulo subdivide o estado da arte desta dissertação em quatro tópicos, o primeiro será uma revisão sobre estimação de rugosidade em SAAs, em segundo a calibração em SAAs, em terceiro algoritmo genético e por último gêmeos digitais citando os trabalhos mais relevantes que se adequem ao tema proposto que tragam premissas que possam contribuir na construção dessa pesquisa.

#### <span id="page-23-2"></span>**2.1.A ESTIMAÇÃO DE RUGOSIDADE EM REDES DE ABASTECIMENTO**

A área de estimativa de valores de rugosidade de tubos possui um longo histórico. COLEBROOK e WHITE (1937) desenvolveram a teoria por trás da perda da capacidade de carga com a idade. Colebrook, 1939; (NIKURADSE, 1950); (MOODY, 1944) e outros forneceram técnicas para incorporar pelo menos uma estimativa de primeira ordem dos efeitos da rugosidade.

 LAMONT (1981) compilou uma extensa tabela documentando os fatores de rugosidade de tubos para uma ampla variedade de materiais de tubos, tamanhos e idades. O aumento da rugosidade da tubulação em função da qualidade da água também foi avaliado (WALSKI, EDWARDS & HEARNE, 1989). A pesquisa determinou que dois tubos do mesmo tamanho, material e idade podem ter diâmetros efetivos e rugosidades diferentes com base na qualidade da água que historicamente flui através do tubo.

Na literatura há dois métodos para estimar a rugosidade. O primeiro é um método

empírico pode-se utilizar um perfilador de superfície linear, como o Dektak3ST, Hommel T1000, microscópio de força atômica Dimension 3000, Handysurf E-35B (FARSHAD & PESACRETA 2003; GUO *et al.* 2018), scanner a laser digital de alta precisão (STANI´C et al. 2017) para medir rugosidade aritmética (Ra), rugosidade quadrática média (Rq) e altura média pico a vale (Rzd) para tubos compostos de diferentes materiais. (GUO *et al*, 2019). Ou ainda um rugosímetro com microscópio de varredura a laser utilizado no trabalho de KELLNER, AKUTSU & REIS, 2015 que determinou a rugosidade relativa dos tubos de diferentes diâmetros e idades, segundo as exigências das NBR 5647- 1:2004 e 5647-3:1999.

STANIC et al. (2016) estudaram a rugosidade hidráulica de tubulações de esgoto de concreto usando varredura a laser com análise de incerteza e análise estatística para estimativa da rugosidade hidráulica. Além disso, uma análise estatística foi realizada para determinar a resolução mínima de varredura necessária para produzir resultados precisos o suficiente. O método disposto acima é experimental e na maioria das vezes custa caro, pois se utiliza de equipamentos para medição em campo e são invasivos, ou seja, uma parte do cano da tubulação precisa ser retirada para realizar as medições da altura de rugosidade.

 Um segundo método utiliza uma abordagem não invasiva, onde por meio de algoritmos de otimização são estimados valores de rugosidade utilizando a equação de COOLEBROOK, por exemplo, se utilizando de metodologia de calibração de SAAs com múltiplos testes de demanda e perda de carga. Também se pode utilizar a avaliação experimental e envolve a obtenção dos valores experimentais de rugosidade areia-grão para várias tubulações através de experimentos de escoamento de fluidos (ORSI & SANFILIPPO, 2004).

 O ajuste do parâmetro de rugosidade não leva em consideração que os elementos de rugosidade de parede irregular desenvolvido que complicam muito a dinâmica do fluxo (CHRISTENSEN *et al.* 2011). Esta abordagem se utiliza da questão de queda de pressão em tubulações relacionada à topografia da rugosidade pela forma irregular de secção transversal (Annus *et al*, 2020).

 Uma das preocupações sobre a calibração são a quantidade de medições e a forma correta de se calibrar um modelo. Uma abordagem eficaz para reduzir o número de medições de campo é o agrupamento de parâmetros (WALSKI 1983; ORMSBEE 1989; MALLICK *et al*. 2002; KUMAR *et al*. 2010; KANG & LANSEY 2011; DINI & TABESH

2014), ou seja, tubo agrupamento para caracteres de barra vertical semelhante e agrupamento de demanda para padrões de uso semelhantes.

 Geralmente, a rugosidade não é distribuída uniformemente no comprimento da tubulação, dificultando a estimativa da rugosidade média. Inspeções em sistemas de água em Bergen, Noruega e Tallinn, Estônia mostraram que o diâmetro nominal do tubo pode ser reduzido em até 50%. As variações de fluxo em sistemas de distribuição de água podem levar à sedimentação nos tubos (VREEBURG *et al.* 2009), e as mudanças de velocidade causam sedimentação (VREEBURG & BOXALL 2007). Falhas na capacidade de carga devido ao acúmulo da parede da tubulação podem impedir que a rede satisfaça constantemente as necessidades de água dos clientes e causar má qualidade da água fornecida (KANAKOUDIS 2004).

ROMANOVA *et al*. (2011) desenvolveram um método e instrumentação novos, não invasivos e acústicos para medir o padrão da superfície da água e, portanto, determinar a resistência e, em seguida, a rugosidade da parede do tubo. KANG & LANSEY (2011) aplicaram com sucesso um método sequencial de duas etapas e utilizaram uma retificação de peso flexível para estimativa dupla de coeficientes de demanda e rugosidade.

 A fim de estimar o parâmetro de rugosidade apenas usando medidas de carga, mesmo quando as demandas nodais e as medidas de carga são ruidosas, TIEJUN GAO (2017) propõe um método baseado no ajuste da perda de carga que melhora a rugosidade do tubo ajustando as perdas de carga passo a passo. A principal característica do método é que ele utiliza um objetivo de calibração diferente: minimizar a soma dos quadrados das diferenças entre perdas de carga simuladas e ajustadas sob a restrição de medições de carga.

ANNUS *et al* (2020) estudaram três casos típicos de construção de paredes de tubos. Foram feitas investigações numericamente usando EPANET2 e dinâmica de fluidos computacional (CFD) para determinar o efeito da rugosidade e do diâmetro do tubo na queda de pressão e na velocidade do fluxo. O estudo mostrou que em tubulações rugosas antigas, as velocidades médias são superiores ao esperado, indicando que na modelagem da propagação de contaminação em um SAA, é necessário definir diâmetros reais de tubulações com rugosidade razoável.

### <span id="page-25-0"></span>**2.2. CALIBRAÇÃO EM SISTEMAS E ABASTECIMENTO DE ÁGUA (SAAS).**

 Um modelo matemático de um SAA depende da calibração que precisa prever as condições de campo, suas equações de estado associadas e precisão dos dados de entrada necessários. Um obstáculo é a coleta e verificação dos dados de entrada necessários. Em geral, os parâmetros mais difíceis de determinar na simulação do modelo de rede são a rugosidade da tubulação e as demandas nodais de água (LINGIREDDY & ORMSBEE (2002)). TODINI (1999) enfatizou que um conjunto único de dados em regime permanente não é suficiente para a calibração da rede.

 Os métodos de calibração são classificados da forma mais geral possível em três categorias diferentes. Em primeiro lugar, procedimentos iterativos e de tentativa e erro, onde parâmetros desconhecidos são atualizados a cada iteração, resolvem o equilíbrio de massa em estado estacionário e equações de energia para calcular as cargas e atualizam os parâmetros desconhecidos.

 Em segundo lugar, métodos explícitos que são baseados na solução de um conjunto estendido de equações de estado estacionário derivadas das medidas disponíveis, assumem que um conjunto de n medições de altura e vazão estejam disponíveis e reformule as n equações de equilíbrio de massa e energia em estado estacionário para determinar n parâmetros de modelo desconhecidos (BOULOS & WOOD 1990; ORMSBEE & WOOD 1986). Em terceiro lugar, métodos implícitos que são baseados em técnicas de otimização utilizando da minimização de funções objetivo considerando as restrições do problema quantificando as diferenças entre um número geral de saída do modelo previsto e medido.

 ORMSBEE & LINGIREDDY (1997) afirmam que na maioria dos casos, a calibração de estado estacionário será mais sensível a mudanças na rugosidade do tubo, enquanto a calibração de período prolongado será mais sensível a mudanças na distribuição de demandas.

 WALSKI (2000) sugeriu que a calibração do modelo deve ser realizada sob condições substanciais de perda de carga para garantir que as perdas de carga do tubo sejam significativamente maiores do que o erro nas perdas de carga. Além disso, ORMSBEE (1989) apontou que os valores de rugosidade são mais importantes quando a rede é calibrada sob condições de alta perda de carga.

 Devido ao acúmulo, a forma da parede interna pode variar significativamente ao longo do comprimento do tubo, resultando em seções transversais não homogêneas. No

procedimento de calibração, o acúmulo da parede do tubo é compensado ajustando o valor da rugosidade (LANSEY *et al*. 2001).

 WALSKI *et al*. (2003) aplicaram uma abordagem de otimização para determinar a rugosidade para tubos de grupo e multiplicador para ajuste de demanda. Usando mínimos quadrados ponderados.

 MEIRELLES *et al*. (2017) propuseram um meta-modelo baseado em uma rede neural artificial para prever a pressão nos nós da rede. Em seguida, a calibração foi realizada usando uma Otimização de Enxame de Partículas para estimar a rugosidade das tubulações minimizando a função objetivo descrita como a diferença entre a pressão simulada e a pressão prevista.

DO *et al*. (2017) propuseram uma estrutura para estimar a demanda em tempo quase real em uma rede de distribuição de água. Uma metodologia preditor-corretor é aplicada para prever a hidráulica de uma rede de água e, em seguida, um modelo baseado em filtro de partículas é usado para calibrar as demandas de água.

 ZHOU *et al*. (2018) desenvolveram um sistema auto-adaptativo baseado na técnica de filtro de Kalman para desenvolver uma calibração dupla tanto da rugosidade da tubulação quanto das demandas nodais de água em um sistema de distribuição de água.

 ZANFEI *et al* (2020) propõem um procedimento multiobjetivo de duas etapas para calibrar as demandas de água e a distribuição da rugosidade da tubulação. O objetivo do trabalho não é resolver o problema mal colocado, mas propor uma solução adequada entre todas as possíveis, que possa ser um ponto de partida sólido para gerenciar uma rede na condição de escassas medições.

### <span id="page-27-0"></span>**2.3. ALGORITMOS GENÉTICOS**

Os AGs são métodos de busca estocástica que procuram reproduzir de forma lógica os mecanismos da evolução natural das espécies, utilizando-se dos processos da genética das populações. Foram introduzidos no meio científico por HOLLAND (1975). A inspiração para o desenvolvimento desse algoritmo vem da teoria de Charles Darwin, publicada em seu livro A origem das espécies (1859). (SALVINO, CARVALHO & GOMES, 2015).

GOLDBERG e KUO introduziram métodos estocásticos para a otimização de redes de distribuição de água usando os princípios da seleção natural e genética GOLDBERG *et*  *al* (1987). SIMPSON *et al*. (1993) usaram AG simples, e obtiveram uma solução próxima do ótimo, enquanto SIMPSON *et al*. (1994) compararam a técnica de AG com outros métodos, como enumeração completa e otimização não linear, e concluíram que a técnica de AG gera múltiplas soluções alternativas que são práticas e próximas do ótimo.

 Os AGs têm demonstrado a capacidade de resolver com sucesso muitos problemas de otimização na área de recursos hídricos. Este sucesso não é infundado, pois esses algoritmos podem operar em qualquer função objetivo, e foi demonstrado que um AG pode garantir a identificação da solução ótima de um problema de otimização com tempo suficiente (SUZUKI, 1995). No entanto, o processo de seleção e aplicação de um AG ainda requer conhecimento especializado para produzir soluções adequadas de forma confiável, discutido em MAIER et al. (2014), GIBBS, MAIER & DANDY (2014).

 Usando um AG LANSEY & BASNET (1991) afirmaram que as alturas de pressão nodais são mais valiosas do que os dados de vazão do tubo para estimativa de rugosidade. O objetivo de minimizar as diferenças entre os valores medidos e simulados ou minimizar a soma dos quadrados das diferenças entre a rugosidade estimada e sua rugosidade inicialmente assumida (GRECO & GIUDICE 1999) requer um grande número de medições de carga e vazão.

 A calibração do modelo de sistema de distribuição de água depende de dados de medição de campo (pressões de junção, fluxos de tubulação, etc. GRECO *et al* (1999)). No entanto, geralmente muito menos medições estão disponíveis do que o necessário para calibração. Por causa de um grande número de valores desconhecidos é impossível calibrar o modelo de um sistema real com precisão (WALSK, 2000).

 NICOLINI *et al* (2011) utiliza como primeira metodologia de otimização um procedimento de calibração que considera tanto os fatores de atrito da tubulação quanto os vazamentos. Essa abordagem leva em conta a perda de água do sistema, a partir do conhecimento dos consumos medidos e das perdas aparentes, conforme a terminologia proposta pela International Water Association (ALEGRE *et al*. 2006). A calibração é baseada em um algoritmo genético de objetivo único, caracterizado por variáveis de decisões codificadas reais que representam fatores de atrito do tubo (dependendo do material e/ou idade) e um coeficiente dependendo do vazamento no sistema.

Segundo VITKOVSKY, SIMPSON & LAMBERT (2000), a eficiência dos algoritmos genéticos é superior à implementação do algoritmos de Levenberg-Marquardt,

devido ao fato do espaço de busca do problema ser muito grande, com grande chance de falhas de convergência ou convergência para um mínimo local ao invés do mínimo global, dependendo do ponto de partida inicial adotado no processo de otimização (ABE, 2014).

 Métodos determinísticos, como programação linear e não linear, apresentam desvantagens, como aprisionamento em mínimos locais e dependência do ponto de partida. Portanto, eles não conseguiram obter soluções quase ótimas para problemas de rede de tubulação complexos, multiobjetivos e do mundo real. É crucial escapar de mínimos locais BIFULCO *et al* (2018) e para superar essas desvantagens, os pesquisadores começaram a utilizar algoritmos meta-heurísticos (algoritmos genéticos, recozimento simulado, etc.) para problemas de projeto de redes de água. Essas técnicas incluem algoritmos com alguns componentes estocásticos.

 Vários pesquisadores relataram que algoritmos padrão (por exemplo, o algoritmo de Levenberg-Marquardt (LM)) geralmente demoram a encontrar mínimos locais e propuseram usar o AG para calibração VITKOVSKY *et al* (2000). No entanto, o AG também consome muito tempo do computador.

 GROMOV & PRIMIN (2018) descrevem o funcionamento do algoritmo do modelo eletrônico de um sistema de abastecimento de água utilizando um algoritmo genético a partir do exemplo de uma rede retirada da literatura técnica. O algoritmo de calibração automática desenvolvido é aplicável ao software russo "ZuLu".

 SANGROULA *et al* (2022) descreve o desenvolvimento de um algoritmo, 'Smart Optimization Program for Water Distribution Networks' (SOP WDN), que aplica algoritmo genético ao problema do projeto de menor custo de redes de distribuição de água. SOP–WDN demonstra a aplicação do algoritmo genético, associado a um solver de simulação hidráulica EPANET, para o projeto ótimo de redes de distribuição de água. O algoritmo desenvolvido foi aplicado a três problemas de otimização de redes de distribuição de água de referência e produziu resultados consistentemente bons.

 Em relação ao algoritmo utilizado neste trabalho, Refletiva da Região de Confiança (*Trust Region Reflective)* foi feita uma pesquisa no intuito de verificar sua aplicação em temas referentes ao sistema de abastecimento de água algumas bases de pesquisa foram consultadas como a SCOPUS, IEEE, WEB OF SCIENCE, entre outras, não sendo possível encontrar trabalhos que relacionam os temas*.* Foram encontrados artigos utilizando algoritmo da refletiva da região de confiança com aplicações na engenharia em robótica, circuitos, placas fotovoltaicas, resistência dos materiais e biomedicina.

### <span id="page-30-0"></span>**2.4. GÊMEO DIGITAL**

O termo "*digital Twin*" foi criado pelo Dr. Michael Grieves, em 2003, na Universidade de Michigan, no curso ministrado pelo mesmo sobre gerenciamento do ciclo de vida de produto (GRIEVES, 2014). A maioria das definições sobre gêmeos digitais tende a concordar com o conceito de que é uma representação virtual de uma entidade física ou sistema. De acordo com MYKONIATIS & HARRIS, 2021 o Digital Twin é um modelo de simulação em tempo real de um sistema físico ou um sistema ciber-físico, ativo, produto, processo ou serviço conectado com dados em tempo quase real em um ciclo fechado de feedback.

 Um Gêmeo Digital é constituído por três partes principais, sendo (1) o produto físico no espaço real, (2) o produto virtual no espaço virtual e (3) a conexão de dados e informações que conecta o espaço real e virtual. A parte virtual não apenas armazena histórico da parte física, mas também pode prover otimização e predição para ela, de forma que se busca sempre a convergência entre as partes (TAO *et al*, 2018). Um exemplo de implementação de um Gêmeo Digital pode ser observado através da Figura 2.1.

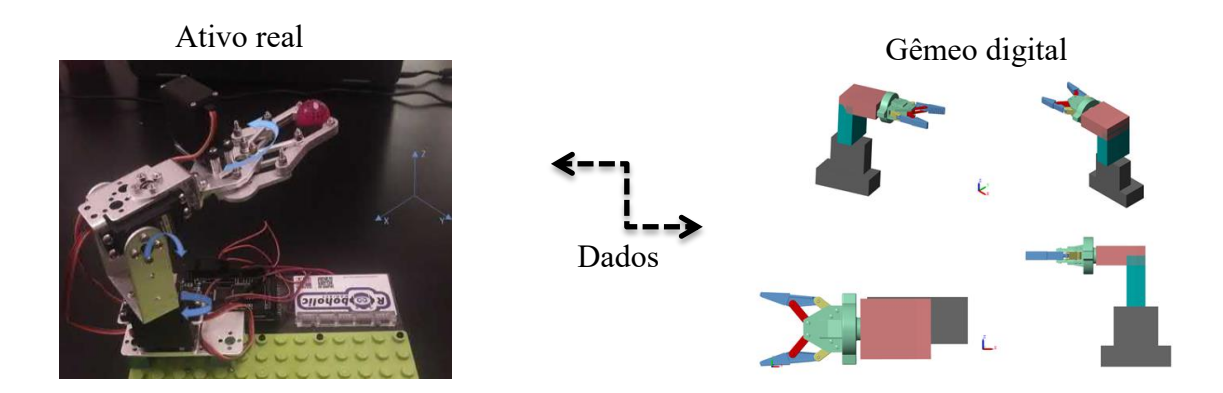

<span id="page-30-1"></span>Figura 2.1 - Implementação de um Gêmeo Digital (Adaptado de Khaled, Pattel & Siddiqui, 2020).

FUERTES *et al* (2020) apresenta os esforços feitos por concessionárias de distribuição de água para atingir o objetivo de desenvolvimento e manutenção viva de um *gêmeo digital* de uma rede de distribuição de água. O aplicativo desenvolvido para atingir o objetivo foi GO2HydNet capaz de construir um detalhado modelo hidráulico a partir das informações armazenadas na grande plataforma de dados da concessionária (325.000 nós em apenas um minuto), que reúne todas as informações fornecidas por GIS, AMR, CMMS e sensores de campo. Os algoritmos foram desenvolvidos operando com o objetivo de alcançar a maior eficiência possível. Os processos para carregar o modelo hidráulico dos dados de campo, como, bem como seu pré-processamento e filtragem, foram projetados e implementados. Ele permite que o *gêmeo digital* reproduza qualquer cenário passado, bem como simular em condições de tempo real e obter a evolução prevista para o futuro próximo.

SHAFIEE *et al.* (2020) apresenta uma estrutura desenvolvida para criar um modelo hidráulico de atribuição de demanda dinâmica, em que os dados de consumo são atribuídos a nós para atualizar o modelo de rede de água com os dados de streaming do data center e sem interrupção da execução da simulação hidráulica. A estrutura desenvolvida é baseada em nuvem e escalável, tornando-a adequada para sistemas de distribuição de água de todos os tamanhos. A estrutura modifica o mecanismo EPANET central para atribuir diretamente demandas atualizadas a fim de superar as limitações atuais do software.

 PETROVA, ROHDE & POMIANOWSKI (2021) construíram de uma série de gêmeos digitais de configurações experimentais para o ensino de física de edifícios, energia em edifícios e ambiente interno. Eles são projetados para ensinar a operação e balanceamento de sistemas de aquecimento hidrônicos. Seus modelos numéricos e interfaces gráficas de usuário são criados com o ambiente de programação LabVIEW. Também foi feito uma comparação com o programa Modelica, onde se corrobora pelo software se a modelagem de gêmeo está fidedigna.

 VEDOVA & BERRI, 2022 propõe um novo modelo numérico simplificado, baseado em uma formulação semi-empírica muito compacta, capaz de simular os comportamentos fluidodinâmicos de uma servo válvula eletro-hidráulica. O modelo simula o desempenho da válvula através de uma representação simplificada, derivada da abordagem linearizada baseada em ganhos de pressão e vazão, mas capaz de avaliar a interação mútua entre condições de contorno, saturação de pressão e avaliação de vazamento. Seu desempenho foi avaliado comparando-se com outros modelos numéricos de dinâmica dos fluidos. Embora ainda baseado em uma formulação simplificada com custos computacionais reduzidos, o modelo proposto introduz uma nova abordagem não

linear que, aproximando com precisão adequada a característica da fluidodinâmica pressão-fluxo de uma servoválvula, supera as deficiências típicas de tais modelos.

 PESANTEZ *et al,* 2022 desenvolveram um gêmeo digital para combinar dados de Infraestrutura de Medição Avançada (AMI) com um modelo hidráulico para avaliar impactos na infraestrutura devido a mudanças nas demandas de água. Usando cenários de modelagem de 2019, o modelo hidráulico foi executado para avaliar as mudanças na qualidade da água com base na idade da água, pressão nos nós da rede e a energia necessária pelo sistema para distribuir água potável. Um evento de interrupção de abastecimento de água foi modelado como uma quebra de adutora para avaliar a resiliência da rede para as demandas de 2019.

## **CAPÍTULO III**

## <span id="page-33-0"></span>**3. REFERENCIAL TEÓRICO**

#### <span id="page-33-2"></span><span id="page-33-1"></span>**3.1. SISTEMAS DE ABASTECIMENTO DE ÁGUA**

SAAs são geralmente extensos e complexos, que possuem em sua composição a capitação por um rio ou manancial de água doce, estação elevatória de bombeamento, estação de tratamento de água, adutora de água tratada, reservatório de distribuição e regularização e, finalmente uma rede de distribuição para ligações domiciliares, por exemplo, que por sua vez, podem possuir milhares de pontos de consumo. (GOMES, 2021).

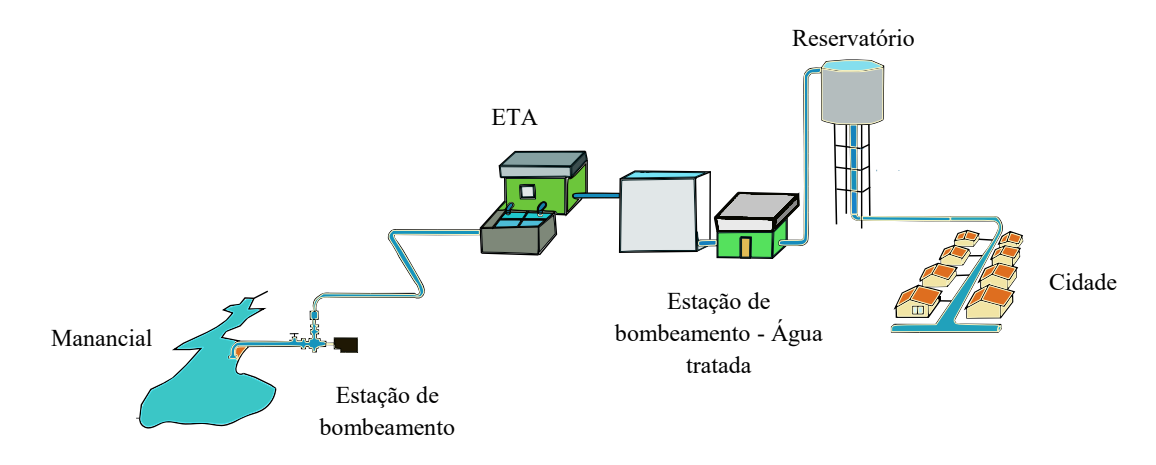

Figura 3.1 - ¬Representação de um sistema de abastecimento de água.

<span id="page-33-3"></span>A Figura 3.1 é uma representação de como o (SAA) pode ser concebido. Um SAA de uma cidade pode haver um ou mais mananciais de água superficiais ou subterrâneas, ETAs, estações elevatórias adutoras por gravidade, onde a distribuição se aproveita da elevação do terreno para transportar a água usando nenhuma energia elétrica, ou bombeamento quando é necessário um sistema de impulsão artificial que constitui conjuntos uma bomba, um motor, *booster* e um inversor para controle de velocidade, assim sendo, se faz necessária a utilização de energia elétrica para acionamento, reservatórios abastecendo diferentes redes, além de ligações domiciliares que ligam unem as tubulações das redes aos domicílios abastecidos e outros pontos de consumo. (GOMES, 2021).

#### <span id="page-34-0"></span>3.1.1. Motor de indução trifásico

O princípio de um motor de indução trifásico é a indução eletromagnética. Bobinas (enrolamentos) externas em seu estator produzem campos magnéticos alternados que induzem corrente elétricas em um rotor metálico. O formato do rotor permite que a corrente induzida esteja sempre produzindo um campo repulsivo em relação ao campo magnético do estator. (Figura 3.2).

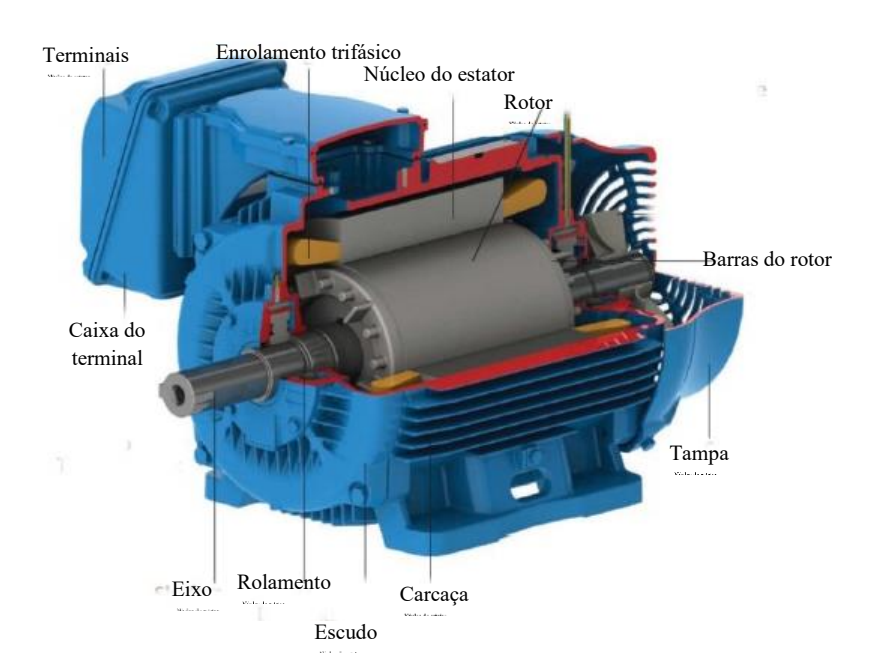

<span id="page-34-1"></span>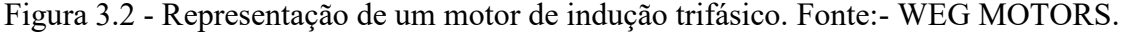

O motor de indução representado pela figura 3.2 possui o denominado *rotor de gaiola de esquilo* no qual o enrolamento consiste em barras condutoras encaixadas em ranhuras no ferro do rotor e curto-circuitado em cada lado por anéis condutores. Os terminais do rotor de um motor de indução podem ser curto-circuitados por construção ou externamente no caso do motor de rotor bobinado (UMÁNS, 2014).

#### *3.1.1.1. Modelo dinâmico do motor de indução trifásico.*

Para que se possa representar matematicamente o motor de indução trifásico, algumas considerações devem ser levadas em conta, sendo estas:

- Os três enrolamentos do estator e do rotor, são iguais entre si.
- Os ângulos elétricos entre os enrolamentos são iguais.
- O entreferro é considerado constante.
- O efeito da saturação é desprezado.
- A distribuição do fluxo magnético no entreferro é radial e senoidal.
- São desconsideradas as perdas magnéticas.
- A componente de sequência zero das correntes do estator é sempre nula motor de indução conectado em Y sem conexão de neutro.

Todas estas considerações introduzem simplificações na modelagem. Na vista esquemática simplificada de uma máquina trifásica de dois pólos, na Figura 3.3. As três fases são indicadas pelas letras a, b e c. As coordenadas referenciais do eixo do estator estão representadas com  $s$  e as do eixo do rotor pela letra  $r$ .

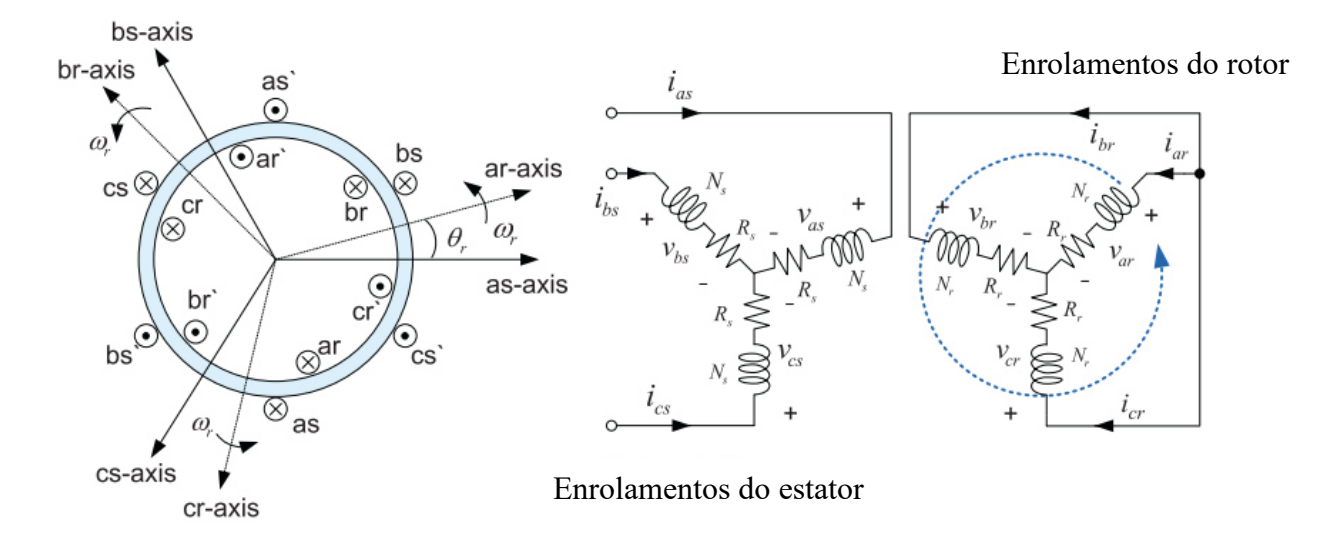

<span id="page-35-0"></span>Figura 3.3 **-** Motor de indução simétrico de dois pólos, trifásico, conectado em estrela. (SANG-HOON, 2017).
O movimento relativo entre o fluxo do estator e os condutores do rotor induz tensões de frequência fr dadas, pela equação 3.1, onde *fr* = frequência no rotor; *s* = escorregamento; *fe* = frequência no estator.

$$
f_r = sf_e \tag{3.1}
$$

$$
\begin{bmatrix} V_s \\ V_r \end{bmatrix} = \begin{bmatrix} R_s & 0 \\ 0 & R_r \end{bmatrix} \begin{bmatrix} I_s \\ I_r \end{bmatrix} + \begin{bmatrix} \lambda_s \\ \lambda_r \end{bmatrix}
$$
 (3.2)

 $V_s = [v_{as} \quad v_{bs} \quad v_{cs}]^T$  São as tensões do estator.

- $V_r = \begin{bmatrix} v_{ar} & v_{br} & v_{cr} \end{bmatrix}^T$  São as tensões do rotor.
	- $I_s = [i_{as} \quad i_{bs} \quad i_{cs}]^T$ Correntes do estator.
	- $I_r = [i_{ar} \quad i_{br} \quad i_{cr}]^T$ Correntes do rotor.
	- $\lambda_s = [\lambda_{as} \quad \lambda_{bs} \quad \lambda_{cs}]^T$  Fluxo do estator.

$$
\lambda_r = [\lambda_{ar} \quad \lambda_{br} \quad \lambda_{cr}]^T \text{ Fluxo do rotor}
$$

 $R_s = diag[R_s ... R_s]_{3X3}$ Matriz diagonal da resistência estatórica.

 $R_r = diag[R_r ... R_r]_{3X3}$ Matriz diagonal da resistência rotórica.

$$
\lambda_{as} = L_{asas}i_{as} + L_{asbs}i_{bs} + L_{ascs}i_{cs} + L_{asar}i_{ar} + L_{asbr}i_{br} + L_{ascr}i_{cr} \tag{3.3a}
$$

$$
\lambda_{bs} = L_{basa} i_{as} + L_{bsbs} i_{bs} + L_{bscs} i_{cs} + L_{basa} i_{ar} + L_{bsb} i_{br} + L_{bscr} i_{cr} \tag{3.3b}
$$

$$
\lambda_{cs} = L_{csas}i_{as} + L_{csbs}i_{bs} + L_{cscs}i_{cs} + L_{csar}i_{ar} + L_{csbr}i_{br} + L_{csc}i_{cr} \tag{3.3c}
$$

$$
\lambda_{ar} = L_{arasi} i_{as} + L_{arbs} i_{bs} + L_{arcs} i_{cs} + L_{arari} i_{ar} + L_{arbr} i_{br} + L_{arcr} i_{cr} \tag{3.3d}
$$

$$
\lambda_{br} = L_{bras} i_{as} + L_{brbs} i_{bs} + L_{brcs} i_{cs} + L_{brar} i_{ar} + L_{brbr} i_{br} + L_{brcr} i_{cr} \tag{3.3e}
$$

$$
\lambda_{cr} = L_{cras}i_{as} + L_{crbs}i_{bs} + L_{crcs}i_{cs} + L_{crar}i_{ar} + L_{crbr}i_{br} + L_{crcr}i_{cr} \tag{3.3f}
$$

 As indutâncias dos estatores são iguais considerando que possuem os mesmos enrolamentos.

$$
L_{asas} = L_{basas} = L_{csas} \tag{3.4}
$$

Com

$$
L_{asas} = L_{ls} + L_{ms} \tag{3.5}
$$

Onde:  $L_{ls}$  = indutância de dispersão do estator;  $L_{ms}$  = indutância de magnetização do estator.

$$
L_{ms} = \left(\frac{N_s}{2}\right)^2 \frac{\pi \mu_0 r l}{g} \tag{3.6}
$$

Onde:  $N_s$  = número de espiras do enrolamento do estator;  $\mu_0$  = permeabilidade ao ar livre; *r* = raio médio do entreferro; *l* = comprimento axial do entreferro; *g* = distância uniforme do entreferro.

No rotor ocorre da mesma maneira com as seguintes equações:

$$
L_{arar} = L_{lr} + L_{mr} \tag{3.7}
$$

$$
L_{mr} = \left(\frac{N_r}{2}\right)^2 \frac{\pi \mu_0 r l}{g} \tag{3.8}
$$

 Com as indutâncias mútuas do estator e rotor determinado pelas seguintes equações:

$$
L_{asar} = L_{bsbr} = L_{cscr} = L_{sr} \cos \theta \tag{3.9}
$$

$$
L_{asbr} = L_{bscr} = L_{csar} = L_{sr} \cos\left(\theta_r + \frac{2\pi}{3}\right) \tag{3.10}
$$

$$
L_{ascr} = L_{bsar} = L_{csbr} = L_{sr} \cos\left(\theta_r - \frac{2\pi}{3}\right) \tag{3.11}
$$

$$
L_{sr} = \frac{N_r}{2} \frac{N_s}{2} \frac{\pi \mu_0 r l}{g} \tag{3.12}
$$

As equações de fluxo concatenado do estator e rotor em matriz são representados

$$
\begin{bmatrix} \lambda_{abcs} \\ \lambda_{abcr} \end{bmatrix} = \begin{bmatrix} L_s & L_{sr} \\ (L_{sr})^T & L_r \end{bmatrix} \cdot \begin{bmatrix} i_{abcs} \\ i_{abcr} \end{bmatrix}
$$
 (3.13)

Onde:  $\lambda_{abcs} = [\lambda_{as} \quad \lambda_{cs} \quad \lambda_{cs}]^T$ fluxo concatenado do estator por fase;  $[\lambda_{ar} \quad \lambda_{cr} \quad \lambda_{cr}]^T$  fluxo concatenado do rotor por fase;  $i_{abcs} = [i_{as} \quad i_{cs} \quad i_{cs}]^T$  vetor corrente de estator por fase;  $i_{abcr} = [i_{ar} \quad i_{cr} \quad i_{cr}]^T$ vetor corrente de rotor por fase.

por:

 As sub matrizes de indutâncias estator-estator e rotor-rotor (indutâncias próprias) e estator-rotor (indutância mútua) podem ser representadas por:

$$
L_{S} = \begin{bmatrix} L_{ls} + L_{ms} & -\frac{1}{2} L_{ms} & -\frac{1}{2} L_{ms} \\ -\frac{1}{2} L_{ms} & L_{ls} + L_{ms} & -\frac{1}{2} L_{ms} \\ -\frac{1}{2} L_{ms} & -\frac{1}{2} L_{ms} & L_{ls} + L_{ms} \end{bmatrix}
$$
(3.14)

$$
L_r = \begin{bmatrix} L_{lr} + L_{mr} & -\frac{1}{2}L_{mr} & -\frac{1}{2}L_{mr} \\ -\frac{1}{2}L_{mr} & L_{lr} + L_{mr} & -\frac{1}{2}L_{mr} \\ -\frac{1}{2}L_{mr} & -\frac{1}{2}L_{mr} & L_{lr} + L_{mr} \end{bmatrix}
$$
(3.15)

$$
L_r = L_{sr} \begin{bmatrix} \cos(\theta_r) & \cos(\theta_r + \frac{2\pi}{3}) & \cos(\theta_r + \frac{2\pi}{3})\\ \cos(\theta_r - \frac{2\pi}{3}) & \cos(\theta_r) & \cos(\theta_r + \frac{2\pi}{3})\\ \cos(\theta_r + \frac{2\pi}{3}) & \cos(\theta_r - \frac{2\pi}{3}) & \cos(\theta_r) \end{bmatrix}
$$
(3.16)

 Onde: *Lls* = indutância de dispersão do estator; *Lms* = indutância mútua do estator;  $L_{lr}$  = indutância de dispersão do rotor;  $L_{mr}$  = indutância mútua do rotor;  $L_s$  = indutância própria do estator; *Lsr* = indutância mútua do rotor e estator; L*<sup>r</sup>* = indutância própria do rotor. As equações demonstradas neste desenvolvimento tornam possível a simulação do comportamento elétrico e mecânico do motor de indução trifásico. Um dos objetivos deste trabalho é simular o comportamento do motor de indução trifásico, em regime permanente, utilizando o programa *Matlab/Simulink*, que tem como base, este modelamento matemático.

### 3.1.2. Inversor de frequência

Os inversores de frequência são utilizados para o controle de velocidade (ou torque) do motor de indução trifásico. Eles convertem a tensão contínua em alternada (de amplitude e frequência). A composição do inversor possui uma etapa de retificação, onde a tensão elétrica é convertida de alternada para contínua (sinal contínuo e constante), uma etapa de armazenamento, onde a tensão contínua fica disponível por meio de um banco de capacitores para suavização da ondulação na saída do inversor e uma etapa de chaveamento ou reconversão, onde a energia armazenada é transferida para a carga por meio de dispositivos semicondutores, normalmente IGBTs (*Insulated gate bipolar transistor*) que atuam como chaves ligadas ou desligadas, disponibilizando a energia dos capacitores para a carga em um chaveamento de alta frequência. (BENVENUTI, 2014). Estas são as etapas de transformação deste sinal (Figura 3.4).

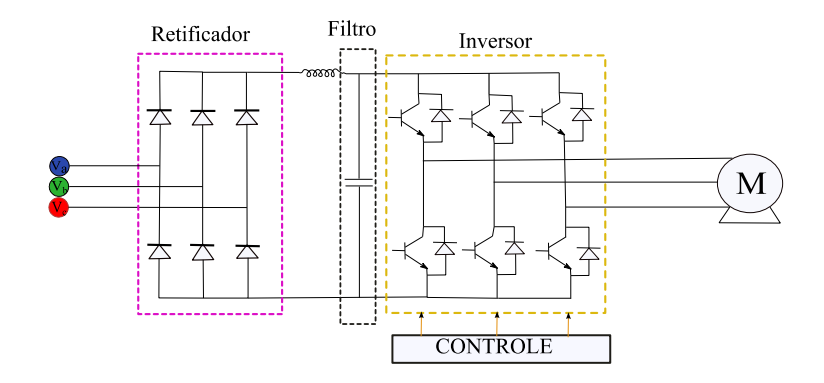

Figura 3.4 - Funcionamento de um inversor de frequência. Adaptado de FRANCHI, 2013.

3.1.2.1. Princípio de funcionamento do IGBT

O IGBT é um dispositivo semicondutor componente do inversor de frequência que reúne as melhores características do MOSFET (transistor de efeito de campo de semicondutor de óxido metálico) e TJB (Transistor de junção bipolar), ou seja, é um componente híbrido. Pois possui tempo de comutação menor que o TJB de potência e funciona em potências mais altas que o MOSFET (Zahyka, 2015).

Para que o IGBT entre em condução, é aplicada uma tensão positiva  $V_{GE}$  (Tensão entre gatilho e emissor do IGBT) à porta. Esta tensão deve ser superior a  $V_{GEth}$  (Tensão mínima para o IGBT entrar em condução) para ter início a condução. Caso a tensão aplicada seja inferior a V<sub>GEth</sub>, o IGBT não entrará em condução (ZAHYKA, 2015). Aplicando-se uma tensão no gatilho do IGBT, surge um campo elétrico na parte semicondutora logo abaixo do gatilho (região P).

O campo elétrico atrai alguns elétrons da região P e alguns elétrons livres das porções N+. Com o aumento da tensão entre o gatilho e o emissor, o campo elétrico alcança valores mais elevados e mais portadores negativos são atraídos para região abaixo do gatilho. Com o alcance do valor nominal de tensão entre a porta e o emissor, que é a tensão limite (*threshold voltage*), simbolizada por V<sub>th</sub>, um grande número de elétrons livres é atraído pelo campo elétrico, transformando a região do tipo P no tipo N. (VIEIRA, 2018). A Figura 3.5 ilustra a estrutura do IGBT.

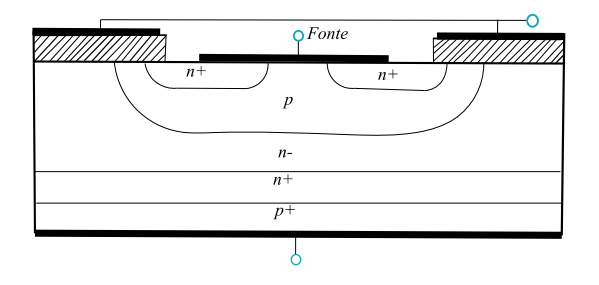

Figura 3.5 - Estrutura do IGBT Fonte: Adaptado de MOHAN, UNDELAND & ROBBINS, 2003.

Na Figura 3.6 estão ilustradas três regiões de operação do IGBT: a zona de saturação, a zona de corte e a zona ativa. Para o IGBT entrar em condução, é necessária uma tensão de limiar no gatilho  $V_{GEth}$ , caso se tenha  $V_{GE}$  <  $V_{GEth}$  a Corrente do coletor (I<sub>C</sub>) será praticamente nula pois o dispositivo se encontrará em estado de corte.

A operação na zona ativa acontece quando  $V_{GE} > V_{GEth}$ , deve-se evitar o funcionamento dessa zona como interruptor devido às perdas elevadas, pois, potência dissipada nessa zona é muito alta. O IGBT está na região de saturação, quando  $V_{GE}$  >  $V_{GEth}$ e  $V_{CE} \approx V_{CEsat}$ . Esta região, em conjunto com a região de corte, é usada em aplicações de potência, em que o dispositivo funciona como interruptor. Há também a região de avalanche, quando  $V_{GE} > V_{GEth}$  com a tensão  $V_{CE}$  (Tensão entre coletor e emissor do IGBT) e a corrente  $I_c$  apresentando valores muito altos. Esta região deve ser evitada, pois pode levar o IGBT à destruição (ZAHYKA, 2015).

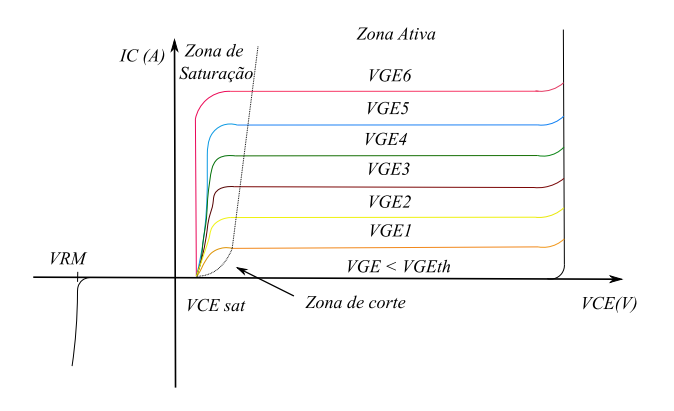

Figura 3.6 - Regiões de trabalho e curvas características IC×VCE Fonte: (ZAHYKA, 2015).

3.1.2.2.Controle V / F constante do motor de indução

Talvez o mais simples e menos dispendioso método de controle de MI seja o de V/f. Este controle se baseia em duas observações da máquina de indução. A primeira observação é a de que a curva característica de torque por velocidade é geralmente íngreme em torno da velocidade síncrona, e a velocidade elétrica do rotor será bem semelhante à frequência elétrica do acionamento. Portanto, pode-se controlar aproximadamente a velocidade da máquina variando-se a frequência de acionamento. (KRAUSE et al., 2013)

A segunda observação se refere ao comportamento de tensão do motor. Se a frequência de alimentação for reduzida mantendo a tensão de alimentação nominal, o fluxo do entreferro tenderá a saturar. Isso causará corrente excessiva do estator e distorção da onda de fluxo do estator. Portanto, a tensão do estator também deve ser reduzida proporcionalmente à frequência de modo a manter o fluxo do entreferro constante. (BENVENUTI, 2014)

### 3.1.3. Bomba centrífuga.

Bombas são máquinas geratrizes cuja finalidade é realizar o deslocamento líquido por escoamento. Transforma trabalho mecânico em energia através de pressão e vazão sobre o líquido (MACINTYRE, 2013).

 Uma bomba centrífuga, objeto de estudo deste trabalho, (Figura 3.7) consiste em um impulsor (pás) ligado e girando com o eixo e uma carcaça que o envolve. Em uma bomba centrífuga, o líquido é forçado para o lado de entrada da carcaça da bomba pela pressão atmosférica ou alguma pressão a montante. À medida que o impulsor gira, o líquido se move em direção ao lado de descarga da bomba. Isso cria uma área vazia ou de pressão reduzida na entrada do impulsor. A pressão na entrada da carcaça da bomba, que é maior do que esta pressão reduzida na entrada do impulsor, força o líquido adicional para dentro do impulsor para preencher o vazio.

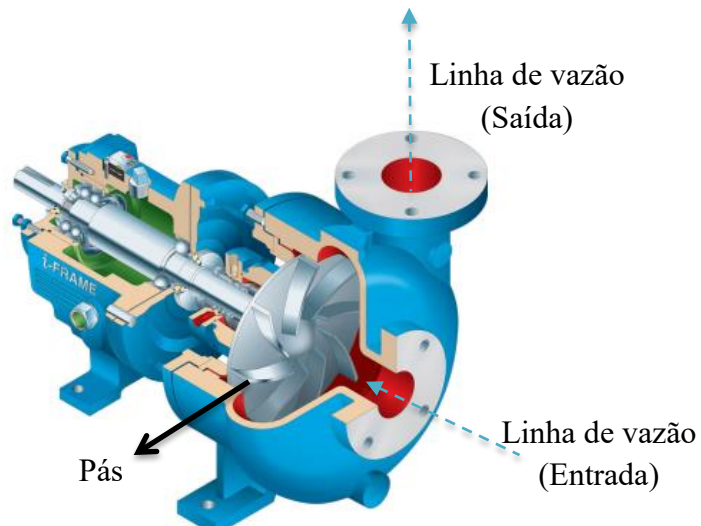

Figura 3.7 - Representação da bomba centrífuga. Fonte: Adaptado de VOLK, 2014..

#### *3.1.3.1 Curvas características da bomba e do SAA.*

Para selecionar a bomba adequada para o projeto do sistema de abastecimento, deve-se considerar a vazão e a altura manométrica total requerida. Diante disto, procuramse catálogos a bomba com menor potência que satisfaça esses valores. As características de desempenho das bombas são apresentadas por curvas fornecidas pelos fabricantes. Um gráfico da carga de bomba útil necessária,  $h_{\text{bomba}}$ , em função da vazão é a curva de sistema. Tanto a carga quanto a eficiência da bomba variam com a vazão e os fabricantes

de bombas oferecem essa variação na forma tabular ou gráfica, como mostra a Figura 3.9. O ponto de intersecção da curva de carga de bomba com o eixo vertical em geral representa a *carga máxima* que a bomba pode fornecer, enquanto o ponto de intersecção com o eixo horizontal indica a *vazão máxima* que a bomba pode fornecer.

A bomba instalada em um sistema de tubulação operará no ponto onde a curva do sistema e a curva característica se intercepta. Esse ponto de intersecção é chamado de ponto operacional, como ilustra a Figura 3.8. A carga útil produzida pela bomba nesse ponto coincide com os requisitos de carga do sistema para aquela vazão. Além disso, a eficiência da bomba durante a operação é o valor correspondente àquela vazão. A operação da bomba é definida, para um dado sistema, em função da altura geométrica (Hg) e da perda de carga total, desse sistema.

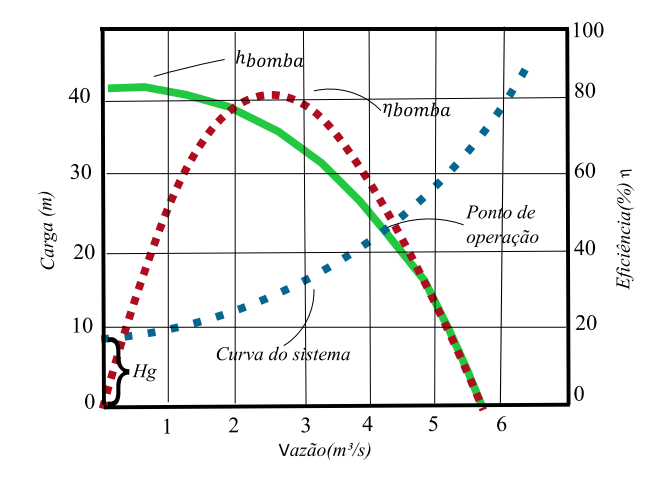

Figura 3.8 - Ponto de operação da bomba. Adaptado de: ÇENGEL, 2015.

#### 3.1.4. Válvula proporcional

A válvula hidráulica é um dispositivo que regula, direciona e controla o fluxo e a pressão do fluido hidráulico. Sendo assim, basicamente, ela atua através da abertura, fechamento ou obstrução parcial da passagem do fluido. Desse modo, pode ser posicionada em diferentes pontos do sistema, de acordo com as necessidades (ROSSMAN, 2000).

A perda de carga introduzida por uma válvula completamente aberta, por exemplo, pode ser desprezível. Mas uma válvula parcialmente fechada pode causar a maior perda de carga no sistema, percebe-se pela queda da vazão. (ÇENGEL, 2015). A válvula da Figura 3.9 demonstra a queda de pressão do local 1 até o local 2 devido a posição da válvula semiaberta.

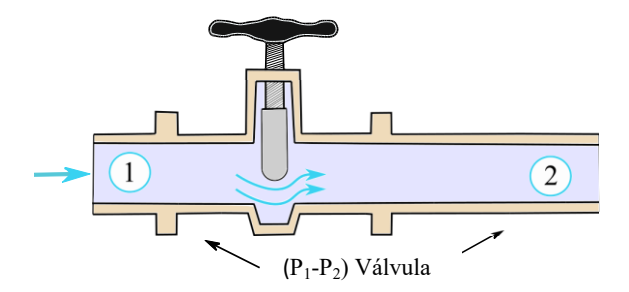

Figura 3.9 - Representação de uma válvula Fonte: Adaptado de: ÇENGEL, 2015.

Embora a maioria da perda de carga irreversível ocorra localmente próximo à válvula, parte dela ocorre a jusante da válvula devido aos turbilhões de redemoinho induzido produzidos na válvula e continuam a jusante.

3.1.5. Escoamento em tubo.

A forma funcional rugosidade relativa ε/D, é obtida através de experimentos meticulosos usando superfícies artificialmente enrugadas (em geral colando grãos de areia de tamanho conhecido nas superfícies internas dos tubos). A maioria dos experimentos foi realizada por um aluno de Prandtl, J. Nikuradse, em 1933, seguido pelos trabalhos de outros. O fator de atrito foi calculado com medições da vazão e da queda da pressão. Em 1939, Cyril E Colebrook (1910-1997) combinou os dados disponíveis para o escoamento de transição e o escoamento turbulento, tanto em tubos lisos quanto em tubos rugosos na seguinte relação implícita conhecida como equação de Colebrook (ÇENGEL, 2015).

$$
\frac{1}{\sqrt{f}} = -2\log\left(\frac{\frac{\varepsilon}{D}}{3.7} + \frac{2.51}{Re\sqrt{f}}\right) \text{(escoamento turbulento)}\tag{3.18}
$$

O fator de atrito  $(f)$  no escoamento turbulento e totalmente desenvolvido em um tubo depende do número de Reynolds  $(Re)$  e da rugosidade relativa, que é a razão entre a altura média da rugosidade  $(\mathcal{E})$  do tubo e o diâmetro do tubo  $(D)$ .

Em um sistema de bombeamento a altura geométrica representa a diferença entre os dois níveis que o fluido precisa vencer. A altura manométrica é a energía cedida pela bomba ao líquido (GOMES, 2009). A Figura 3.10 demonstra um sistema que representa um abastecimento, onde se pode calcular pela equação 3.1 a altura manométrica como:

$$
H = H_g + \sum \Delta H_s + \sum \Delta H_r + \frac{v_r^2}{2g} \tag{3.19}
$$

H Altura manométrica;  $H_g$  Altura geométrica;  $\sum \Delta H_s$  Somatório de perda de carga na aspiração;  $\sum \Delta H_r$  Somatório de perda de carga no recalque;  $v_r$  Velocidade no recalque;  $q$  Aceleração da gravidade.

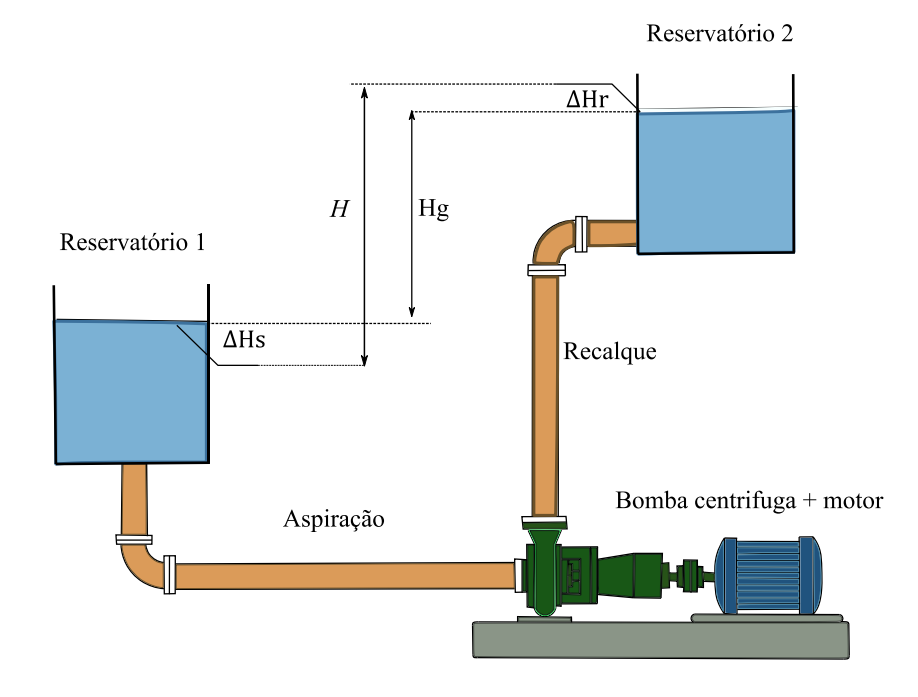

Figura 3.10 - Representação de um sistema de bombeamento. Fonte: Adaptado de VOLK, 2014.

## **3.2. ALGORITMO GENÉTICO**

Os AGs criados por John HOLLAND (1975) se utilizam de fenômenos de adaptação que ocorrem na natureza cujo objetivo foi introduzir para os sistemas de computação os mecanismos da adaptação natural. Uma técnica de aleatoriedade é aplicada para se determinar a melhor solução de um problema, utilizando-se um conjunto de regras e operações baseadas no princípio da seleção natural e sobrevivência do mais apto (GALIZA, 2009).

AGs são métodos de busca heurística para locais ótimos. Problemas com grande espaço de busca como calibração em SAAs necessitam de algoritmo de enumeração completa, ou seja, que contempla todas as soluções possíveis, Entretanto pelo tempo de processamento necessário dependendo do tamanho da rede analisada pode dificultar o encontro da solução ótima global.

O processo de evolução executado por um algoritmo genético corresponde a um procedimento de busca em um espaço de soluções potenciais para o problema. Esta busca requer um equilíbrio entre dois objetivos: o aproveitamento das melhores soluções e a exploração do espaço de busca (MICHALEWICZ, Z 1996).

*Simple genetic algorithm* proposto por Holland pode ser descrito por:

- Geração de população aleatória (Tamanho N);
- Avaliação da população inicial;
- Seleção da população para cruzamento e mutação;
- Obtenção de soluções filhas a partir do cruzamento e mutação mantendo a população N;
- Avaliação dos novos indivíduos;
- Se a solução ideal for encontrada ou chegar-se ao fim o número de gerações preestabelecido retorna o valor da melhor solução ou refaz o processo a partir da seleção.
- 3.2.1. Representação de Indivíduos (Codificação)

A modelagem dos indivíduos deve ser realizada de forma que eles possam ser avaliados, selecionados e manipulados pelos operadores genéticos EIBEN & SMITH (2015). A representação de um AG é considerada a etapa inicial para solução do problema proposto porque a estrutura dos dados para que o programa funcione adequadamente começa aqui. Cada indivíduo é codificado como um vetor de caracteres de tamanho fixo.

A representação binária foi utilizada nos primeiros trabalhos de HOLLAND (1975), esse método necessita armazenar longos cromossomos na memória não sendo indicado para variáveis contínuas. Um problema dessa abordagem é que diferentes bits têm diferentes significados e uma simples alteração em um dos bits (por exemplo, através de uma mutação) pode trazer resultados muito variados. (KATO, PAIVA & IZIDORO, 2021).

Representação em ponto flutuante: Cada indivíduo é formado pela concatenação de números reais. Apresenta vantagens em relação à representação binária. Essa forma consiste em usar números reais para compor a *string* e é utilizada para representar genes com valores contínuos, e não mais discretos como na representação do tipo inteiro. É útil para descrever, por exemplo, valores de distâncias, alturas ou pesos.

A representação do tipo permutação é útil para problemas que envolvem ordenação, como ordenação de tarefas ou problemas de otimização (por exemplo, o problema do caixeiro viajante). Nessa representação, cada indivíduo é formado por uma *string* de números que representam a sequência para a solução do problema (KATO, PAIVA & IZIDORO, 2021).

A representação ou codificação dos indivíduos é uma das etapas mais importantes quando são definidos algoritmos genéticos. A definição inadequada da codificação pode levar a problemas de convergência prematura do algoritmo genético. A estrutura de um cromossomo deve representar uma solução como um todo, e deve ser o mais simples possível. (VILLANUEVA, 2005)

### 3.2.2. Seleção

A seleção é o próximo passo para a construção do AG, consiste na escolha dos indivíduos da população que irá criar descendentes e quantos descendentes serão criados. O objetivo é privilegiar os melhores indivíduos, conseguindo que seus descendentes tenham um desempenho ainda melhor.

### 3.2.3. Seleção Proporcional à Função de Aptidão (*Fitness*)

No método de seleção proporcional à adaptabilidade, também conhecido como roleta ou *Roulette Wheel*, atribui-se a cada indivíduo de uma população uma probabilidade de passar à próxima geração proporcional à sua aptidão ou *fitness*. Consequentemente, indivíduos com maior valor *fitness* terão maior probabilidade de passar à próxima geração. (VILLANUEVA, 2005)

Para uma população de *n* indivíduos  $P = \{R_1, R_2, R_3, ..., R_n\}$  na qual o *i*-ésimo indivíduo  $R_i$  tem associado a ele uma medida de aptidão positiva e não nula  $(F(R_i) \in$  $\mathfrak{R}_0^+$ )a probabilidade de este indivíduo ser selecionado é dada por:

$$
P_i = \frac{F(R_i)}{\sum_{j=1}^n F(R_j)}
$$
(3.20)

Na seleção por roleta, o *fitness* pode ser representado por segmentos consecutivos em uma roleta imaginária e a probabilidade de escolha de um segmento depende diretamente de seu tamanho (FOGEL, D.B., 1994.). A Tabela 3.1 ilustra um exemplo de como seria a roleta para os indivíduos representados.

| Roleta         | Representação<br>do Indivíduo | Fitness | $P_i$ | <b>Método Roleta</b><br>■1 ■2 ■3 ■4 ■5 |
|----------------|-------------------------------|---------|-------|----------------------------------------|
| R1             | 145                           | 100     | 3,0%  |                                        |
| R <sub>2</sub> | 175                           | 1600    | 48,0% | 31%<br>3%                              |
| R <sub>3</sub> | 156                           | 441     | 13,2% | 48%                                    |
| R <sub>4</sub> | 132                           | 169     | 5,1%  | 5%                                     |
| R <sub>5</sub> | 167                           | 1024    | 30,7% | 13%                                    |
| Total          | 5 indivíduos                  | 3334    | 100%  |                                        |

Tabela 3.1 - Método Roleta

### 3.2.4. Torneio

No algoritmo do torneio obtêm-se aleatoriamente dois indivíduos distintos, como se fosse rodada uma roleta duas vezes até se obter dois indivíduos diferentes. Estes dois indivíduos participam de um torneio no qual o vencedor é o que tem melhor aptidão.

Após a repetição desse processo n vezes na lista final de indivíduos selecionados não pode haver repetição, se houver faz-se novamente o processo de torneio até obter os indivíduos adicionais e completar a lista de n indivíduos selecionados e distintos. Tendo executado os sub-operadores avaliação, aptidão e processo de seleção tem-se ao final o resultado da seleção que é uma lista com n indivíduos distintos, os selecionados para a reprodução (FERREIRA, 2007).

## 3.2.5. Elitismo

Indivíduos de elite constituem um subconjunto da população e possuem as maiores aptidões. Caso se considere necessário o uso do elitismo deve haver na população no mínimo um indivíduo de elite. O indivíduo de elite adquire "imortalidade" momentânea, significando que não pode ser descartado da população enquanto permanecer indivíduo de elite. Um indivíduo de elite deixa de sê-lo quando aparece na população algum indivíduo mais apto que ele e o desloca para fora do grupo de elite (FERREIRA, 2007).

. Estes indivíduos poderiam ser perdidos se não fossem selecionados de forma determinística para compor a próxima geração, ou então fossem modificados por

operadores de cruzamento ou mutação. Em grande parte dos casos, estratégias elitistas associadas aos métodos de seleção melhoram o desempenho do algoritmo genético (FOGEL, D.B., 1994).

3.2.6. Operador de Cruzamento

O processo de reprodução ou cruzamento é responsável pela criação de novas soluções, produto da aplicação de operadores genéticos junto aos indivíduos selecionados. Uma comparação que pode ser utilizada é quando ocorre a troca de informações genéticas entre dois indivíduos da população que gerarão filhos com características dos pais é o principal mecanismo de exploração na busca por soluções.

A probabilidade de ocorrência de recombinação entre dois indivíduos de uma população é denominada *taxa de cruzamento*. Esta probabilidade de cruzamento geralmente varia entre 0,5 e 1,0. No entanto, uma alta probabilidade de cruzamento faz com que indivíduos com uma maior aptidão, sejam eliminados antes que o processo de seleção possa produzir aperfeiçoamento. Por outro lado, uma baixa probabilidade de cruzamento pode convergir lentamente devido à baixa taxa de exploração das características genéticas (VILLANUEVA, 2005).

Uma extensão do operador de cruzamento de um ponto é o cruzamento de dois pontos, no qual dois pontos de corte são escolhidos e material genético são trocados entre eles a Figura 3.11 demonstra esse processo.

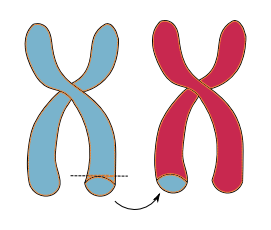

Figura 3.11 - Representação do processo de reprodução.

### 3.2.7. O operador de Mutação

O operador de mutação modifica aleatoriamente um ou mais genes de um cromossomo (indivíduo). A probabilidade de ocorrência de mutação em um gene é denominada *taxa de mutação*. Usualmente, são atribuídos valores pequenos para a taxa de mutação. A principal contribuição do operador de mutação é criar uma variabilidade extra na população, mas sem destruir o progresso já obtido com a busca. Considerando codificação binária, o operador de mutação simplesmente troca o valor de um gene em um cromossomo. A Figura 3.12 ilustra o operador em questão.

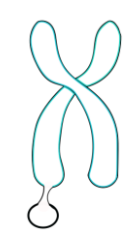

Figura 3.12 - Representação do operador de mutação.

# **CAPÍTULO IV**

### **4. METODOLOGIA**

Este capítulo abordará a metodologia utilizada neste trabalho, inicialmente serão descritos os instrumentos que serão utilizados, para construção do que será digitalizado, serão detalhados os principais parâmetros de construção de modelo, será explicado o algoritmo e o método de otimização, a metodologia de construção dos resultados e por fim será explicitado a metodologia de construção do algoritmo de otimização genética.

# **4.1. CONSTRUÇÃO DO MODELO**

Foram realizados os experimentos na bancada experimental localizada no Laboratório de Eficiência Energética e Hidráulica em Saneamento (LENHS) da Universidade Federal da Paraíba (UFPB). Conforme ilustrado através da Figura 4.1.

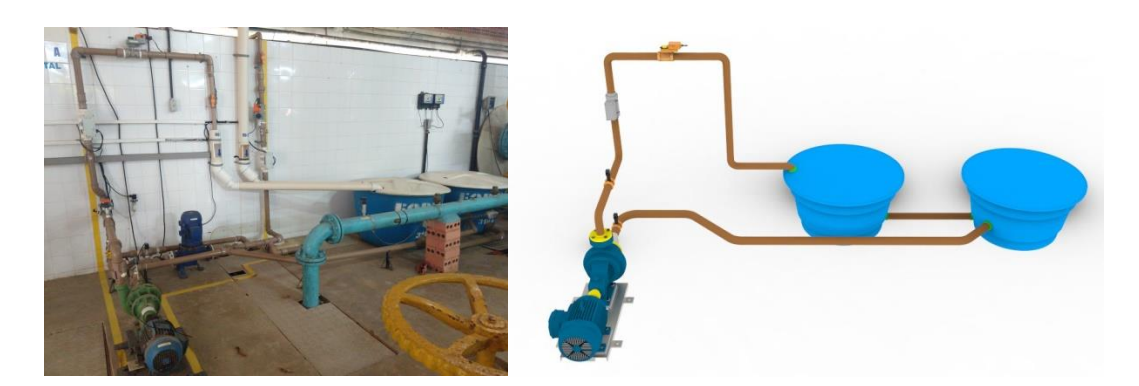

Figura 4.1 - Planta experimental LENHS

O sistema experimental é composto por uma bomba centrífuga conectada a um motor, responsável por fornecer a água energia hidráulica na forma de vazão e pressão. O sistema é acionado através de um inversor de frequência, que altera a velocidade de

rotação do motor e da bomba. Há também uma válvula proporcional, que atua como uma válvula redutora de pressão. Para monitorar as pressões, são usados transdutores de pressão, e a vazão é mensurada por um medidor de vazão eletromagnético. Toda a água utilizada nos experimentos fica armazenada em dois reservatórios interligados com capacidade de 310 L cada, conforme indicado na Figura 4.2.

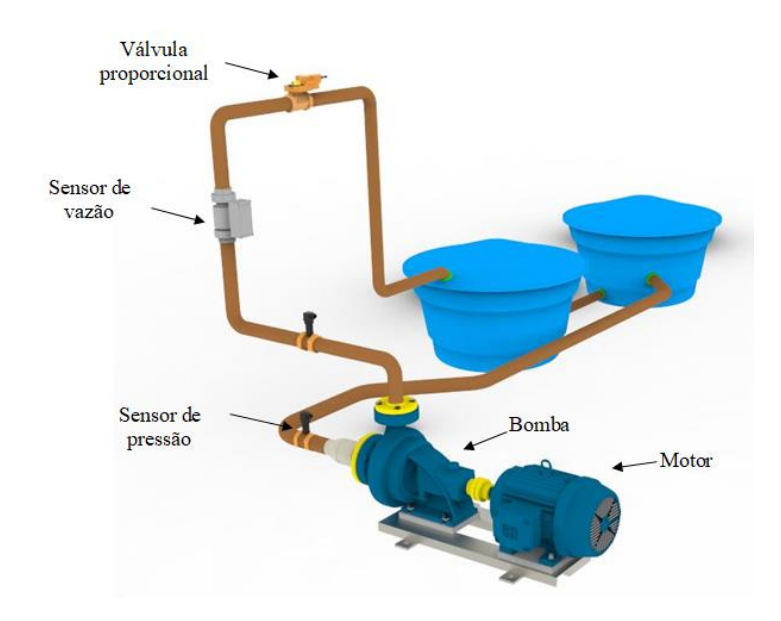

Figura 4.2 - Sistema experimental utilizado para testes.

### 4.1.1. Bomba

. Na Tabela 4.1 estão as especificações técnicas da bomba utilizada.

| <b>Modelo/Fabricante</b> | <b>BC-21R/Schneider motobombas</b> |
|--------------------------|------------------------------------|
| Rotação nominal          | 3450 RPM                           |
| Vazão Máxima             | $11,52778$ L/s                     |
| Pressão máxima sem vazão | $25$ mca                           |
| Altura manométrica       | $23$ mca                           |

Tabela 4.1 - Especificações técnicas da bomba

### 4.1.2. Inversor de frequência

O inversor de frequência possui uma entrada analógica, que permite o controle remoto de sua velocidade de rotação através de uma tensão de referência com valores de 0 a 10 V, o qual corresponde à mínima e a máxima velocidade, a mínima velocidade de

rotação é 0 Hz e a máxima é 60 Hz. A Tabela 4.3 indica as especificações do inversor ilustrado pela figura 4.3.

| <b>Modelo/Fabricante</b> | CFW-08/WEG - Equipamentos Elétricos S.A. |
|--------------------------|------------------------------------------|
| Tensão de alimentação    | 380-480 V AC                             |
| Corrente nominal         | $3\sim 7.8$ A                            |
| Frequência               | $50-60$ Hz                               |

Tabela 4.2 - Especificações do inversor

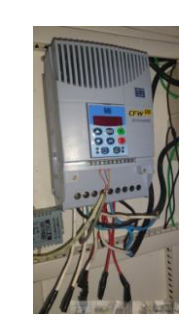

Figura 4.3 - Inversor de frequência.

# 4.1.3. Sensores de pressão e vazão

O transdutor de pressão utilizado neste trabalho é do tipo piezo resistivo, ao aplicar uma diferença de potencial em seus terminais, é possível mensurar altura manométrica ou pressão. Na Figura 4.4 está ilustrado o modelo do transdutor utilizado e suas especificações técnicas estão na Tabela 4.4.

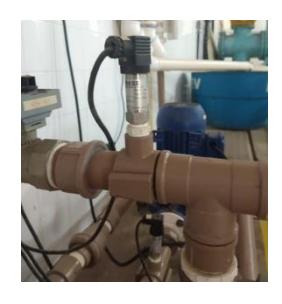

Figura 4.4 - Sensor de pressão

Tabela 4.3 - Especificações do sensor de pressão

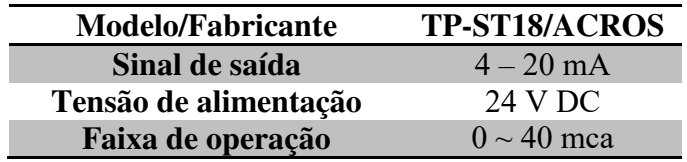

O sistema experimental possui um sensor vazão eletromagnético. Na Figura 4.5 ilustra-se este transdutor e suas principais características técnicas são apresentadas na Tabela 4.4.

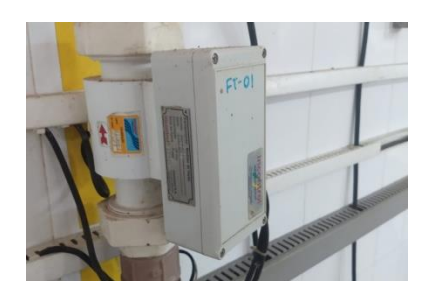

Figura 4.5 - Sensor de vazão

Tabela 4.4 - Especificações do sensor de vazão

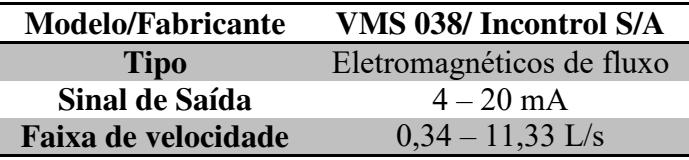

# 4.1.4. Válvula de controle

A válvula proporcional é do tipo esfera acionada por um motor elétrico, cujo ângulo de abertura é regulado de 0º a 90º, ajustável remotamente através de um sinal de tensão de 0 a 10 V. Pode-se observar este dispositivo na Figura 4.6 e suas principais características técnicas na Tabela 4.5.

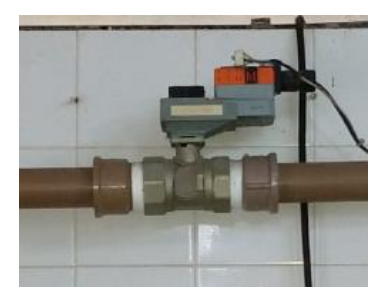

Figura 4.6 - Válvula de controle.

Tabela 4.5 - Especificações técnicas da válvula de pressão

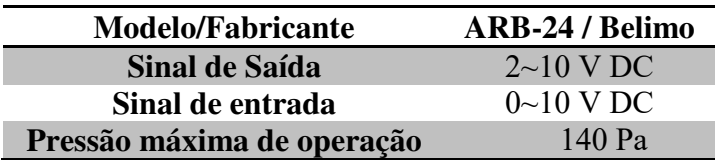

#### 4.1.5. Sistema de aquisição de dados e supervisório

 O sistema de aquisição de dados é responsável por realizar o processamento das informações dos sensores e atuadores existentes na bancada e fornecer estas informações ao computador. No caso do sistema experimental em questão, as interfaces utilizadas são NI-USB-6229 e NI-USB-6221 fabricadas pela *National Instruments* Corporation. Na Figura 4.7 ilustra-se as DAQs (hardware de aquisição de dados) e suas especificações técnicas são apresentadas na Tabela 4.6. Dessa forma, os sinais elétricos coletados por esse sistema são gerenciados por um software computacional, LAbVIEW - *Laboratory Virtual Instruments Engineering Workbench*.

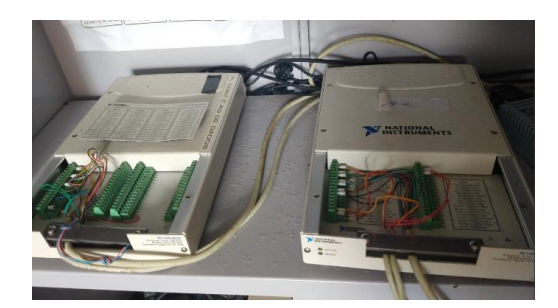

Figura 4.7 – DAQ

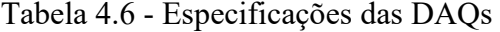

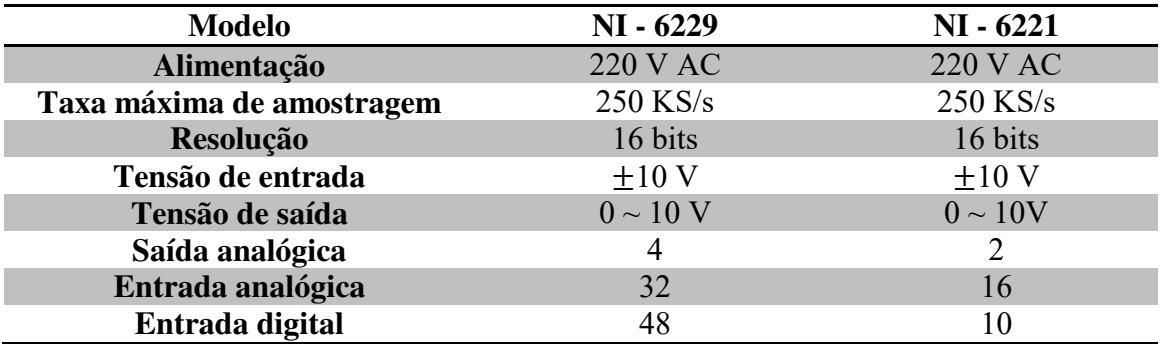

 O programa de aquisição de dados está no LabVIEW. Consistindo em um painel frontal, com a interface gráfica, e pelo diagrama de blocos, onde é realizada a programação. Este sistema é denominado de software supervisório, pois, a partir dele é possível monitorar, controlar e armazenar os dados do sistema. Na Figura 4.8 está ilustrada a interface do instrumento virtual do software supervisório utilizado para fazer o gerenciamento das informações, a partir disto pode-se executar as ações de controle e gerar relatórios dos experimentos realizados.

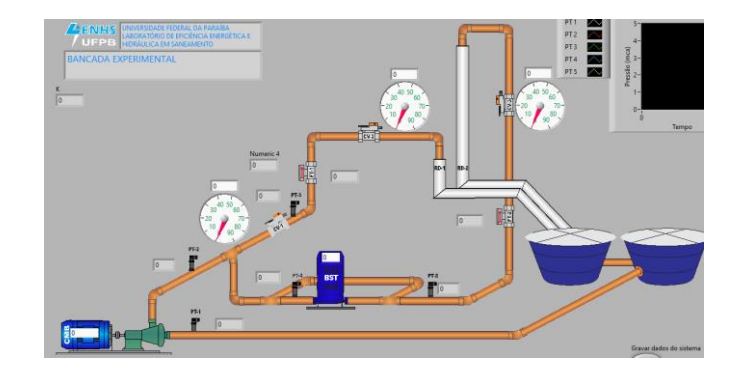

Figura 4.8 - Interface LABVIEW.

# **4.2.METODOLOGIA PARA DESENVOLVIMENTO DO GÊMEO DIGITAL**

O sistema real funciona da seguinte maneira: O motor é controlado pelo inversor de frequência, para isso utiliza-se o modo de partida remota no qual é possível inserir valores de frequência desejados. A comunicação do gêmeo com o ativo real se dá através dos dados do sistema (Frequência, ângulo de válvulas, pressão e vazão), a modelagem matemática é feita através de blocos para estimação da rugosidade. Neste trabalho utilizouse da construção de cenários, do algoritmo de otimização e conceitos de calibração, possibilitando a aproximação do sistema real ao virtual.

Na Figura 4.9 está ilustrado o fluxograma para elaboração do gêmeo digital, onde cada componente do sistema real é modelado através de equações matemáticas que representem o comportamento do objeto de estudo, por meio da comparação entre curvas (real *versus* digital); ajuste de parâmetros dos modelos matemáticos para adequar o ativo digital ao resultado real e, por fim, a conexão de todos os blocos construindo um sistema dinâmico digital que representa o ativo real.

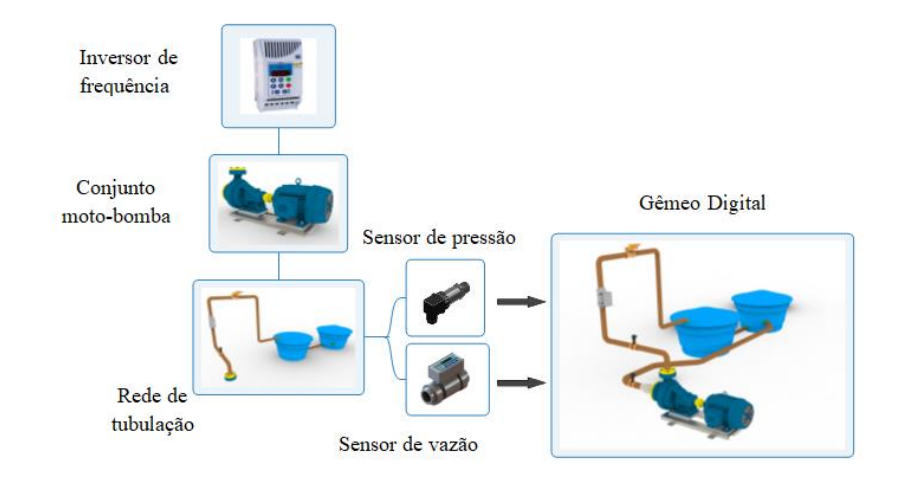

Figura 4.9 - Fluxograma de construção do gêmeo digital.

O processo de construção dos blocos teve início com a lógica de controle do inversor. Para reproduzir o controle de velocidade que ocorre no sistema real, utilizou-se um sinal de tensão para controlar a velocidade do motor, ou seja, promover o controle da frequência, que é o parâmetro adotado nesta fase. O que ocorre no sistema real (físico) é o operador do sistema ou controle inserir um valor de frequência (por exemplo, 30 Hz) e o inversor, mediante esse estímulo, acionar o motor e ele responder à velocidade correspondente a esta frequência, em alguns segundos.

Assim, um bloco será usado para representação da frequência que foi criada experimentalmente, denotada por 'sinal', conforme pode ser visualizado através da Fig. 5. Através do bloco denominado 'integração', obtém-se a fase necessária para gerar um sinal de natureza senoidal. Em seguida, utiliza-se o bloco 'Função trigonométrica' para conter a função 'senoidal', fazendo o produto da amplitude do seno pela frequência, promovendo, assim, o controle da amplitude e a frequência, concomitantemente. Algumas considerações importantes devem ser consideradas: não se deve inserir uma frequência alta com amplitude baixa e vice-versa, tendo o cuidado de manter o fluxo magnético constante, deixando a amplitude proporcional à frequência aplicada. Conecta-se o sinal resultante ao bloco PWM, *Pulse Width Modulation* (Modulação por Largura de Pulso) de modo a controlar o ciclo ativo do sinal aplicado a uma frequência e, assim, a potência aplicada a ela. Toda a estrutura de blocos pode ser ilustrada na Figura 4.10.

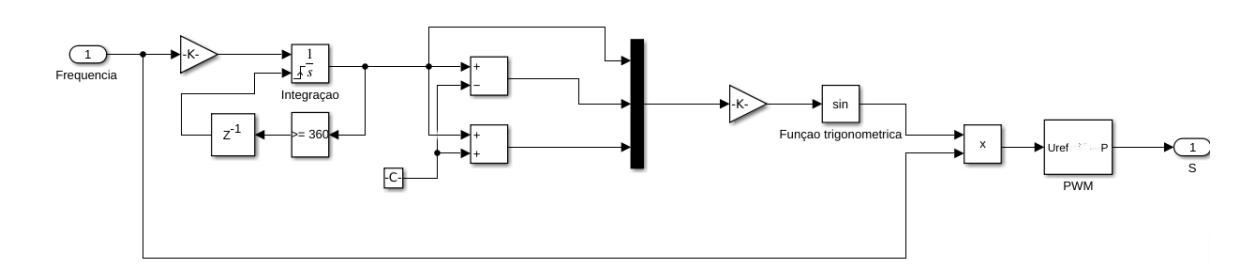

Figura 4.10 - Subsistema gerador de sinal com PWM.

### 4.2.1. Inversor

 Este sinal de controle é enviado para o inversor de frequência de seis pulsos, que consiste em uma ponte trifásica, onde são selecionados os dispositivos de comutação. A configuração escolhida para esta etapa foi composição de IGBTs com um diodo de proteção integral, priorizando a fidelidade do modelo de simulação**.** O inversor é

alimentado por uma fonte de tensão (*Voltage source inverter*) indicada para aplicações de potências baixas ou médias.

 O bloco IGBT (Ideal, *Switching*) modela um transistor bipolar de porta isolada (IGBT) ideal para aplicações de comutação. A característica de comutação de um IGBT é tal que, se a tensão porta-emissor exceder a tensão limite especificada, *Vth, o* IGBT está no estado ligado. Caso contrário, o dispositivo estará desligado. O IGBT utilizado neste trabalho é o FP10R12YT3 da marca *Power electronics in motion* – EUPEC. As equações definidoras do Simscape para o bloco são:

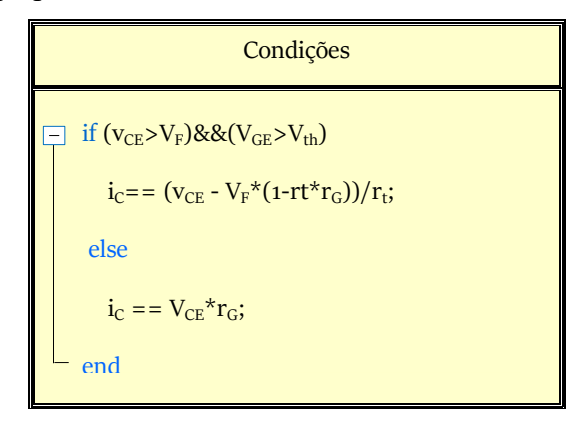

Onde: *VCE* é a tensão coletor-emissor; *V<sup>F</sup>* é a tensão direta; *VGE* é a tensão portaemissor; *Vth* é a tensão limite; *iC* é a corrente coletor-emissor; *r<sup>t</sup>* é a resistência no estado; r*G* é a condutância fora do estado. Os valores utilizados podem ser encontrados no catálogo do módulo IGBT mencionado acima. Na Figura 4.11 se demonstra o bloco utilizado em conjunto com as variáveis de entrada utilizadas neste modelo.

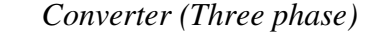

| Electrical connection   | Composite three-phase ports |       |  |
|-------------------------|-----------------------------|-------|--|
| Switching device        | <b>IGBT</b>                 |       |  |
| ▼ Switching Devices     |                             |       |  |
| ▶ Forward voltage, Vf   | 0.95                        | v     |  |
| ▶ On-state resistance   | 0.017                       | Ohm   |  |
| ▶ Off-state conductance | $1e-5$                      | 1/Ohm |  |
| Threshold voltage, Vth  | 0.78                        | v     |  |

Figura 4.11 - Bloco Inversor.

### 4.2.2. Motor

 O circuito equivalente monofásico da Figura 4.12 pode ser usado para determinar uma ampla variedade de características de desempenho das máquinas de indução polifásicas em regime permanente.

 Para estimar os parâmetros do motor, será utilizado o circuito monofásico da máquina, representado pela Figura 4.12, em que esse modelo representará um dos ramos da máquina trifásica que possui um terço da potência dela. O circuito equivalente é composto pelos seguintes elementos:  $R_1$  (resistência do estator);  $R_2$  (resistência do rotor);  $X_1$ (Reatância de dispersão do estator);  $X_2$  (Reatância de dispersão do rotor); R<sub>C</sub> (resistência que representa a perda do núcleo);  $X_m$  (Reatância de magnetização da máquina) e, por último, a potência eletromecânica por fase do estator que é igual à potência entregue à resistência representada por:  $R_{2s} = \frac{R_2(1-s)}{s}$  $\frac{1-3j}{s}$ , onde s é o escorregamento.

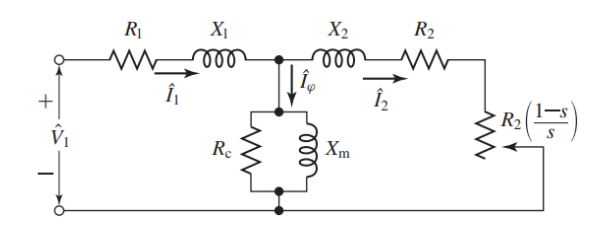

Figura 4.12 - Circuito equivalente (Úmans, 2014).

 SAXENA & KUMAR, 2020 afirmam que este circuito de rede auxilia pesquisadores ou engenheiros na realização de diversos estudos sobre motores com auxílio de seus parâmetros de circuito. Dois tipos de estudos podem ser seguidos para estimar esses parâmetros; tipo experimental e tipo analítico. A abordagem analítica é mais adequada para estudos baseados em programação e simulação. Para avaliar os parâmetros, os parâmetros de referência iniciais são usados conforme documentado na literatura de referencial teórico. Os parâmetros do motor de indução apresentados aqui podem ser estimados com a ajuda dos dados do fabricante fornecidos na Tabela 5.1, seguidos pelas expressões matemáticas fornecidas nas Eqs. (4.1)–(4.16). Se o par de pólos do motor é representado por pp, a velocidade síncrona ωs do motor de indução pode ser expressa como na Eq. (4.1),

$$
\omega_s = \frac{2\pi f}{pp} \tag{4.1}
$$

 A equação (4.2) representa a expressão da velocidade do rotor para o motor de indução em termos de velocidade síncrona e de escorregamento.

$$
\omega_r = \omega_s (1 - s) \tag{4.2}
$$

 A Figura 32 representa o circuito equivalente por fase para motor de indução. Pela a tensão de linha (V), a tensão por fase é,

$$
\hat{V}_1 = \frac{V}{\sqrt{3}}\tag{4.3}
$$

A corrente de entrada  $I_1$  na Figura 32 pode ser formulada através da potência nominal P, do fator de potência  $cos(\theta)$  e eficiência η e é dada na Eq. (4.4).

$$
\hat{I}_1 = \frac{P}{\sqrt{3}V(\cos\theta)\,\eta} \tag{4.4}
$$

 Para o terminal de entrada mostrado na Fig. 32, impedância equivalente, resistência equivalente e reatância equivalente podem ser expressas pelas Equações (4.5)- (4.7). Todos esses valores são referidos ao lado do estator, conforme mostrado na Fig. 32.

$$
Z = \frac{V_p}{\hat{I}_1} \tag{4.5}
$$

$$
R'_{eq} = Z \cos \theta \tag{4.6}
$$

$$
x'_{eq} = Z \sin \theta \tag{4.7}
$$

 Para fins de cálculo, as perdas rotacionais no motor de indução estão sendo desprezadas. Considerando que a potência nominal é a potência mecânica de entrada no eixo do motor. Desprezando as perdas rotacionais no motor de indução, o torque mecânico Tm em termos de potência do eixo (nominal do motor) P e a velocidade do rotor do motor de indução ωr é expresso na Eq. (4.8).

$$
T_M = \frac{P}{\omega_r} \tag{4.8}
$$

Usando esta potência de eixo, o valor da resistência do rotor  $R<sub>2</sub>$  pode ser expresso como na Eq. (4.9).

$$
R_2 = \frac{s}{1-s} \frac{(P/3)}{\hat{I}_1^2} \tag{4.9}
$$

 Para avaliar os parâmetros iniciais de referência, são utilizadas as seguintes expressões disponíveis na literatura para coeficiente de fluxo de vazamento σ, indutância mútua do motor Lm e auto indutância do estator Ls. Também é assumido que tanto a auto indutância Ls do estator quanto a auto indutância Lr do rotor são iguais para fins de cálculo. As equações (4.10)–(4.13) apresenta sua expressão matemática.

$$
\sigma = \frac{1 - \cos \theta}{1 + \cos \theta} \tag{4.10}
$$

$$
L_M = \frac{\hat{v}_1}{2\pi f \hat{I}_1 \sqrt{\sigma}} \tag{4.11}
$$

$$
L_s = 0.3 \sigma L_M \tag{4.12}
$$

$$
L_s = L_r \tag{4.13}
$$

 Para estimar o valor de R1, o conceito de impedância de circuito equivalente é elaborado aqui. Na impedância equivalente do terminal de entrada, resistência equivalente e reatância equivalente podem ser expressas como,

$$
Z = R'_{eq} + jX'_{eq} \tag{4.14}
$$

O valor da impedância no terminal de entrada pode ser expresso como:

$$
Z = (R_1 + jX_1) + \frac{(R_{2s} + R_2 + jX_2)(jX_M)}{(R_{2s} + R_2 + jX_2) + (jX_M)}
$$
(4.15)

Colocando os valores de Z e  $R_{2s}$  na Eq. (4.15),

$$
R'_{eq} + jX'_{eq} = (R_1 + jX_1) + \frac{\left(\frac{R_2}{s} + jX_2\right)(jX_M)}{\left(\frac{R_2}{s} + jX_2\right) + (jX_M)}
$$
(4.16)

Na Figura 4.13 se demonstra o bloco utilizado em conjunto com as variáveis de entrada utilizadas neste modelo. Em anexo encontra-se o código criado por SAXENA & KUMAR, 2020 para encontrar as variáveis necessárias para simulação do motor.

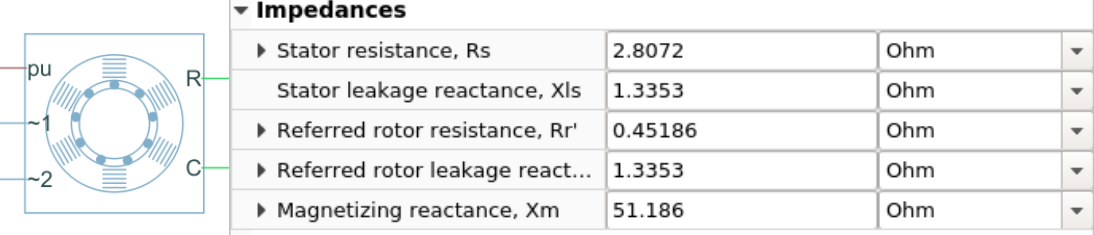

### *Induction machine squirrel cage*

Figura 4.13 - Bloco Motor de indução trifásico.

#### 4.2.3. Bomba

 Referente ao subsistema subsequente, que está diretamente conectado com o motor, está localizada a bomba. Neste caso a orientação foi à parametrização da bomba pela pressão, potência *versus* vazão com valores obtidos através de parâmetros da curva da bomba no catálogo do fabricante Schneider Motobombas: Motobombas Centrífugas Monoestágio Série BC-21. A relação da vazão é linearmente proporcional à velocidade da bomba, conforme pode ser observado através de (5). A relação de pressão é proporcional com o quadrado da relação de velocidade, conforme pode ser observado através de (6). E a relação de potência é proporcional com o cubo da relação de velocidade conforme pode ser observado através de (7).

$$
\frac{q_1}{q_r} = \frac{\omega_1}{\omega_r} \tag{4.17}
$$

$$
\frac{p_1}{p_r} = \left(\frac{\omega_1}{\omega_r}\right)^2\tag{4.18}
$$

$$
\frac{N_1}{N_r} = \left(\frac{\omega_1}{\omega_r}\right)^3\tag{4.19}
$$

Através dos valores da curva da bomba do catálogo e das equações acima os dados de entrada do bloco de bomba são parametrizados. Na Figura 4.14 se demonstra o bloco utilizado em conjunto com as variáveis utilizadas de entrada neste modelo.

|                        | $\mathcal{L}$ <i>churqugut 1 mnp</i> |                                                                        |                     |                          |
|------------------------|--------------------------------------|------------------------------------------------------------------------|---------------------|--------------------------|
| Model parameterization |                                      | 1D tables - pressure differential and brake power vs. pump delivery    |                     |                          |
|                        | Reference angular velocity           | 3450                                                                   | rpm                 |                          |
|                        | Reference density                    | 998                                                                    | kg/m <sup>^</sup> 3 |                          |
|                        |                                      | Pump delivery vector for Pre   [0.0048, 0.0058, 0.0071, 0.0081, 0.00   | $m^2$ 3/s           |                          |
|                        |                                      | Pressure differential across p [ 2.255, 2.1574, 1.9612, 1.7651, 1.569, | bar                 |                          |
|                        |                                      | ▶ Pump delivery vector for Bra   [0.0048, 0.0058, 0.0071, 0.0081, 0.00 | $m^2/5$             |                          |
|                        | ▶ Brake power vector                 | [1096, 1258, 1400, 1441, 1425, 226]                                    | W                   |                          |
|                        | Angular speed threshold for          | 3450                                                                   | rpm                 | $\overline{\phantom{a}}$ |

*Centrifugal Pump* 

Figura 4.14 - Bloco Bomba

### 4.2.4. Tubos

Até então se utilizou de catálogos ou manuais técnicos para construção desse modelo, porém nessa parte da construção a topologia e a simplificação do sistema são essenciais para o engenheiro projetista procurar construir o sistema semelhante ao real buscando sempre representar o que é mais importante para o sistema e o que faz sentido para os resultados desejados, como diminuir a quantidade de variáveis estimada para facilitar o processo de convergência.

 WALSKI, 2007 afirma que quando um modelo de computador de um sistema existente é construído, uma versão esqueletizada do sistema é analisada, um modelo esqueletizado pode remover certos tipos de acessórios e acessórios e normalmente não inclui tubos de pequeno diâmetro nem aquelas linhas que não têm uma influência significativa na hidráulica do sistema. Pensando nesse significado, o modelo criado neste trabalho busca construir uma calibração simples e precisa do ativo real.

A modelagem do tubo foi realizada através da perda de pressão devido ao atrito calculada com a equação de Darcy, na qual as perdas são proporcionais ao fator de atrito dependente do regime de fluxo e ao quadrado da vazão (WHITE, 1991). O fator de atrito durante a transição de regimes laminar para turbulento é determinado com a interpolação linear entre os pontos extremos dos regimes. Como resultado dessas suposições, o tubo é simulado de acordo com a Eq. (5).

$$
p = f \frac{(L + L_{eq})}{D_H} \frac{\rho}{2A^2} q. |q| + \rho. g(z_A - z_B)
$$
(4.20)

$$
f = \begin{cases} \frac{K_s}{Re} & \text{Para } Re \leq Re_L\\ f_L + \frac{f_T - f_L}{Re_T Re_L}(Re_T - Re_L) & \text{Para } Re_L < Re < Re_T\\ \frac{1}{\left(-2\log_{10}\left(\frac{6.9}{Re} + \left(\frac{\varepsilon/Dh}{3.7}\right)^{1.11}\right)\right)^2} & \text{Para } Re > Re_T\\ \end{cases} \tag{4.21}
$$

$$
Re = \frac{qDh}{A v} \tag{4.22}
$$

Em que:  $p$  é a perda de pressão ao longo do tubo devido ao atrito,  $q$  é a taxa de fluxo através do tubo,  $f$  é o fator de atrito calculado através do número de Reynolds e o fator de atrito de borda laminar e turbulenta. L é o comprimento geométrico do tubo,  $L_{eq}$  é o comprimento equivalente agregado de resistências locais, é a área da seção transversal do tubo,  $z_A - z_B$  são as alturas das porta A e porta B do tubo, respectivamente,  $g$  é a aceleração da gravidade.  $K_s$  é o fator de forma que caracteriza a secção transversal do tubo (Circular); Re Número de Reynolds;  $Re<sub>L</sub>$  Número máximo de Reynolds no fluxo laminar (2000);  $Re<sub>T</sub>$  Número mínimo de Reynolds em fluxo turbulento (4000).  $f<sub>L</sub>$  Fator de atrito na borda laminar;  $f_T$  Fator de atrito na borda turbulenta; Dh Diâmetro hidráulico do tubo; v Viscosidade cinemática do fluido;  $\varepsilon$  Altura da rugosidade na superfície interna do tubo. Na Figura 4.15 se demonstra o bloco utilizado em conjunto com as variáveis de entrada utilizadas neste modelo.

#### *Segmented pipe LP*

|     | ▼ Basic Parameters                 |                |         |                          |
|-----|------------------------------------|----------------|---------|--------------------------|
|     | ▶ Pipe internal diameter           | 52.4           | mm      | $\mathbf{v}$             |
|     | Total pipe length                  | 0.95           | m       |                          |
|     | Number of segments                 |                |         |                          |
|     | Aggregate equivalent length        | r <sub>2</sub> | m       |                          |
|     | Internal surface roughness h   rr2 |                | mm      |                          |
|     | Laminar flow upper Reynolds 2e+3   |                |         |                          |
| u., | Turbulent flow lower Reynol        | $4e + 3$       |         |                          |
|     | Initial liquid pressure            | pr             | bar     | $\overline{\phantom{0}}$ |
|     | Initial flow rate                  | ql             | $m^2/5$ | $\overline{\phantom{a}}$ |

Figura 4.15 - Bloco da tubulação

### 4.2.5. Reservatório

O bloco Reservatório representa um reservatório hidráulico pressurizado, no qual o fluido é armazenado sob uma pressão especificada. A pressão permanece constante, independentemente da mudança de volume. A perda é computada com a equação:

$$
q = A_p \sqrt{\frac{2p_{perda}}{\rho}} \tag{4.23}
$$

Na Figura 4.16 se demonstra o bloco utilizado em conjunto com as variáveis de entrada utilizadas neste modelo. *Reservoir* 

| ▼ Parameters                        |      |     |  |  |
|-------------------------------------|------|-----|--|--|
| ▶ Pressurization level              | pr1  | bar |  |  |
| Initial fluid volume                | 610  |     |  |  |
| ▶ Return line diameter              | 52.4 | mm  |  |  |
| Return line pressure loss coe 0.932 |      |     |  |  |

Figura 4.16 - Bloco reservatório.

# 4.2.6. Válvula

O bloco válvula esférica modela um orifício com área de abertura variável controlada por mecanismo de esfera deslizante. Uma válvula totalmente fechada tem uma área de abertura igual ao parâmetro de área de vazamento especificado, enquanto uma válvula totalmente aberta tem a área de abertura máxima possível. O ajuste para vazamento interno é definido por:

$$
A_{max} = \pi r_0^2 + A_{vazamento} \tag{4.25}
$$

Onde:  $A_{max}$  é a área de abertura máxima;  $r_0$  é o raio do orifício;  $A_{vacamento}$  é a área de vazamento interno entre as portas. Em valores intermediários da elevação da válvula, a área de abertura depende da geometria da sede da válvula.

$$
A(h) = \pi r_0 \left( 1 - \left[ \frac{r_B}{d_{OB}} \right]^2 \right) d_{OB}(h)
$$
 (4.26)

Onde: *A* é a área de abertura em um determinado valor de elevação da válvula; r<sub>B</sub> é o raio da bola; ( )é a distância do centro da bola (ponto **O** na Figura 4.17) até a borda do orifício (ponto **B** ). Esta distância é função da elevação da válvula (*h*).

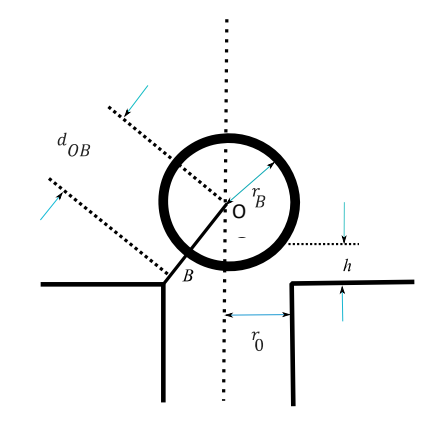

Figura 4.17 - Área de abertura. Fonte: MATHWORK, 2022.

A vazão volumétrica através da válvula é uma função da área de abertura, *A(h)*, e do diferencial de pressão entre as portas da válvula:

$$
q = C_D A(h) \sqrt{\frac{2}{\rho}} \frac{\Delta p}{((\Delta p)^2 + (p_{cr})^2)^{1/4}} \tag{4.27}
$$

Onde: é o coeficiente de descarga do fluxo; *ρ* é a densidade do fluido hidráulico;  $\Delta p$  é o diferencial de pressão entre as portas da válvula;  $p_{cr}$  é a pressão mínima necessária para escoamento turbulento. Os valores utilizados na válvula foram retirados do *Technical data sheet* ARB24-SR BELIMO. Na Figura 4.18 se demonstra o bloco utilizado em conjunto com as variáveis de entrada utilizadas neste modelo.

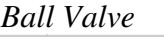

|  | $\sqrt{ }$ Parameters          |                |       |                          |
|--|--------------------------------|----------------|-------|--------------------------|
|  | Valve seat specification       | Sharp-edged    |       |                          |
|  | ▶ Ball diameter                | 52.4           | mm    |                          |
|  | ▶ Orifice diameter             | 40             | mm    | $\overline{\phantom{a}}$ |
|  | Ball displacement offset       | 0              | m     | $\overline{\phantom{a}}$ |
|  | Discharge coefficient          | 0.7            |       |                          |
|  | ▶ Leakage area                 | 1e-12          | $m^2$ |                          |
|  | Laminar transition specificati | Pressure ratio |       |                          |
|  | Laminar flow pressure ratio    | 0.999          |       |                          |

Figura 4.18 - Bloco da Válvula.

Todos os blocos deste capítulo foram modelados de acordo com o manual dos ativos físicos reais. A Figura 4.19 ilustra o gêmeo digital completo implementado através do programa computacional MATLAB/*Simulink*.

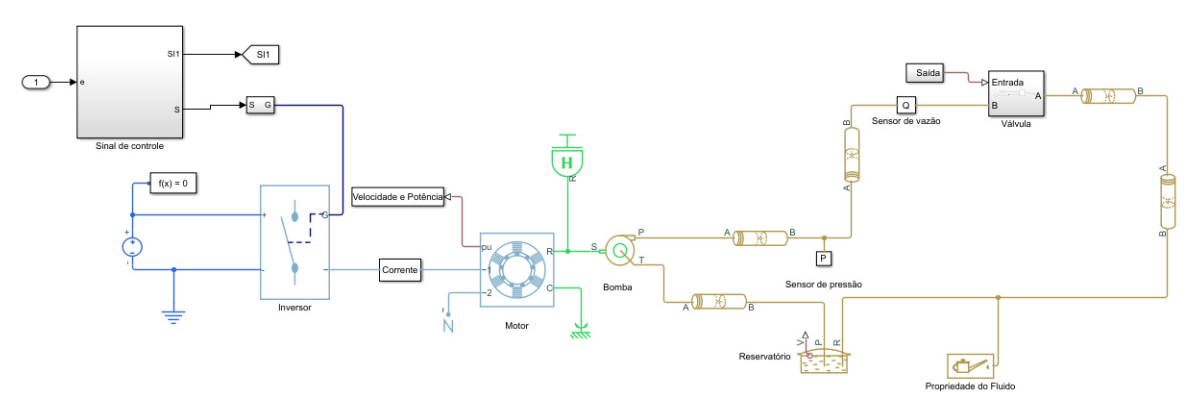

Figura 4.19 - Interface do Gêmeo digital.

### **4.3. ALGORITMO DE OTIMIZAÇÃO**

A estimação de parâmetros é um método utilizado para aproximação de curva de pressão e vazão mensuradas das simuladas. O algoritmo de otimização compara o real e virtual através da função custo, que neste estudo é a função de mínimos quadrados, alterando os parâmetros escolhidos (Perdas de carga e rugosidades). É feita uma orientação por dados obtidos através da pressão e vazão mensurados, ajustando as curvas e possibilitando a minimização do erro entre o sistema real e a saída do gêmeo digital. O método de otimização utilizado nesse trabalho foi os Mínimos Quadrados não Lineares e o algoritmo escolhido foi o Refletiva da Região de Confiança (*Trust Region Reflective)*.

 O método de otimização de região de confiança incorporado no algoritmo de Newton reflexivo interior proposto por COLEMAN & LI, (1996) é uma abordagem simples, mas poderosa para resolver problemas de minimização não linear com restrições de limites. Para uma breve descrição desta abordagem, suponha que E(x) é uma função objetivo a ser minimizada com x como um vetor. O valor de x pode ser limitado por restrições de limite superior (ub) e limite inferior (lb) (ou seja, lb  $\leq x \leq$  ub). O conceito do método da região de confiança é aproximar  $f(x)$  com uma função quadrática q(s), que reflete o comportamento da função  $f(x)$  em uma vizinhança N, que é chamada de região de confiança, em torno da corrente ponto x.

 O subproblema da região de confiança do método é calcular uma etapa de testes minimizando a área N. Se  $f(x + s) < f(x)$ , o ponto atual x é atualizado para x+s. Essa etapa é chamada de bem-sucedida e a região de confiança pode permanecer para a próxima etapa. Caso contrário, a etapa não é bem-sucedida e, consequentemente, x permanece inalterado, e a região N será reduzida para a próxima etapa. Portanto, a questão desafiadora do método da região de confiança é resolver seu subproblema, computando a função quadrática q(s) e definir a região de confiança N. A ideia do método reflexivo interior é gerar iterações  $x^k$  que está dentro do interior F (int(F)) usando um método de busca de linha reflexiva e para garantir as convergências global e local da iteração. O interior F é definido pelas restrições do limite superior e do limite inferior (ub e lb respectivamente). Aplicando a transformação de escala à função quadrática, o subproblema geral da região de confiança pode ser apresentado por:

$$
minq(s) = min\left(\frac{1}{2}sB_ks + \nabla f(x^k)^T s\right)
$$
\n(4.28)

$$
\text{De modo que: } \|D_k^{-1}s\| \le \Delta_k \tag{4.29}
$$

Onde,  $\Delta_k$  é o raio da região de confiança > 0, ||. || é a segunda norma e  $\nabla$  é o operador da derivada parcial.

$$
B_k = H_k + D_k^{-1} \operatorname{diag}(\nabla f(x_k) j_v(x_k) D_k^{-1} \tag{4.30}
$$

$$
H_k = \nabla^2 f(x_k) \text{ Matrix hessian a de } f \text{ em } x_k. \tag{4.31}
$$

$$
D_k = diag(\sqrt{|v(x_k)|})
$$
\n(4.32)

$$
J_x(x^k) = \begin{pmatrix} \nabla |v_1|^T \\ \n\vdots \\ \nabla |v_n|^T \end{pmatrix}
$$
 (4.33)

O vetor  $v(x) = (v_1(x),..., v_n(x))^T$  é definido da seguinte forma:

$$
v_i = x_i u b_i \quad \text{se } \nabla f(x)_i < 0 \quad \text{e } u b_i < \infty \tag{4.34a}
$$

$$
v_i = x_i l b_i \quad \text{se } \nabla f(x)_i \ge 0 \quad \text{e } l b_i < \infty \tag{4.34b}
$$

$$
v_i = -1 \text{ se } \nabla f(x)_i < 0 \text{ e } ub_i = \infty \tag{4.34c}
$$

$$
v_i = 1 \quad \text{se } \nabla f(x)_i \ge 0 \quad \text{e } ub_i = -\infty \tag{4.34d}
$$

Além disso, as condições de otimalidade de primeira ordem em um ponto  $x \in$ inf(F) são as seguintes:

$$
f(x)_i = 0 \text{ se } lb_i \le x_i \le ub_i \tag{4.35a}
$$

$$
f(x)_i \le 0 \text{ se } = ub_i \tag{4.35b}
$$

$$
f(x)_i \ge 0 \text{ se } x_i = lb_i \tag{4.35c}
$$

Então, aplicando um dado  $x_k$ , o problema da Eq. (4.29) é resolvido para definir  $s^k$  para obter  $x^{k+1} = x_k + \alpha_k s^k$  em que  $\alpha_k$  é um comprimento de passo. O comprimento do passo  $\alpha_k$  depende da distância entre  $x_k + s^k$  e o limite de int(F). Como o interior F é limitado pelas restrições, uma iteração será refletida no interior se essa iteração estiver no limite, o que é chamado de busca de linha reflexiva GELETU, (2007). O método interiorreflexivo proposto por COLEMAN & LI, (1996) para resolver o subproblema da região de confiança com restrições inclui o caminho de busca reflexivo para determinar o comprimento do passo, bem como as iterações. De acordo com GELETU, (2007), os passos do algoritmo reflexivo da região de confiança para resolver um problema de otimização com restrições de contorno são os seguintes:

Passo 1: Escolha  $x^1 \in \text{int}(F)$ , tamanho da região de confiança k  $\in (0, \overline{\Delta})$  , $\Lambda > 0$ ,  $0 < \eta_1 < \eta_2$ < 1, 0 < γ 1 < 1 < γ 2 (η<sub>1</sub>, η<sub>2</sub>, γ 1 e γ 2 são constantes do algoritmo), tolerância ε > 0

Passo 2: Calcular  $s^k$  para  $f(x)$  em  $s^k \in \text{int}(F)$  baseado na Eq. (4.29).

Passo 3: Determine o caminho de busca reflexivo  $p^k(\alpha)$ ;

Passo 4: Resolva  $min_x f(x^k + p^k(\alpha))$  para encontrar  $\alpha_k$  de modo que  $x^{k} + p^{k}(\alpha_k)$  não seja um ponto de fronteira do interior de F;

Passo 5: Defina  $x^{k+1} = x^k + p^k(\alpha_k);$ 

Etapa 6: Atualize a matriz de dimensionamento  $D_k$  e a região de confiança  $\Delta_k$ .

 Em relação ao algoritmo reflexivo da região de confiança, os valores ótimos dos parâmetros podem ser garantidos por várias tolerâncias de terminação e pelo número de iterações no processo de otimização. As tolerâncias de terminação incluem as mudanças mínimas nos valores das variáveis (ou seja, os parâmetros do modelo) e as mudanças mínimas no valor da função objetivo f(x). Além disso, o número de iterações também pode ser ajustado LE *et al*, (2016).

Algoritmos de Levenberg-Marquardt e refletiva da região de confiança são baseados em *Newton Step* (são chamados de "métodos de passo de Newton restritos"). Assim, ambos exibem velocidade quadrática de convergência perto da solução global. Quando a solução está distante, pode-se encontrar uma curvatura negativa. Caso isso ocorra, os algoritmos de LM tendem a ser mais lentos dramaticamente. Em oposição, a refletiva de Região de Confiança convergirá rapidamente para região de menor erro. O Método de região de confiança é uma evolução do algoritmo de LM. Os métodos da região de confiança são capazes de seguir a curvatura negativa da função objetivo. (BERGHEN, 2004).

### 4.3.1 Método dos Mínimos Quadrados não linear

Suponha-se que se tem n observações de um modelo não linear de regressão fixa com função conhecida. Onde  $y_i = f(x_i, \theta^*) + \varepsilon_i$ ;  $\varepsilon_i = 0$ ;  $x_i$  é um vetor K x 1; e o verdadeiro valor  $\theta^*$  de  $\theta$  é conhecido por pertencer a  $\Theta$ , um subconjunto de  $\mathbb{R}^p$ . A estimativa de mínimos quadrados de  $\theta^*$ , denotada por  $\bar{\theta}$ , minimiza o erro da soma dos quadrados.

$$
S(\theta) = \sum_{i=1}^{n} [y_i - f(x_i, \theta)]^2
$$
 (4.36)

Quando cada  $f(x_i, \theta)$  é diferenciável em relação a  $\theta$ , e  $\theta$  está no interior de  $\Theta$ ,  $\theta$ irá satisfazer:

$$
\left. \frac{\partial s(\theta)}{\partial \theta_r} \right|_{\overline{\theta}} = 0 \quad (r = 1, 2, 3, \dots, p) \tag{4.37}
$$

$$
\sum_{i=1}^{n} [y_i - f(x_i, \theta)]' \frac{\partial f(x_i, \theta)}{\partial \theta_r} \bigg|_{\theta = \overline{\theta}} = 0 \quad (r = 1, 2, 3, \dots, p) \tag{4.38}
$$

Um sistema de p equações normais (4.31e 4.32) para o modelo não linear. Para a maioria dos modelos não lineares o sistema de equações normais não pode ser resolvido analiticamente, de modo que são necessários métodos iterativos, como por exemplo, o método Newton-Raphson, método GaussNewton, método *Steepest-Descent*, método de Marquardt, entre outros SEBER & WILD (2003).

Utilizando o exemplo de uma reta a função custo de mínimos quadrados pode ser calculada a partir da figura 4.20:

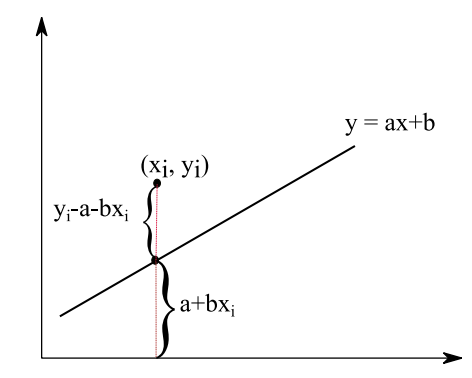

Figura 4.20 - Representação da função

A soma do quadrado das distâncias entre os pontos é:

$$
SQ = \sum_{i=1}^{n} (y_i - a - bx_i)^2
$$
 (4.39)

Os pontos de mínimo desta distância são aqueles para os quais são nulas as derivadas parciais de SQ em relação a cada um de seus parâmetros.

$$
\frac{\partial sQ}{\partial a} = -2\sum_{i=1}^{n} (y_i - a - bx_i) = 0 \tag{4.40}
$$

$$
\frac{\partial s \varrho}{\partial b} = -2 \sum_{i=1}^{n} (y_i - a - bx_i) = 0 \tag{4.41}
$$

Obtém-se o seguinte sistema de equações, denominado "equações normais" do problema, cujas incógnitas são os parâmetros a e b da equação  $y = a + bx$ :

$$
\begin{cases}\n na + (\sum_{i=1}^{n} x_i) b = \sum_{i=1}^{n} y_i \\
(\sum_{i=1}^{n} x_i) a + (\sum_{i=1}^{n} x_i^2) b = \sum_{i=1}^{n} y_i x_i\n\end{cases}
$$
\n(4.42)

Com essa introdução pode-se desenvolver os mínimos quadrados para outro tipo de funções como polinomiais, exponenciais, hipérboles, parábolas e etc, adequando as derivadas parciais e a função de mínimos para seus respectivos tipos.

# **4.4.CONSTRUÇÃO DO ALGORITMO DE OTIMIZAÇÃO GENÉTICA**

O engenheiro está em uma situação em que o SAA objeto de trabalho esteja desatualizado devido ao tempo de uso. Uma solução, por exemplo, para ajustar as pressões mensuradas e atualizar a calibração seria alterar os valores de rugosidade da rede e comparar os valores simulados com os mensurados buscando minimizar o erro.

Em SAAs, o AG se destaca por ser bastante eficiente quando são utilizadas variáveis discretas e binárias, além de apresentar um conjunto de soluções ótimas e não uma única solução. A cada nova geração, soluções são avaliadas e classificadas conforme sua aptidão. A tendência deste processo é de que com o decorrer das iterações das gerações

as piores soluções desapareçam e em contrapartida, sejam criadas outras soluções que melhor se adequem às restrições do problema (COSTA, CASTRO & RAMOS, 2010).

A escolha da utilização de algoritmo genético para calibrar redes de abastecimento de água neste trabalho é devido ao seu desempenho em SAAs para encontrar boas soluções devido a sua busca estocástica facilidade para aplicação e é uma solução amplamente utilizada e validada, trabalhos como (LINGIREDDY & ORMSBEE, 2002, DANDY, SIMPSON & MURPHY, 1996, LIU *et al* (2006), BOCZAR, ADAMIKIEWICZ & STANISŁAWSKI, 2017, SALVINO, CARVALHO & GOMES 2015.) trazem diferentes tipos de algoritmo genético para solução em SAAs.

 Inicialmente selecionam-se os locais de coleta de dados WALSKI, 2007 afirma que para minimizar o potencial de compensação de erros e auxiliar no processo de calibração, o maior número possível de medições de vazão deve ser feito, principalmente em locais críticos, como tubulações conectadas a estações de tratamento, estações de bombeamento, tanques, reservatórios e outras fontes de água. (ORMSBEE & LINGIREDDYZ, 1997).

 Em redes maiores WALSKI, 2007 aconselha que se os dados forem coletados perto dos nós de fronteira de zona de pressão, as diferenças entre o modelo e os dados de campo podem parecer pequenas devido a curta distância, mesmo que a inclinação das linhas de nivelamento hidráulico (e, portanto, o coeficiente de rugosidade e a demanda) esteja significativamente errada. Os dados de perda de carga para calibração do modelo geralmente devem ser coletados a uma distância significativa de perdas de limite conhecidas.

Selecionados os trechos de alteração da rugosidade o passo seguinte é a criação da população inicial, os valores de rugosidade iniciais são escolhidos aleatoriamente no processo denominado seleção onde se utilizam valores de rugosidade mínimo e máximo para o material. Esse primeiro passo é muito importante na construção do algoritmo, pois, a partir da população inicial se formam as demais gerações e tem um efeito significativo no desempenho. A sequência de Sobol foi utilizada para essa etapa em conjunto com a distribuição uniforme randômica. Criada em 1967 por Ilya M. Sobol consistem em um gerador de números quase aleatórios usa uma base 2 para gerar partições uniformes do intervalo [0, 1], para então realizar uma reordenação especial da sequência mestre para cada uma das dimensões do hiperespaço amostrado (LEMIEUX, 2009).

 Uma das distribuições contínuas mais simples em todas as estatísticas é a distribuição uniforme contínua. Essa distribuição é caracterizada por uma função de densidade que é "plana" e, portanto, a probabilidade é uniforme em um intervalo fechado, digamos [A, B] WALPOLE et al 2012. A equação 4.30 indica o processo de obtenção da população inicial valores com rands indicando valor aleatório através da sequência de Sobol e  $R_{min}$  e  $R_{max}$  as rugosidades mínimas e máximas respectivamente desejadas.

$$
Popinitial = Rmin + (Rmin - Rmax) * rands
$$
 (4.43)

A Tabela 4.7 indica que duas tubulações foram selecionadas e criou-se uma população de 4 indivíduos em cada encanamento.

| População inicial: Rugosidades |               |  |
|--------------------------------|---------------|--|
| <b>Encanamento</b> 1           | Encanamento 2 |  |
| $r_{1}$                        | $r_{5}$       |  |
| $r_{2}$                        | $r_{6}$       |  |
| $r_3$                          | $r_{7}$       |  |
| $r_{4}$                        | $r_{\rm s}$   |  |

Tabela 4.7 - População inicial

Será necessária a comunicação entre o código do algoritmo e a rede modelada em EPANET. A utilização do EPANET – Matlab Tolkit '*Open Water Analytics'* possibilitará a troca de informações entre o modelo criado e calibrado em EPANET e o algoritmo de otimização genético. Através da troca podem-se alterar os valores de rugosidade da rede e encontrar novos valores de pressão e vazão nos pontos desejados.

Esses novos valores de pressão e vazão serão comparados com os valores iniciais e se buscará a minimização do erro entre modelo calibrado e medido. A minimização desse erro é conduzida através de uma função de aptidão (ou avaliação) onde se podem usar, por exemplo, mínimos quadrados, erro absoluto médio, métrica R entre outros. No caso deste trabalho utilizam-se mínimos quadrados junto ao critério de maximização onde em vez se buscar o valor mínimo busca-se o máximo valor que a função objetivo deve alcançar para que o modelo de simulação esteja próximo do real trazendo assim a calibração do SAA.

Após a criação da população inicial entramos em um loop geracional onde o primeiro passo é a seleção onde das rugosidades iniciais são selecionados aleatoriamente através do método roleta, ou seja, se a rugosidades  $r_1 e r_7$  foram selecionadas deverão realizar o cruzamento. O cruzamento funciona da seguinte maneira: Os indivíduos selecionados se cruzam para formar um novo indivíduo através da equação 4.31, onde *rand* é um número aleatório através da distribuição uniforme randômica.

$$
r_{\text{novo}} = (rand)r_1 + (rand)r_7 \tag{4.44}
$$

Caso o indivíduo não seja selecionado para cruzamento ele continua a tentar para um próximo cruzamento. Após o cruzamento se inicia a etapa de mutação. Antes de explicar a mutação é preciso falar sobre probabilidades. Geralmente uma mutação genética de uma espécie, por exemplo, demora milhares de anos, até ocorrer significativas alterações em seu código genético muitas gerações passaram. Um dos parâmetros iniciais do algoritmo é a probabilidade de uma mutação acontecer, foi utilizado valores entre 20 e 1 %. A mutação altera um indivíduo da população de acordo com a probabilidade. Por exemplo, se forem feitos 100 cruzamentos e a probabilidade de ocorrer mutação é de 10% em 10 gerações de indivíduos pode haver mutação.

Após a mutação as rugosidades passam por uma avaliação onde novamente as rugosidades são submetidas à função de avaliação e posicionadas entre as que obtiveram os melhores valores as piores, a esta etapa dá-se o nome de elitismo selecionando assim os melhores indivíduos da população e classificando em ordem decrescente de valor de aptidão. A função de avaliação que é demonstrada pela equação 4.32:

$$
Avaliação = \frac{1}{n} \sum_{i=1}^{n} (P_{real} - P_{Simulada})^2 + (Q_{real} - Q_{Simulada})^2 \quad (i = 1, 2, ..., n) \tag{4.45}
$$

Onde  $P_{real}$  e  $Q_{real}$ são a pressões e a vazões do sistema real e  $P_{Simulada}$ e  $Q_{simulada}$ são as pressões e vazões alteradas pelo algoritmo de otimização genético e  $n$  é o valor de variáveis a ser estimadas. A Figura 4.21 ilustra a diagramação do programa de otimização genética.
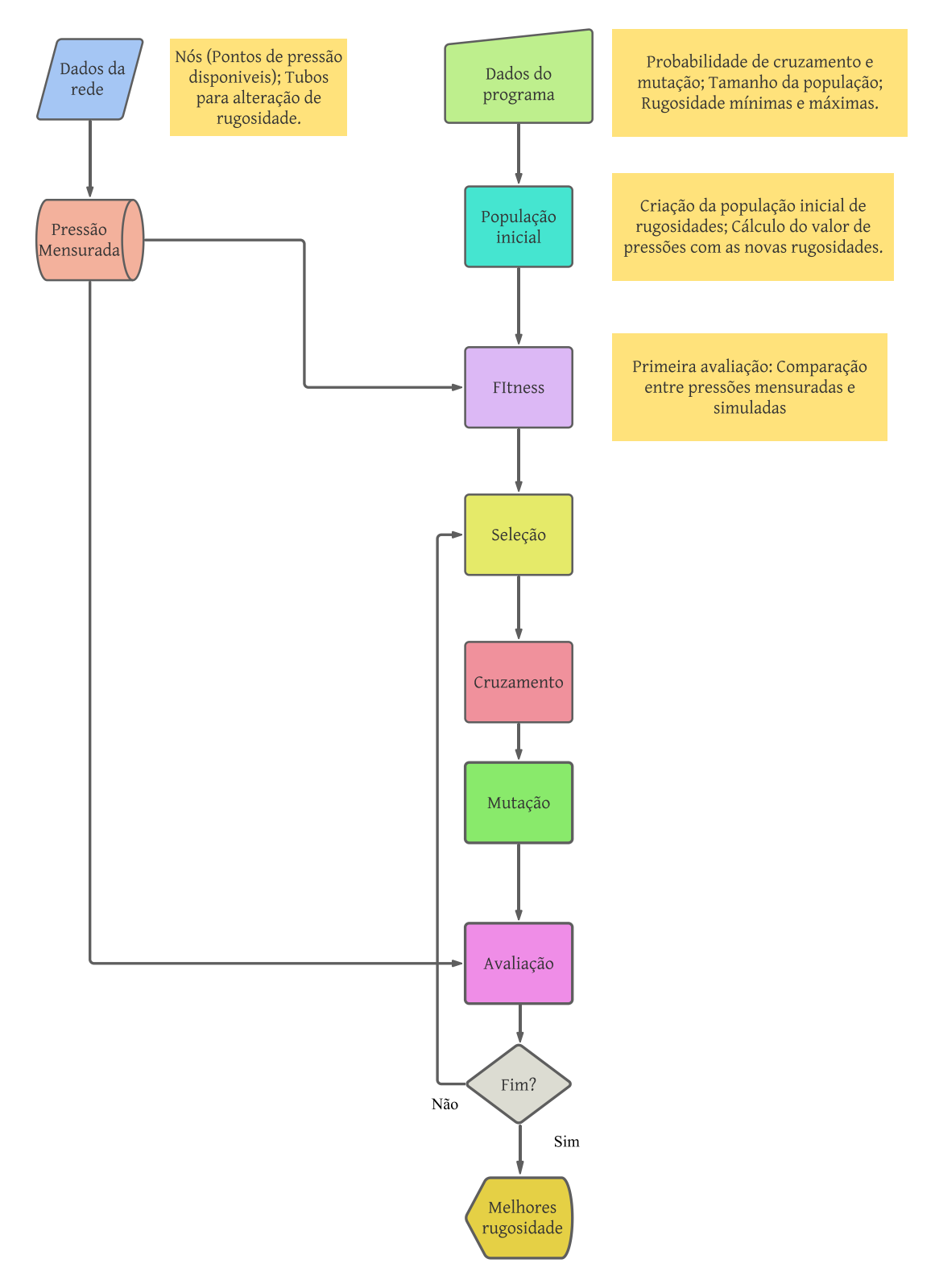

Figura 4.21 - Diagrama de código do algoritmo de otimização genética.

# **CAPÍTULO V**

# **5. RESULTADOS E DISCUSSÕES**

 Neste capitulo encontram-se os resultados e discussões acerca dos métodos utilizados neste trabalho. Em primeiro lugar serão disponibilizados os valores utilizados na construção do modelo de gêmeo digital e serão discutidos os resultados a cerca dos cenários obtidos através do algoritmo de otimização da região de confiança, bem como os resultados sobre o algoritmo de otimização genética.

### **5.1.VALORES UTILIZADOS PARA A CONSTRUÇÃO DO MODELO**

 Para modelagem do inversor são necessários os valores de: Tensão direta (0.95 V), resistência no estado ligado (0.017 Ω), Condutância no estado desligado (10<sup>-5</sup>1/Ω) e tensão limite (0,78 V). Na construção do motor, os parâmetros necessários para entrada são: Resistência do estator (2,8072 Ω), Reatância de dispersão do estator (1,3356 Ω), Resistência do rotor (0,45186 Ω), Reatância de dispersão do rotor (1,3356 Ω), Reatância de magnetização (51,186 Ω), Potência aparente nominal (2200 W), Tensão nominal (220 V) e Frequência elétrica nominal (60 Hz). A Construção desse modelo do motor de indução trifásico foi realizada a partir de estimação de parâmetros utilizando os dados do fabricante sobre o motor utilizado na bancada. A Tabela 5.1 reúne as demais características do motor utilizadas para construção da simulação.

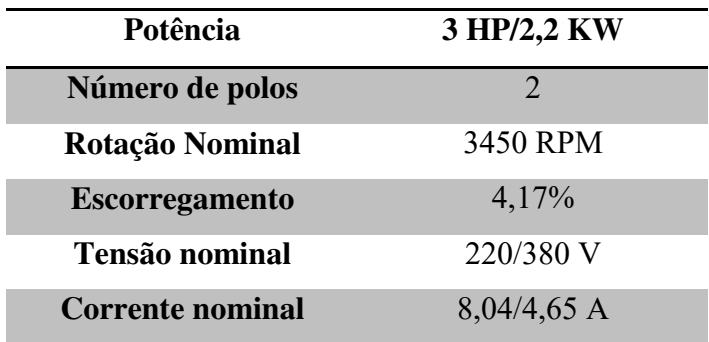

Tabela 5.1 - Características do motor utilizado.

Para a bomba, utilizou-se uma velocidade angular de 3450 RPM e densidade de 999 Kg/m<sup>3</sup>. O vetor de vazão utilizado foi: [0,0048 0,0058 0,0071 0,0081 0,0090 0,01152] m 3 /s; o vetor de pressão utilizado foi: [22,94 21,92 19,98 17,94 15,90 1,93] m.c.a; o vetor de potência utilizado foi: [1096 1258 1400 1441 1425 226] W. O próximo passo foi a construção do percurso da água. Cada tubulação foi representada a partir dos parâmetros de rugosidade, perdas locais, diâmetro (52,4 mm), pressão (2,65 m.c.a), vazões iniciais (1 m 3 /s) e elevação vertical.

 Os canos (dutos) foram modelados de acordo com sua elevação priorizando a separação do circuito em pequenos tubos em posições verticais onde pudessem ser percebidas as elevações das cargas de água através da tubulação. Por exemplo: foi considerada uma altura de 0,25 m, utilizando o nível do solo em que se encontrava a instalação como referência, do solo ao encanamento na saída da água do reservatório.

### **5.2. CONTROLE DA PRESSÃO**

Foram realizados testes utilizando o controle de pressão do sistema. O controlador utilizado nesta etapa de experimentos foi desenvolvido por (FLORES, 2021). Este controle foi desenvolvido seguindo os conceitos da Teoria da Informação, especificamente, as definições associadas à Correntropia Máxima. Não requer um especialista para determinar as regras que limitam a ação do controlador. Portanto, se o sistema alterar sua dinâmica, pode se adaptar para reduzir o erro a zero. (FLORES, 2021).

O procedimento experimental para aquisição dos dados de pressão teve como objetivo a redução de possíveis dados discrepantes. Foram realizadas 10 aquisições, todas sob as mesmas condições, com o controle de pressão. O controle deveria atingir as pressões de 8, 10, 12 e 15 mca (*setpoints*). Esse controle é feito com a válvula em 45° para atingir as pressões desejadas. As Figuras 5.1 e 5.2 ilustram o valor de pressão e vazão real e simulada do experimento real após a calibração do sistema pelo processo de otimização com o algoritmo da região de confiança encontrando ao final os valores de rugosidade e perdas de cargas.

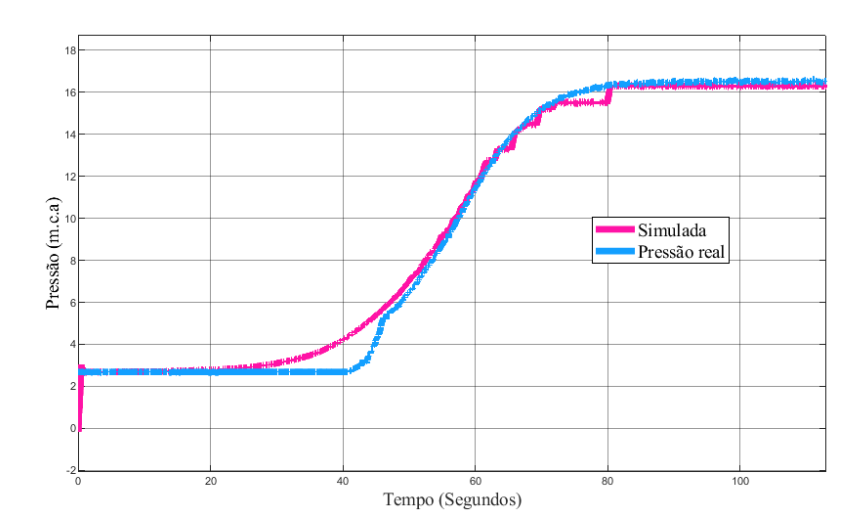

Figura 5.1 - Pressão: Digital *versus* real - Com controle de pressão do sistema.

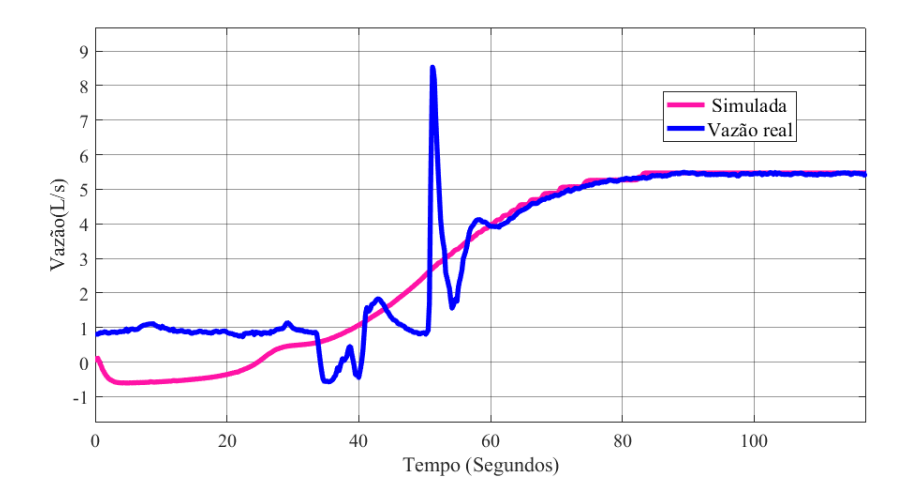

Figura 5.2 - Vazão: Digital *versus* real - Com controle de pressão do sistema

Serão explicitados os passos para o processo de busca da solução, que tem como objetivo minimizar as curvas de pressão e vazão real e simulada do gêmeo digital construído neste trabalho. Através do comportamento da função de otimização é possível ter indícios de que a solução de convergência desejada está próxima, essas observações foram percebidas ao longo do processo de estimação empiricamente, com isso espera-se contribuir na observação dos parâmetros que se deseja otimizar para conseguir uma boa convergência.

A primeira estratégia consistiu em utilizar-se de valores de pressão ou velocidade em casos extremos, como no controle de pressão com alvo em 25 mca, o primeiro experimento

consiste em se estimar as perdas de carga utilizando a saída real do sensor de pressão como parâmetro referência para função custo. O objetivo aqui é encontrar valores de perda de carga globais que funcionem para outros cenários com menor erro possível entre as curvas. No processo de otimização os valores de limite de perda de carga são importantes, pois, se o limite de perda de carga estiver muito abaixo ou muito acima do ideal o resultado não será o mesmo, em relação ao erro da função custo, então precisa-se encontrar um valor de limite de perda de carga que permita o modelo obter um bom desempenho em relação a função custo e a adequação de parâmetros (região de confiança). Os valores de perda de carga e rugosidade global do sistema eram parâmetros que precisavam ser otimizados, limitou-se os valores de perda a 50 m (Para perdas) e 0.1 mm (Para rugosidade). Em relação aos valores iniciais de perda de carga seguiram o comprimento equivalente de cada joelho na tubulação representada a margem de erro para perda se deu pelo valor de perda referente a válvula semi aberta. A figura 5.3 ilustra um caso extremo com controle de pressão em 25 mca o comportamento dos dois sensores após a estimação. Espaços de busca muito grandes ou pequenos podem fazer com que não ocorra convergência e piore o modelo. Nesse caso os valores limites serão sempre atingidos, ou seja, o algoritmo procurará uma solução em que os valores limites sejam eles qualquer valor, isso pode aumentar ou minimizar o espaço de busca para um próximo experimento usando como solução de partida os valores desse experimento.

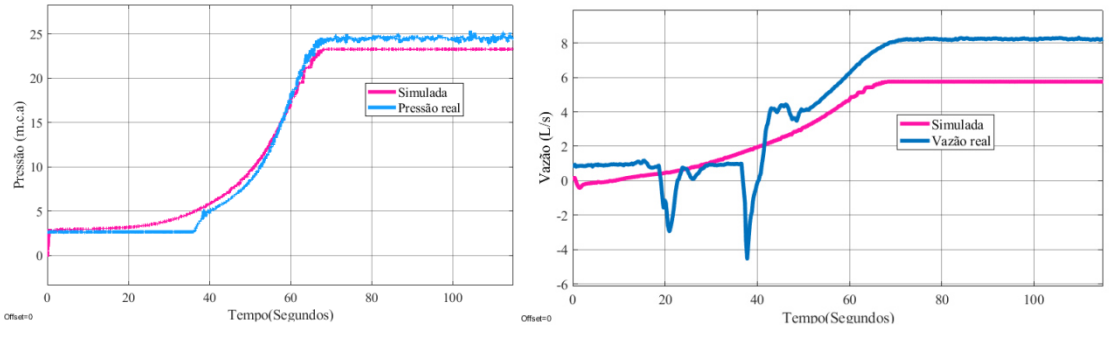

Figura 5.3 - Processo de estimação - Pressão

Os valores mais altos de perda de carga para essa convergência se deram nos tubos próximos à válvula, o que já era esperado, devido ao fato de a válvula está semiaberta. Já na aspiração o valor de perda foi menor, nesse caso o algoritmo de convergência enviesou a solução para que a curva de pressão convergisse mais rapidamente.

Num segundo experimento, ainda em um caso extremo em 25 mca, será a vez de estimar as perdas e a rugosidade global utilizando a saída do sensor de vazão como

referência para função custo, nesse caso apesar da estimação piorar o valor de erro na saída de pressão em detrimento da saída de vazão indiretamente, o erro de pressão não deve decair tanto. Nesse caso as perdas de carga diminuem para valores onde pressão e vazão fiquem com um erro equilibrado. Esse experimento foi feito com diversos limites de perda de carga e um dos resultados encontra-se na Figura 5.4.

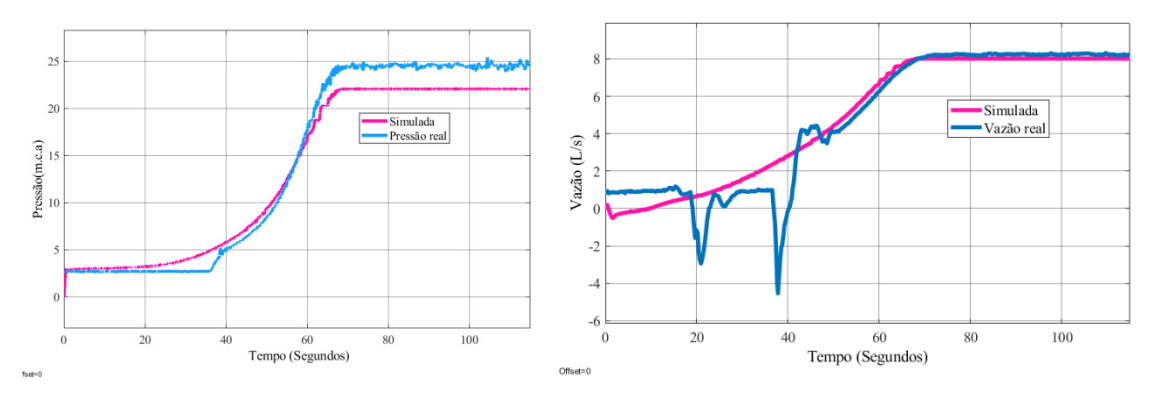

Figura 5.4 - Figura 5.541 - Processo de estimação - Vazão

O objetivo nessa estimação é encontrar bons valores de vazão em casos extremos notou-se que a solução global se comporta com bons valores de erro na vazão nos casos extremos mesmo que o erro em pressão não possua a mesma valoração do erro da vazão. O passo seguinte consiste em procurar nos demais cenários, valores de *setpoint* do controle de pressão, no caso deste exemplo, se há uma boa correlação do erro entre vazão e pressão e se esse valor é realmente solução global que irá se encaixar para os vários cenários, no caso deste trabalho esperava-se que os erros estivessem abaixo de 5%. Observa-se como os valores adquiridos na última estimação se comportam nesse novo cenário, a Figura 5.5 ilustra o comportamento de pressão e vazão em 15 mca.

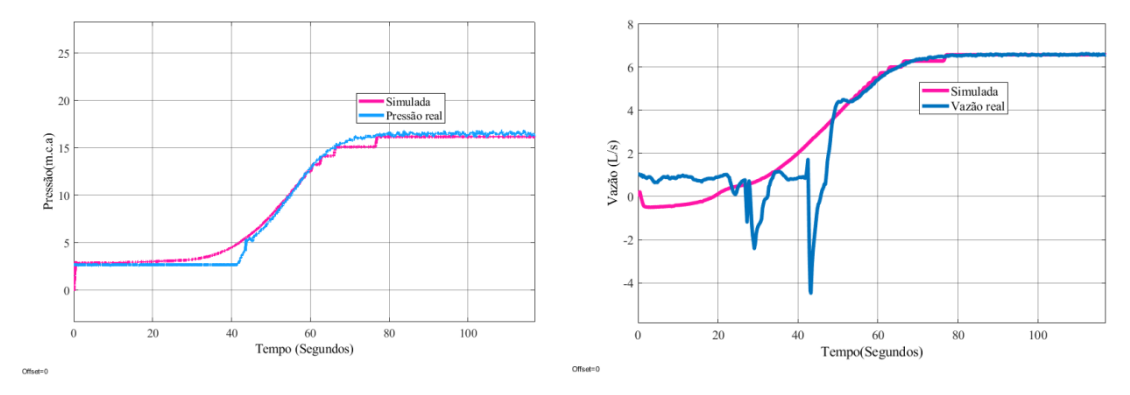

Figura 5.5 - Processo de estimação - 1° resultado

A tentativa de utilizar dois experimentos simultaneamente foi testada e foi notado que as saídas ficaram enviesadas e apenas diminuiu a função custo em 0.4, em média com

isso notou-se que a estimação utilizando a pressão e vazão num único experimento não é suficiente para encontrar os menores valores de erro.

Uma análise de sensibilidade pode ser conduzida para avaliar como o desempenho da calibração muda em relação aos ajustes dos parâmetros. Por exemplo, se os valores de rugosidade da tubulação forem ajustados globalmente em 10%, o projetista pode notar que as pressões não mudam muito no sistema, indicando assim que o sistema é insensível à rugosidade para esse padrão de demanda (Walski, 2007). Nesse caso, o tempo pode ser gasto com mais sabedoria focando na construção de boas estratégias de calibração.

Um sistema de tubulação, a rugosidade não é a mesma em toda a sua extensão. A fim de solucionar essa problemática, foi implementada uma estratégia de estimação de rugosidade à parte. Assim, foram estimadas cinco rugosidades referentes à tubulação de aspiração que se situa do reservatório até a entrada da bomba tem-se  $r_1 = 0.0011096$  mm; referente a tubulação de recalque na saída da bomba tem-se  $r_2 = 0.053826$  mm na tubulação onde se situa o sensor de vazão tem-se  $r_3 = 0.00147$ mm; na tubulação onde está situado a válvula redutora de pressão  $r_4 = 0.0014812$  mm a finalmente a tubulação de descarga retornando as reservatórios tem-se  $r_5 = 0.0049323$  mm, todas associadas a Fig. 5.6 com os valores de perda de carga encontrados na estimação anterior (respectivamente em seus cenários). Após a estimação de rugosidade os erros de pressão e vazão diminuíram nos cenários.

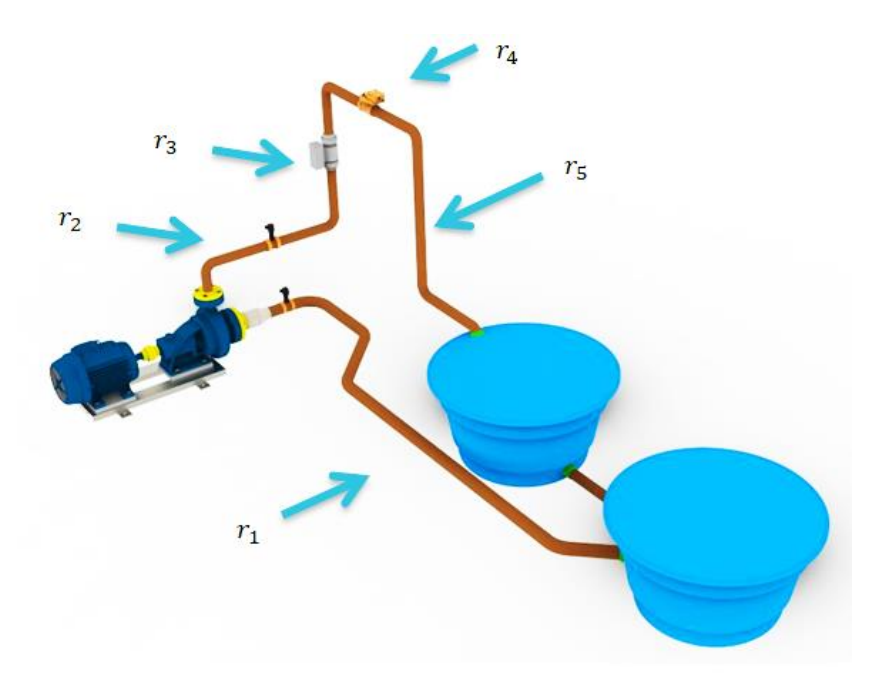

Figura 5.6 - Representação das tubulações

Os valores encontrados para o sistema controlado foram:  $Pr_1 = 0$ , 010546 m,  $Pr_2 =$ 0, 0062606 m,  $Pr_3 = 4.0782m$ ,  $Pr_4 = 12.2 m$ ,  $Pr_5 = 48 m$ . A tabela 5.2 contém os quatro cenários descritos, onde utilizou o controle de pressão. Em relação ao erro promovido entre a comparação das curvas estimadas e real, os resultados foram de média igual a 2,15% para pressão e de 1,43% para vazão. As rugosidades foram as mesmas em todos os cenários.

| <b>Cenários</b> |         | Erro absoluto de pressão |             |
|-----------------|---------|--------------------------|-------------|
| <b>Rampas</b>   | Média   | Desvio padrão            | <b>MAPE</b> |
| 8 mca           | 0.2414  | 0.0489                   | 2.49%       |
| 10 mca          | 0.038   | 0.0578                   | 0.48%       |
| 12 mca          | 0.3281  | 0.0485                   | 2.41%       |
| 15 mca          | 0.5315  | 0.0452                   | 3.22%       |
| Média           | 0.28475 | 0.0501                   | 2.15%       |

Tabela 5.2 - Erro médio de pressão e vazão na condição de controle de pressão do sistema.

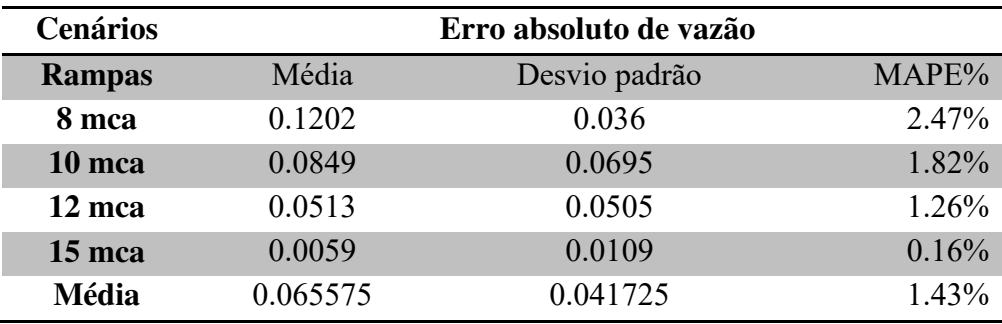

#### **5.3. CONTROLE DE VELOCIDADE DO MOTOR**

As aquisições foram realizadas utilizando a válvula proporcional semiaberta (em 45°) e totalmente aberta (em 0°) para verificar a demanda do sistema. As simulações ocorreram em passo variável ODE45 (baseado no algoritmo de solução utilizado no Simulink) com o passo de simulação de 10<sup>-4</sup>.

O primeiro parâmetro a ser analisado foi à pressão do sensor de recalque, que demonstra que o controle consegue com mínimo erro simular o comportamento de pressão no ponto desejado. Na figura 5.7 houve a variação da frequência de 0 a 35 Hz em válvula semi aberta utilizando o controle de velocidade do motor pelo inversor de frequência. Inicialmente as curvas divergiram entre si, mas após a utilização do estimador de parâmetros (alterando as perdas locais e a rugosidade da tubulação) foi obtido um resultado próximo ao real. A pressão estimada *versus* mensurada pode ser visualizada através da Figura 5.1.

Um segundo experimento foi realizado para estimação dos parâmetros de rugosidade e perda de carga para que se adequassem os valores de pressão e vazão ao mesmo tempo. A Figura 5.8, ilustra a simulação em 35 Hz do parâmetro vazão associado à pressão da Figura 5.7.

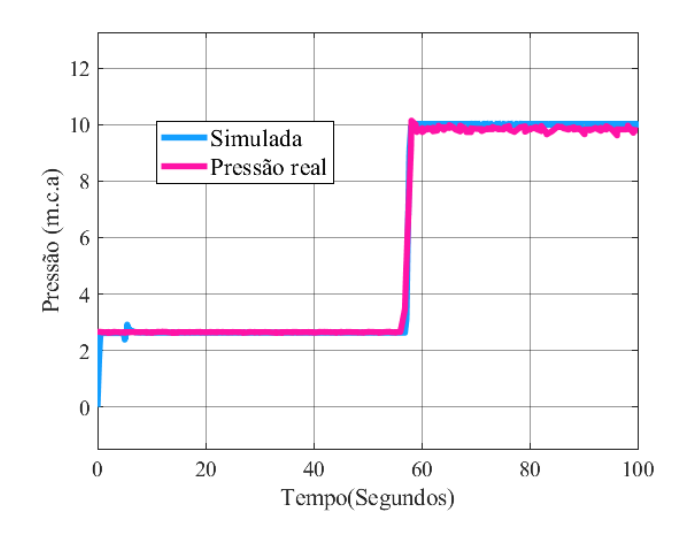

Figura 5.7 - Pressão: Digital *versus* real – Com controle de velocidade.

A discrepância de 11 L/s antes da estabilidade (no transiente) na figura 5.8 é devida à mudança brusca de velocidade, ocasionada pela inserção de água em excesso para a região da seção transversal do sensor. O instrumento de vazão é do tipo eletromagnético e bastante sensível, e ele utiliza a força eletromotriz gerada quando a água atravessa sua seção transversal. A consequência dessa passagem abrupta de água foi o surgimento de um valor mensurado discrepante (*outlier)*.

O estudo dessa dissertação não contempla a previsão de transientes, mesmo assim consegue-se prever boa parte do comportamento de vazão do sistema. Nestas primeiras aquisições considerou-se apenas um valor de rugosidade para todos os tubos (rugosidade global) e cinco valores de perda de carga, separando o encanamento como ilustrado na Figura 5.6. Essa estratégia de simplificar os grupos de perda de carga e rugosidade foi pensada devido às considerações na literatura acerca da esqueletização do sistema.

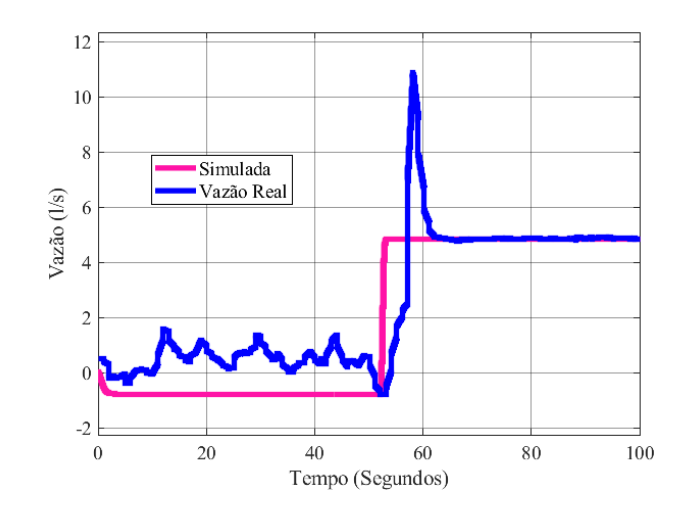

Figura 5.8 - Vazão: Digital *versus* real – Com controle de velocidade **.** 

Os valores encontrados pelo estimador de parâmetros para a válvula totalmente aberta foi de perdas locais de: Pr<sub>1</sub> = 0,0021889 m, Pr<sub>2</sub> = 0,00016897 m, Pr<sub>3</sub> = 0,76091m,  $Pr_4 = 2,2699$  m,  $Pr_5 = 3.1418$  m e para demanda de metade da válvula aberta foram para as perdas de cargas em cada tubulação foi de: Pr<sub>1</sub> = 0, 010546 m, Pr<sub>2</sub> = 0, 0062606 m, Pr<sub>3</sub> = 4,0782m,  $Pr_4 = 12,2$  m,  $Pr_5 = 43$  m. A diferença de perda de carga entre a válvula semi aberta e aberta é que a perda de carga ficou concentrada em grande parte nos encanamentos próximos a válvula.

As Tabelas 5.3 e 5.4 representam os valores relativos à média e desvio padrão do erro absoluto considerando os cenários com a atuação apenas do controle de velocidade do inversor. A métrica utilizada foi o erro médio percentual absoluto MAPE (Mean Absolute Percentage Error) onde se utilizou das pressões e vazões em regime como referência. O MAPE é a média dos erros absolutos percentuais fornecendo uma indicação do tamanho médio do erro, expresso como uma porcentagem do valor observado. Através da equação 5.1 encontra-se o erro:

$$
MAPE = \frac{1}{n} \sum_{i=1}^{n} \left| \frac{y_i - \overline{y}_i}{y_i} \right| 100 \tag{5.1}
$$

Onde:  $\bar{y}_i$  é o valor de referência no caso da figura 5.7 são os valores de pressão real e y<sub>i</sub> são os valores de pressão simulada em regime (a partir de sessenta segundos). Obtevese um erro absoluto médio de todos os cenários de 1.51% e 2,94% para o sensor de pressão, 2,28% e 1,79% para o sensor vazão, com a válvula totalmente aberta (0°) e a válvula parcialmente aberta (45°) respectivamente.

| Frequência $(0^{\circ})$ |         | Erro absoluto de pressão | MAPE% |
|--------------------------|---------|--------------------------|-------|
| <b>Cenários</b>          | Média   | Desvio padrão            |       |
| 0a25Hz                   | 0.0073  | 0.0187                   | 0.35% |
| 0a30Hz                   | 0.079   | 0.0262                   | 1.53% |
| 0a35Hz                   | 0.2267  | 0.0329                   | 3.73% |
| 0a40Hz                   | 0.0233  | 0.0307                   | 0.42% |
| Erro médio               | 0.08408 | 0.02713                  | 1.51% |

Tabela 5.3 - Erro médio absoluto da pressão e vazão - válvula aberta.

| Frequência $(0^{\circ})$ |         | Erro absoluto de vazão |          |
|--------------------------|---------|------------------------|----------|
| <b>Cenários</b>          | Média   | Desvio padrão          |          |
| 0a25Hz                   | 0.2951  | 0.0219                 | $4.11\%$ |
| 0 a 30 Hz                | 0.01    | 0.0268                 | 0.26%    |
| 0a35Hz                   | 0.2827  | 0.0356                 | 2.72%    |
| 0a40Hz                   | 0.2437  | 0.0216                 | 2.04%    |
| Erro médio               | 0.20788 | 0.02648                | 2.28%    |

Tabela 5.4 - Erro médio absoluto de pressão e vazão - semiaberta.

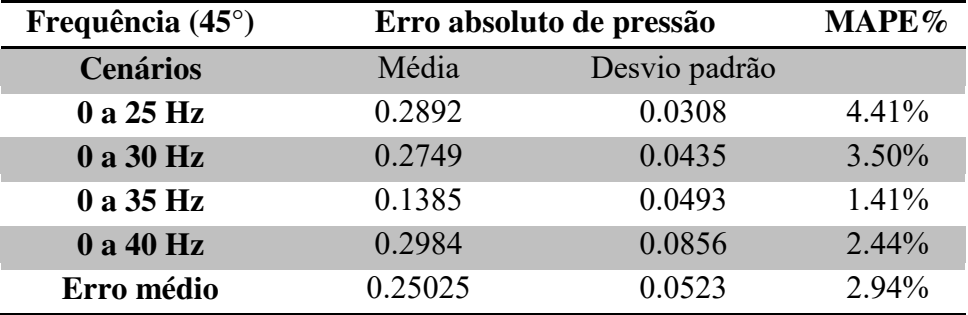

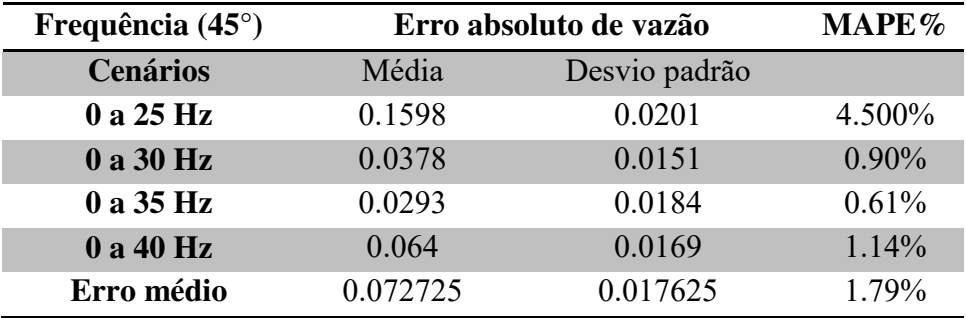

# **5.4.ALGORITMO DE OTIMIZAÇÃO GENÉTICA**

Com o intuito de comparação, realizou-se uma calibração em EPANET utilizando de algoritmos genéticos como método de otimização e mínimos quadrados como a função custo, as variáveis de decisão são as rugosidades da tubulação. O EPANET é um software que permite realizar simulações quali-quantitativas, estáticas e dinâmicas, de sistemas de distribuição de água (Rossman, 2000). As condições de calibração foram: Calibração estática com os seguintes cenários: bomba ligada com cenários idênticos ao controle de velocidade do método anterior com válvula em 0° e 45°; bomba desligada como referência para calibração dos valores de altura manométrica. A Figura 5.9 representa o sistema em EPANET os pontos P1, P2, P3, Q1 correspondem respectivamente às pressões de aspiração, recalque e vazão utilizados para calibração.

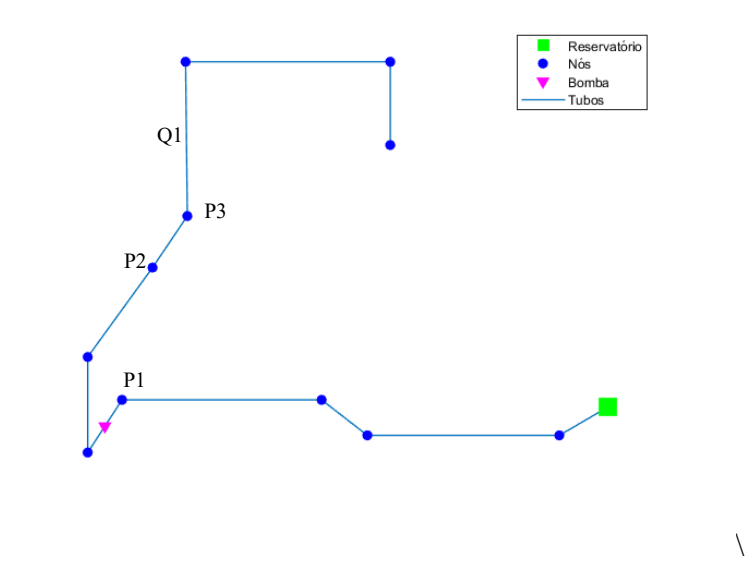

Figura 5.9 - Representação EPANET do sistema experimental estudado.

A Tabela 5.5 demonstra um comparativo entre os valores de pressão e vazão mensurados experimentalmente, com a modelagem EPANET após a calibração utilizando o algoritmo de otimização genética. Nesse primeiro caso a bomba está desligada e é necessário os valores corretos de cota nodais para que os valores de pressão mensurados fiquem próximos ao calibrado.

Nesse caso não se utilizou do algoritmo de otimização genética apenas a topologia da rede em conjunto com as cotas de cada nó e por meio de calibração por tentativa e erro encontrou-se valores de nível de água do reservatório e as cotas nodais que modele a rede se adequando aos valores de pressão iniciais nos três sensores disponíveis.

|                      | Bomba desligada   |           |  |
|----------------------|-------------------|-----------|--|
|                      | Calibração EPANET | Mensurada |  |
| Pressão P1(m.c.a)    | 0.5               | 0.5       |  |
| Pressão P2(m.c.a)    | 2.64              | 2.65      |  |
| Pressão P3(m.c.a)    | 0.8               | 0.78      |  |
| $\text{Vazão}$ (L/s) |                   |           |  |

Tabela 5.5 - Comparativo de pressão e vazão - Bomba desligada

O próximo caso a bomba está ligada a 30 Hz de frequência com a válvula proporcional totalmente aberta. Aqui se utilizou do algoritmo de otimização genética para determinação do valor de rugosidade do encanamento utilizando as configurações previamente estipuladas.

O algoritmo de otimização genética foi utilizado para calibração como descrito na metodologia de seu funcionamento os pontos de pressão utilizados como referência foram P1, P2, P3 e Q1 para a função custo que como objetivo a sua maximização. Nessa maximização o valor de 20000 foi o que melhor se adequou a rede objeto de estudo deste trabalho.

Em outros testes de rede alteram-se os valores de fitness para os que melhor se adequem, o que se procurava nesta fase era saber se a população evoluiu ao passar das gerações em relação a função aptidão e se conseguia se aproximar ao máximo do valor alvo (critério de maximização). Na Figura 5.10 encontra-se o processo de determinação da melhor população de rugosidade com o objetivo de maximização da função de aptidão e a figura 5.11 demonstra o desempenho de todas as populações ao longo das gerações.

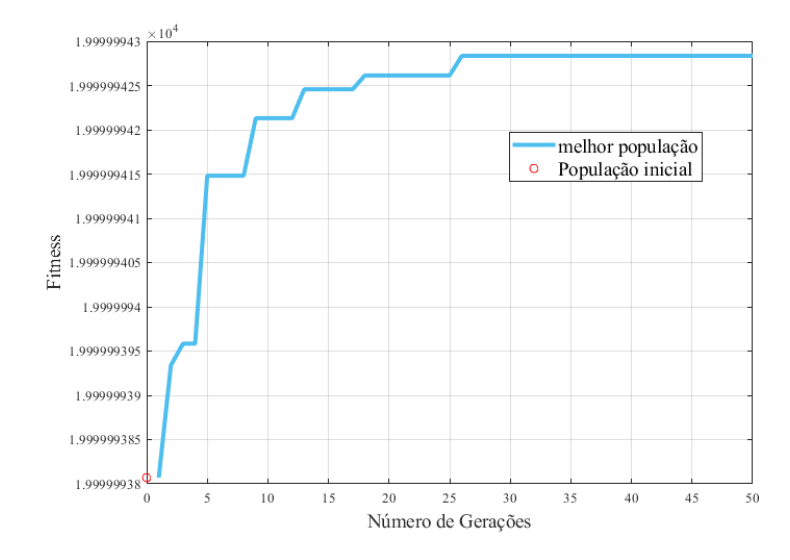

Figura 5.10 - Função objetivo *versus* o número de gerações.

A Figura 5.11 demonstra o desempenho das demais populações ao longo das gerações com destaque em bola vermelha para os melhores valores de cada geração. Para este algoritmo é necessário também algumas observações de funcionamento. Geralmente são considerados bons valores de solução se a curva da figura 5.10 melhora a cada geração o que nem sempre ocorre, pois, os valores iniciais, o valor da função de maximização assim como os limites que a rugosidade pode atingir são importantes na construção de bons mínimos globais. Então mesmo com muitas gerações utilizou-se, por exemplo, 2000 se os valores iniciais, o valor da função custo e os limites não forem bons às horas gastas para minimização do erro podem não ser o suficiente.

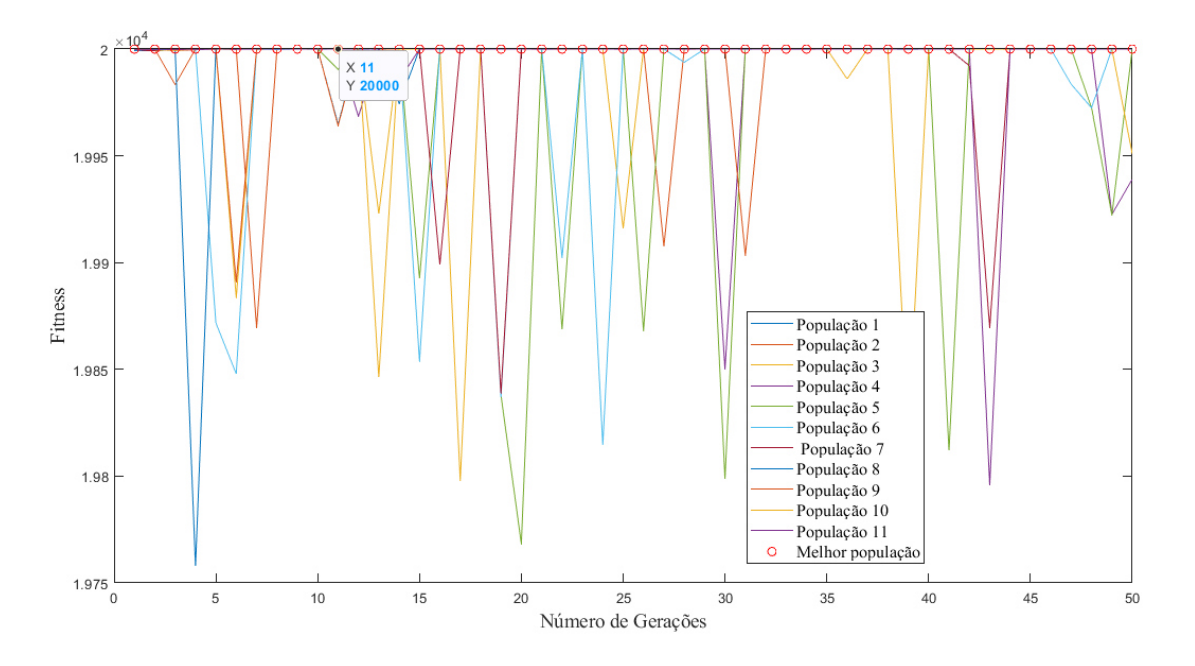

Figura 5.11 - Desempenho das populações de rugosidade.

A Tabela 5.6 demonstra os valores da rede após a calibração e o erro entre real e simulada.

Tabela 5.6 - Comparativo: Valores de pressão e vazão – 30 Hz , válvula aberta.

| 30 Hz $(0^{\circ})$ | Calibração EPANET | <b>Mensurada</b> | MAPE%    |
|---------------------|-------------------|------------------|----------|
| Pressão P1(m.c.a)   | $-0.35$           | $-0.34$          | $2.94\%$ |
| Pressão P2(m.c.a)   | 5.29              | 5.3              | $0.19\%$ |
| Pressão P3(m.c.a)   | 3.02              | $\mathbf{R}$     | $0.67\%$ |
| Vazão (L/s)         | 8.52              | 8.83             | 3.51%    |

Outros casos foram reproduzidos para se equiparar aos cenários já construídos no gêmeo digital. Neste caso a bomba está ligada a 25 Hz de frequência com a válvula proporcional aberta. A Tabela 5.7 demonstra os valores da rede após a calibração e seu erro.

Tabela 5.7 - Comparativo: Valores de pressão e vazão – 25 Hz , válvula aberta.

| 25 Hz $(0^{\circ})$ | Calibração EPANET | Mensurada | MAPE%    |
|---------------------|-------------------|-----------|----------|
| Pressão P1(m.c.a)   | $-0.09$           | $-0.086$  | $4.65\%$ |
| Pressão P2(m.c.a)   | 4.48              | 4.54      | 1.32%    |
| Pressão P3(m.c.a)   | 2.28              | 2.36      | 3.39%    |
| Vazão $(L/s)$       |                   | 717       | $2.37\%$ |

Neste caso a bomba está ligada a 35 Hz de frequência com a válvula proporcional aberta. A Tabela 5.8 demonstra os valores da rede após a calibração e seu erro.

| 35 Hz $(0^{\circ})$ | Calibração EPANET | Mensurada | MAPE%    |  |
|---------------------|-------------------|-----------|----------|--|
| Pressão $P1(m.c.a)$ | $-0.68$           | $-0.7$    | 2.86%    |  |
| Pressão $P2(m.c.a)$ | 6.08              | 6.1       | $0.33\%$ |  |
| Pressão P3(m.c.a)   | 3.66              | 3.63      | $0.83\%$ |  |
| Vazão $(L/s)$       | 10.2              | 10.4      | 1.92%    |  |

Tabela 5.8 - Comparativo: Valores de pressão e vazão – 35 Hz, válvula aberta.

Neste caso a bomba está ligada a 40 Hz de frequência com a válvula proporcional aberta. A Tabela 5.9 demonstra os valores da rede após a calibração e seu erro.

Tabela 5.9 - Comparativo: Valores de pressão e vazão – 40 Hz. , válvula aberta.

| 40 Hz $(0^{\circ})$ | Calibração EPANET | <b>Mensurada</b> | $MAPE\%$ |
|---------------------|-------------------|------------------|----------|
| Pressão P1(m.c.a)   | $-0.95$           | $-0.95$          | $0.00\%$ |
| Pressão P2(m.c.a)   | 6.99              | 7.08             | $1.27\%$ |
| Pressão P3(m.c.a)   | 4.24              | 4.4              | $3.64\%$ |
| Vazão (L/s)         | 11.6              | 11.94            | 2.85%    |

Neste caso a bomba está ligada a 25 Hz de frequência com a válvula proporcional semiaberta. A Tabela 5.10 demonstra os valores da rede após a calibração e seu erro.

Tabela 5.10 - Comparativo: Valores de pressão e vazão – 25 Hz, válvula semi aberta.

| $25 \text{ Hz} (45^{\circ})$ | Calibração EPANET | Mensurada | MAPE%    |
|------------------------------|-------------------|-----------|----------|
| Pressão $P1(m.c.a)$          | $-0.51$           | $-0.5$    | $2.00\%$ |
| Pressão $P2(m.c.a)$          | 6.25              | 6.26      | 0.16%    |
| Pressão P3(m.c.a)            | 4.33              | 4.41      | 1.81%    |
| Vazão $(L/s)$                | 3.4               | 3.54      | $3.95\%$ |

Neste caso a bomba está ligada a 30 Hz de frequência com a válvula proporcional semiaberta. A Tabela 5.11 demonstra os valores da rede após a calibração e seu erro.

| 30 Hz $(45^{\circ})$ | Calibração EPANET | Mensurada | MAPE%    |
|----------------------|-------------------|-----------|----------|
| Pressão P1(m.c.a)    | 0.33              | 0.33      | $0.00\%$ |
| Pressão P2(m.c.a)    | 7.86              | 7.84      | $0.26\%$ |
| Pressão P3(m.c.a)    | 5.93              | 6.08      | $2.47\%$ |
| Vazão(L/s)           |                   | 4.16      | 3.85%    |

Tabela 5.11 – Comparativo: Valores de pressão e vazão – 30 Hz, válvula semi aberta.

Neste caso a bomba está ligada a 35 Hz de frequência com a válvula proporcional semiaberta. A Tabela 5.12 demonstra os valores da rede após a calibração e seu erro.

Tabela 5.12 - Comparativo: Valores de pressão e vazão – 35 Hz, válvula semi aberta.

| 35 Hz $(45^{\circ})$ | Calibração EPANET | Mensurada | MAPE%     |
|----------------------|-------------------|-----------|-----------|
| Pressão P1(m.c.a)    | 0.26              | 0.27      | $3.70\%$  |
| Pressão $P2(m.c.a)$  | 9.97              | 9.87      | $-1.01\%$ |
| Pressão P3(m.c.a)    | 8.03              | 8.16      | 1.59%     |
| Vazão (L/s)          | 47                | 4.88      | $3.69\%$  |

Neste caso a bomba está ligada a 40 Hz de frequência com a válvula proporcional semiaberta. A Tabela 5.13 demonstra os valores da rede após a calibração e seu erro.

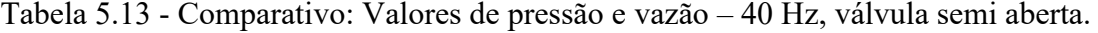

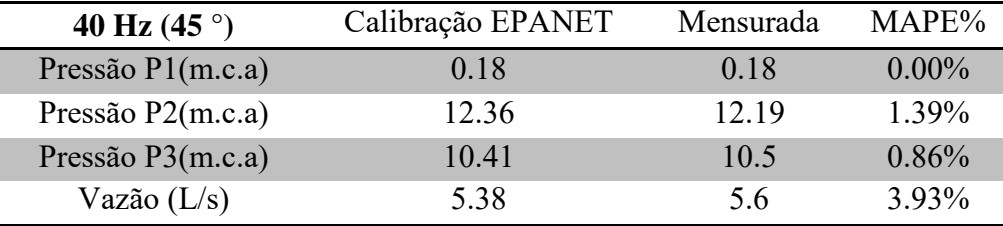

Um dos objetivos deste trabalho era que todos os erros absolutos de cada cenário de calibração ficassem abaixo de 5% entre valores reais e simulados em regime. A fim de se obter uma referência a respeito dos valores de erro de calibração conseguidos nesse trabalho utilizou-se do Water Research Centre (WRC, 1989), possui critérios para análise do desempenho da calibração utilizando a comparação entre os valores reais (medidos) e aqueles obtidos via simulação. Para os valores de vazão, o erro relativo deve estar dentro da seguinte faixa:

• ±5% para as medidas de vazão quando as vazões medidas excedam 10% da vazão abastecida total;

 $\cdot$   $\pm$ 10% para as medidas de vazão quando as vazões medidas não excedam 10% da vazão total abastecida.

Para os valores de pressão utiliza-se o erro absoluto, dado pela diferença entre o valor simulado e o real, as seguintes faixas devem ser respeitadas:

 $\cdot$  ±0,5 m para 85% das medidas de pressão;

• ±0,75 m para 95% das medidas de pressão;

• ±2 m para 100% das medidas de pressão.

Todos os valores de calibração desse trabalho atenderam os critérios apresentados acima. Objetivando obter uma comparação entre os métodos em regime permanente a Tabela 5.14 contém os dados referentes à diferença entre os valores de rugosidade obtidos no EPANET e o Gêmeo Digital implementado nesta pesquisa. Todos os cenários aqui simulados em EPANET e gêmeo digital se utilizaram dos valores de rugosidade demonstrados na tabela 5.14. Corroborando que o método utilizado neste trabalho utilizando gêmeo digital e algoritmo refletivo da região de confiança é mais uma opção eficiente para mensuração indireta da rugosidade.

|                      | Rugosidade (mm) |                |             |             |         |
|----------------------|-----------------|----------------|-------------|-------------|---------|
| Comparativo          | $r_{1}$         | r <sub>2</sub> | $r_{\rm z}$ | $r_{\rm A}$ | $r_{5}$ |
| <b>EPANET</b>        | 0,0012          | 0.05           | 0,0014      | 0,002       | 0,005   |
| <b>Gêmeo Digital</b> | 0,0011          | 0.05           | 0,0015      | 0,0015      | 0.005   |

Tabela 5.14 - Comparativo de rugosidade com o EPANET.

# **CAPÍTULO VI**

#### **6. CONCLUSÕES**

Através deste trabalho conseguiu-se estimar a rugosidade utilizando algoritmo genético e gêmeo digital através de modelagem e simulação de cenários de sistemas de abastecimento de água. Foram construídos dois modelos virtuais, no primeiro o gêmeo digital que acompanha a dinâmica do sistema buscando em seus dados de saída a calibração do sistema por meio do ajuste dos parâmetros de perdas de cargas e rugosidade do sistema utilizando o algoritmo da região de confiança.

O segundo utilizado uma simulação em EPANET objetivou a calibração utilizando o algoritmo genético alterando o parâmetro da rugosidade nas tubulações sob diversas condições de demandas. Foram simulados doze cenários em *Simulink* e nove cenários em EPANET para calibração dos modelos virtuais.

A diferença entre valores de erro de rugosidade em cada trecho de tubulação dos dois métodos é de 5,24% o que demonstra que o método utilizado conseguiu uma solução muito próxima a métodos já consagrados na literatura de calibração como o EPANET, e algoritmo genético atestando assim sua eficácia para este uso.

No cenário de controle de pressão com dois sensores obteve-se um erro médio de 2,15% e 1,43% para pressão e vazão respectivamente, Para o cenário com a válvula proporcional totalmente aberta e com apenas dois sensores o erro médio de pressão foi de 1,51% e 2,28% para vazão, Para o cenário de válvula semiaberta com perda de carga bem maior em comparação ao anterior ocorreu o mesmo: um erro de pressão de 2,94% e vazão de 1,79% para a situação com apenas dois sensores. O erro encontrado é satisfatório para

sistemas de abastecimento de água, pois se encontra abaixo de 5%, tanto para pressão como para vazão, o que significa que atende com mínimo erro os critérios de calibração do WRC.

Em relação aos erros nos cenários utilizando o algoritmo de otimização genética no EPANET o erro médio das pressões de aspiração com a válvula totalmente aberta foi de 0.33% e da vazão foi de 2.66% já em válvula semiaberta o erro médio das pressões foi de 0.49% e de vazão foi de 3.85%.

Em relação ao algoritmo de otimização genética houve uma maior facilidade na construção do modelo virtual, já que o EPANET é um software nativo para construção de SAAs, o passo mais complexo foi o encontro dos valores de cotas nodais já que o sistema já existia precisou-se calibrar para os valores de pressão iniciais em cada nó utilizando método de tentativa e erro. Outro problema foi chegar a bons valores da função aptidão houve muitos testes para encontrar valores que os resultado de rugosidade não fossem negativos ou que a curva de geração não ficasse estacionada sem nenhum tipo de avanço.

Acerca dos cenários em gêmeo digital o comportamento da modelagem matemática da simulação conseguiu prever a saída do sensor de pressão por todo o tempo de aquisição, porém quando a análise foi com o sensor de vazão mesmo com uma média de dez aquisições do cenário controle de pressão, tentando assim produzir um sinal do sensor de vazão mais estável, não se conseguiu a previsibilidade em transiente concluindo assim que o sistema possui uma maior robustez em regime estacionário.

O método do gêmeo digital possui um desafio que é a construção da esqueletização ou da tubulação que será representada e a quantidades de sensores a para se digitalizar, são parâmetros que trarão maior fidedignidade ao modelo. A tentativa de conseguir convergir mais de dois sensores ao mesmo tempo foi testada, porém, não se conseguiu reduzir o erro dos sensores a valores desejados por este trabalho (erros menores que 5%).

Com o método utilizado neste trabalho conseguiu-se estimar a rugosidade das tubulações utilizando gêmeos digitais com erros menores que 5%, em relação ao método de calibração utilizando o algoritmo genético que traz para os projetistas uma nova perspectiva na calibração de tubos com maior precisão. Com a possibilidade de construção de cada componente do sistema em estudo.

Com isso o algoritmo da refletiva região de confiança obteve um bom desempenho na aplicação de sistemas de abastecimento de água e comparando com o algoritmo genético, em relação à estimação de rugosidade, obtendo erro de 5% dos valores de rugosidade em cada trecho, reafirmando que também é possível ser utilizado para esta aplicação.

Como sugestões de trabalhos futuros, existe a possibilidade de testes no sistema a fim de verificar se as técnicas descritas neste trabalho podem ser capazes de detectar furtos de água; bem como a otimização da técnica visando eficiência energética. Também é possível a utilização de outros tipos de algoritmos (RNAs, por exemplo) para solução de estimação das rugosidades promovendo comparações com as técnicas aqui apresentadas.

# **REFERÊNCIAS**

ABE, N. (2014). **Proposição de calibração de redes de sistema de abastecimento de água através de método hibrido**. Tese de doutorado. Escola de engenharia de São Calor da universidade de São Paulo. São Carlos.

ALEGRE, H., [BAPTISTA,](javascript:;) J. M.; [CABRERA, JR.](javascript:;) E; [CUBILLO,](javascript:;) F.; [DUARTE,](javascript:;) P.; [HIRNER,](javascript:;) W.; [MERKEL,](javascript:;) W.; [PARENA,](javascript:;) R. (2006). **Performance indicators for water supply services**, 2nd Ed., IWA Publishing, London. DOI: <https://doi.org/10.2166/9781780405292>ISBN electronic: 9781780405292

ANNUS, I., VASSILJEV, A., KÄNDLER, N. & KAUR, K. (2020). Determination of the corresponding roughness height in a WDS model containing old rough pipes. **Journal of Water Supply:** Research and Technology—AQUA | 69.3 | 2020. doi: 10.2166/aqua.2019.080.

BENVENUTI, R. A. **Plataforma para simulação e implementação de técnicas de controle de máquinas de indução trifásicas e pentafásicas**. Dissertação de mestrado do Programa de pós-graduação em engenharia elétrica. Universidade Federal do Rio Grade do Sul – Porto Alegre 2014.

BERGHEN, F. V. (2004). **Levenberg-Marquardt algorithms vs Trust Region algorithms**. IRIDIA, Universit´e Libre de Bruxelles. *Disponível em:* [http://www.applied](http://www.applied-mathematics.net/LMvsTR/LMvsTR.pdf)[mathematics.net/LMvsTR/LMvsTR.pdf](http://www.applied-mathematics.net/LMvsTR/LMvsTR.pdf) *Acesso em 23 de outubro de 2021 as 17:54.* 

BIFULCO, I.; CIRILLO, S. (2018) Discovery Multiple Data Structures in Big Data through Global Optimization and Clustering Methods**. In Proceedings of the 22nd** .

BOCZAR, T., ADAMIKIEWICZ, N. & STANISŁAWSKI, W. (2017) **Calibration of parameters of water supply network model using genetic algorithm**. E3S Web of Conferences 19, 02007 DOI: 10.1051/e3sconf/20171902007.

BOULOS, P. F., & D. J. WOOD. 1990. "Explicit calculation of pipe-network parameters." **J. Hydraul. Eng.** 116 (11): 1329–1344. [https://doi.org/10.1061/\(ASCE\)0733-](https://doi.org/10.1061/(ASCE)0733-9429(1990)116:11(1329)) [9429\(1990\)116:11\(1329\).](https://doi.org/10.1061/(ASCE)0733-9429(1990)116:11(1329))

CHRISTENSEN, R. T., SPALL, R. E. & BARFUSS, S. L. 2011 Application of three RANS turbulence models to aged water transmission pipes. **J. Hydraul. Eng**. 137, 135–139.

COLEBROOK, C. F., & WHITE, C. M. (1937). "The Reduction of Carrying Capacity of Pipes with Age." **Proceedings of the Institute of Civil Engineers**, 5137(7), 99.

COLEBROOK, C. F. (1939). "Turbulent flow in pipes, with particular reference to the transition region between the smooth and rough pipe laws." **J. Inst. Civil Eng.** 11 (4): 133–156. [https://doi.org/10.1680/ijoti.1939.13150.](https://doi.org/10.1680/ijoti.1939.13150)

COLEMAN, T.F & LI, Y (1996) **An interior trust region approach for nonlinear minimization subject to bounds**, SIAM J. Optim. 6 (1996) 418–445.

COSTA, L. H. M; CASTRO, M. A. H; RAMOS, H. Utilização de um algoritmo genético híbrido para operação ótima de sistemas de abastecimento de água. **Eng Sanit Ambient** | v.15 n.2 | abr/jun 2010 | 187-196 1.

DANDY, G. C., SIMPSON, A. R. & MURPHY, L. J. (1996) An improved genetic algorithm for pipe network optimization. **WATER RESOURCES RESEARCH**, VOL. 32, NO. 2, PAGES 449-458, FEBRUARY.

DINI, M., & TABESH, M. (2014). "A new method for simultaneous calibration of demand pattern and Hazen-Williams coefficients in water distribution systems." **Water Resour. Manage**., 28(7), 2021–2034.

DO, N.C.; SIMPSON, A.R.; DEUERLEIN, J.; PILLER, O. Particle Filter–Based Model for Online Estimation of Demand Multipliers in Water Distribution Systems under Uncertainty. **J. Water Resour. Plan. Manag***.* 2017, *143*, 04017065.

EIBEN, A.E.; SMITH, J.E. (2015). **Introduction to Evolutionary Computing.** Second Edition. ISSN 1619-7127 Natural Computing Series ISBN 978-3-662-44873-1 ISBN 978-3-662-44874-8 (eBook) DOI 10.1007/978-3-662-44874-8. Springer-Verlag Berlin Heidelberg.

FARSHAD, F. F., & PESACRETA, T. C. (2003). "**Coated pipe interior surface roughness as measured by three scanning probe instruments**." Anti-Corros. Methods Mater. 50 (1): 6–16. [https://doi.org/10.1108/00035590310456243.](https://doi.org/10.1108/00035590310456243)

FRANCHI, C M.(2013) **Inversores de Frequência: Teoria e Aplicações**. -- 2. ed. -- São Paulo: Érica,. 1SBN 978-85-365-0561-9.

FERREIRA, A. B. (2007) **Avaliação de Operadores de Algoritmos Genéticos em Otimização Multidimensional**, Ilha Solteira, Faculdade de Engenharia de Ilha Solteira – UNESP, 199p., Dissertação (Mestrado em Engenharia Mecânica).

FLORES, T. K. S. (2021). **Controle adaptativo utilizando o critério da máxima correntropia aplicado a um sistema de bombeamento de água**. Dissertação de mestrado do programa de pós-graduação em engenharia elétrica. Universidade Federal da Paraíba – João Pessoa.

FOGEL, D.B. (1994) An introduction to simulated evolutionary optimization, Neural Networks, **IEEE Transactions on**, Vol. 5, Issue :1, Jan., pp : 3-14.

FUERTES, P. C., ALZAMORA, F. M., CAROT, M. H & CAMPOS, J.C.A. (2020) Building and exploiting a Digital Twin for the management of drinking water distribution networks, **Urban Water Journal**, DOI: 10.1080/1573062X.2020.1771382.

GELETU, A. (2007) Solving optimization problems using the matlab optimization toolbox-a tutorial, TU-Ilmenau, **Fakultat fur Mathematik und Naturwissenschaften**.

GALIZA, R. V. P. (2009) **Calibração de rugosidade de tubulações de redes de distribuição de água, via método transiente inverso com aplicação de algoritmo genético**. Dissertação de mestrado. Universidade federal do Ceará. Fortaleza.

GHAFOURI, J., KHAYATZADEH, F., & KHAYATZADEH, A. (2012) Dynamic Modeling of Variable Speed Centrifugal Pump Utilizing MATLAB / SIMULINK. **International Journal of Science and Engineering Investigations** *vol*. 1, issue 5, JuneISSN: 2251-8843.

GIBBS, M. S., Maier, H. R., Dandy, G. C. (2015). Using characteristics of the optimisation problem to determine the Genetic Algorithm population size when the number of evaluations is limited. [Environmental Modelling & Software](https://www.sciencedirect.com/journal/environmental-modelling-and-software) [Volume 69,](https://www.sciencedirect.com/journal/environmental-modelling-and-software/vol/69/suppl/C) July 2015, Pages 226-239.<https://doi.org/10.1016/j.envsoft.2014.08.023>

GOLDBERG, D.E.; KUO, C.H. (1987) Genetic algorithms in pipeline optimization. **J. Comput. Civ. Eng***.*, *1*, 128–141.

GOMES, H. P. (2021)"**Abastecimento de água**" 2°ed ISBN 978-65900599-0-0. João Pessoa – Pb.

GOMES, H. P. (2009) **Sistemas de bombeamento**. João Pessoa, Editora Universitária UFPB., ISBN 978-85-7745-390-0.

GRECO, M., & GUIDICE, G. D. (1999). "New approach to water distribution network calibration." **J. Hydraul. Eng**., 10.1061/(ASCE)0733-9429 (1999)125:8(849), 849–854.

GRIEVES, M. W. (2014) **Digital twin: Manufacturing excellence through virtual factory replication**. Copyright© Dr. Michael W. Grieves, LLC, p. 7.

GROMOV, G N & PRIMIN, O G. (2018) Use of genetic algorithms for calibration of hydraulic models of water supply systems. **IOP Conf. Series: Materials Science and Engineering** 456 (2018) 012108 IOP Publishing doi:10.1088/1757-899X/456/1/012108.

GUO, Y. X., YANG, K. L., GUO, X. L., LI, J. Z. & FU, H. (2018). "Quick evaluation of the pipeline equivalent sand-grain roughness based on the surface roughness parameters." [In Chinese.] **J. Hydraul. Eng**. 49 (2): 178–185. [https://doi.org/10.13243/j.cnki.slxb.20170498.](https://doi.org/10.13243/j.cnki.slxb.20170498)

GUO. X., WANG, T., YANG, K., FU, H., GUO, Y & LI, J. (2019) Estimation of Equivalent Sand–Grain Roughness for Coated Water Supply Pipes. **Journal of Pipeline Systems Engineering and Practice**, © ASCE, ISSN 1949-1190.

HAJIABBAS, M. P. & B. MOHAMMADI-IVATLOO (2020), **Optimization of Power System Problems, Studies in Systems, Decision and Control** 262, [https://doi.org/10.1007/978-3-030-34050-6\\_1.](https://doi.org/10.1007/978-3-030-34050-6_1) Springer Nature Switzerland AG.

HOLLAND, J.H. (1975). "**Adaptation in natural and artifícial systems**." PhD Thesis, University of MichigamP&es, Ánn Arbor,MIY.

JOHRA, H., PETROVA, E. A., ROHDE, L., & POMIANOWSKI, M. Z. (2021). Digital Twins of Building Physics Experimental Laboratory Setups for Effective E-learning. **In** *Proceedings of the 8th international building physics conference IBPC 2021.* 

KANAKOUDIS, V. (2004) A troubleshooting manual for handling operational problems in water pipe networks. **J. Water Supply Res. Technol**. 53 (2), 109–124.

KANG, D., & LANSEY, K. (2009). "Real-time demand estimation and confidence limit analysis for water distribution systems." **J. Hydraul. Eng.**, 10.1061/(ASCE)HY.1943-7900.0000086, 825–837.

KANG, D., and LANSEY, K. (2011). "Demand and roughness estimation in water distribution systems." **J. Water Resour. Plann. Manage**., 10.1061/(ASCE)WR.1943-5452.0000086, 20–30.

[KATO, PAIVA & IZIDORO.](https://bioinfo.com.br/algoritmos-geneticos/) **Algoritmos Genéticos**. In: BIOINFO - Revista [Brasileira de Bioinformática e Biologia Computacional. 1ª ed.; vol. 1. Lagoa Santa: Editora](https://bioinfo.com.br/algoritmos-geneticos/)  [Alfahelix, 2021. DOI: 10.51780/978-6-599-275326.](https://bioinfo.com.br/algoritmos-geneticos/)

KELLNER. E, AKUTSU. J, REIS. L. F. R. (2016) Avaliação da rugosidade relativa dos tubos de PVC com vistas ao dimensionamento das redes de distribuição de água. **Eng Sanit Ambient** | v.21 n.2 | 347-355. DOI: 10.1590/S1413-41522016141081.

KRAUSE, P. C.,WASYNCZUK, O., SUDHOFF, S., PEKAREK. S. (2013) **Analysis of electric machinery and drive systems – Third edition. Copyright by Institute of Electrical and Electronics Engineers**, Inc. ISBN 978-1-118-02429-4.

KUMAR, S. M., NARASIMHAN, S., & BHALLAMUDI, S. M. (2010). "Parameter estimation in water distribution networks." **Water Resour. Manage**., 24(6), 1251–1272.

LAMONT, P. A. (1981). "Common Pipe Flow Formulas Compared with the Theory of Roughness." **Journal of the American Water Works Association**, 73(5), 274.

LANSEY, K., EL-SHORBAGY, W., AHMED, I., ARAUJO, J., and HAAN, C. T. (2001). "Calibration assessment and data collection for water distribution networks." **J. Hydraul. Eng**., 10.1061/(ASCE)0733-9429(2001) 127:4(270), 270–279.

LANSEY, K., & BASNET, C. (1991). "Parameter estimation for water distribution networks." **J. Water Resour. Plann. Manage.,** 10.1061/(ASCE) 0733- 9496(1991)117:1(126), 126–144.

LE et al., (2016) Numerical optimization applying trust-region reflective least squares algorithm with constraints to optimize the non-linear creep parameters of soft soil, **Applied Mathematical Modelling**. http://dx.doi.org/10.1016/j.apm.2016.08.034.

LEMIEUX, C.(2009) **Monte Carlo and Quasi-Monte Carlo Sampling. Springer Science+Business Media**, LLC. ISSN: 0172-7397 ISBN: 978-0-387-78164-8 e-ISBN: 978-0-387-78165-5 DOI: 10.1007/978-0-387-78165-5.

LIMA, R. P. G. (2022). **Desenvolvimento de um soft sensor para estimação davazão em sistemas de abastecimento de água utilizando redes neurais artificiais** / Robson Pacífico Guimarães Lima. - João Pessoa.

LINGIREDDY, S & ORMSBEE, L. E. (2002) Hydraulic Network Calibration Using Genetic Optimization, **Civil Engineering and Environmental Systems,** 19:1,13-39, DOI: 10.1080/10286600212161

LIU, S., BUTLER, D., BRAZIER, R., HEATHWAITE, L., KHU. S-T. (2006) Using genetic algorithms to calibrate a water quality model. Published by **Elsevier B.V**. (2007). doi:10.1016/j.scitotenv. 12.042.

MACINTYRE, A. J. **Bombas e Instalações de Bombeamento**. 2. ed. Rio de Janeiro: Editora LTC, 2013.

MALLICK, K. N., AHMED, I., TICKLE, K. S., and LANSEY, K. (2002). "Determining pipe grouping for water distribution networks." **J. Water Resour. Plann. Manage.,** 10.1061/(ASCE)0733-9496(2002)128: 2(130), 130–139.

MATHWORK, 2022. **Ball Valve**. Disponível em: [https://www.mathworks.com/help/physmod/hydro/ref/ballvalve.html?searchHighlight=val](https://www.mathworks.com/help/physmod/hydro/ref/ballvalve.html?searchHighlight=valve%20control%20pressure&s_tid=srchtitle_valve%2520control%2520pressure_32) [ve%20control%20pressure&s\\_tid=srchtitle\\_valve%2520control%2520pressure\\_32](https://www.mathworks.com/help/physmod/hydro/ref/ballvalve.html?searchHighlight=valve%20control%20pressure&s_tid=srchtitle_valve%2520control%2520pressure_32) Acesso em 26 de junho de 2022 as 00:19.

MAIER, H.R., KAPELAN, Z., KASPRZYK, J., KOLLAT, J., MATOTT, L.S., CUNHA, M.C., DANDY, G.C., GIBBS, M.S., KEEDWELL, E., MARCHI, A., OSTFELD, A., SAVIC, D., SOLOMATINE, D.P., VRUGT, J.A., ZECCHIN, A.C., MINSKER, B.S., BARBOUR, E.J., KUCZERA, G., PASHA, F., CASTELLETTI, A., GIULIANI, M., REED, P.M. (2014). Evolutionary algorithms and other metaheuristics in water resources: Current status, research challenges and future directions, **Environmental Modelling & Software**, Volume 62, 2014, Pages 271-299, ISSN 1364-8152, https://doi.org/10.1016/j.envsoft.2014.09.013.

MEIRELLES, G.; MANZI, D.; BRENTAN, B.M.; GOULART, T.; JUNIOR, E.L. (2017) Calibration Model for Water Distribution Network Using Pressures Estimated by Artificial Neural Networks. **Water Resour. Manag***.*, *31*, 4339–4351.

MICHALEWICZ, Z. (1996) **Genetic Algorithms + DataStructures = Evolution Programs**, Third, Revides and Extended Edition, Pub. Springer.

MINOTTI, C. (2008) **Estimador Fuzzy de Velocidade para Motores de Indução Trifásicos Usando Abordagem Sensorless**, Dissertação, EESC, USP, São Carlos.

MOODY, L. F. (1944). Friction factors for pipe flow.**Trans. ASME** 66:671–684.

MYKONIATIS, K. & HARRIS, G.A. (2021). A digital twin emulator of a modular production system using a data-driven hybrid modeling and simulation approach . **Journal of Intelligent Manufacturing** [https://doi.org/10.1007/s10845-020-01724-5.](https://doi.org/10.1007/s10845-020-01724-5)

NICOLINI, M; GIACOMELLO, C; DEB, K. (2011). "**Calibration and Optimal Leakage Management for a Real Water Distribution Network**" DOI: 10.1061/ASCEWR.1943-5452.0000087.

NIKURADSE, J. (1950). **Laws of flow in rough pipes**. VDI Forschungsheft 361, NACA TM 1292. Washington, DC: National Advisory Committee for Aeronautics.

OLIVEIRA, J. E. A. **Modelagem de um motor de indução trifásico operando com tensões desequilibradas por meio de redes neurais artificiais**. Dissertação de mestrado Universidade estadual Paulista (UNESP). Faculdade de engenharia , Bauru, 2011.

ORMSBEE, L. E. (1989). "Implicit network calibration." **J. Water Resour. Plann. Manage**., 10.1061/(ASCE)0733-9496(1989)115:2(243), 243–257.

ORMSBEE, L. E., &D. J. WOOD. (1986). Explicit pipe network calibration**. J. Water Resour. Plann. Manage.** 112 (2): 166–182. https://doi.org/10 .1061/(ASCE)0733-9496(1986)112:2(166).

ORMSBEE, L. E. & LINGIREDDY, S. (1997) Calibrating Hydraulic Network Models, **Journal American Water Works Association**, 89(2), 42-50.

ORSI, E &SANFILIPPO, U. (2004). Uncertainty in experimental evaluation of Chezy-Strickler-Manning and Colebrook-White roughness coefficients in circular pipes. In Proc., Int. Conf. "IGHEM 2004", **Innovation on Hydraulic Efficiency Measurement.** Zürich, Switzerland: International Group for Hydraulic Efficiency Measurement.

PESANTEZ, J. E., ALGHAMDI, F., SABU, S., MAHINTHAKUMAR, G., BERGLUND., E. Z. (2022) Using a digital twin to explore water infrastructure impacts during the COVID-19 pandemic. **[Sustainable Cities and Society](https://www.sciencedirect.com/journal/sustainable-cities-and-society)** [Volume 77,](https://www.sciencedirect.com/journal/sustainable-cities-and-society/vol/77/suppl/C) 103520. [https://doi.org/10.1016/j.scs.2021.103520.](https://doi.org/10.1016/j.scs.2021.103520)

**Power electronics in motion – Eupec**. Technische Information*. Disponível em:* [https://pdf1.alldatasheetpt.com/datasheet-pdf/view/420996/EUPEC/FP10R12YT3.html.](https://pdf1.alldatasheetpt.com/datasheet-pdf/view/420996/EUPEC/FP10R12YT3.html) Acesso em 25 de junho de 2022 as 12h07min.

ROMANOVA, A., TAIT, S., & HOROSHENKOV, K. V. (2011). Using rapid, nonintrusive methods to measure hydraulic roughness in partially filled pipes. **In Proceedings,** 12th international Conference on urban drainage (pp. 233e239). France: UNESCO

ROSSMAN, L.A. 2000, EPANET 2 – **User's Manual**. Ohio: U.S. Environmental Protection Agency. Cincinnati.

SALVINO, M. M., CARVALHO, P.S. O., GOMES, H. P. (2015). Calibração multivariada de redes de abastecimento de água via algoritmo genético multiobjectivo. **Eng Sanit Ambient** | v.20 n.3 | jul/set 2015 | 503-512 DOI: 10.1590/S1413- 41522015020000099484.

SANG .H. K. **Electric Motor Control DC, AC, and BLDC Motors**. The Boulevard, Langford Lane, Kidlington, Oxford OX5 1GB, United Kingdom Copyright 2017 Elsevier Inc ISBN: 978-0-12-812138-2.

SANGROULA, U; HAN, K-H; KOO, K-M; GNAWALI, K & YUM, K. T. (2022). Optimization of Water Distribution Networks Using Genetic Algorithm Based SOP–WDN Program**.** <https://doi.org/10.3390/w14060851>**International Conference Information**  Visualisation (IV), Fisciano, Italy, 10–13 July 2018; pp. 117–121.

SAXENA, N.K., KUMAR, A. (2020). **Modelling for Composite Load Model Including Participation of Static and Dynamic Load**. In: Pesaran Hajiabbas, M., MOHAMMADI-IVATLOO, B. (eds) Optimization of Power System Problems . Studies in Systems, Decision and Control, vol 262. Springer, Cham. [https://doi.org/10.1007/978-3-](https://doi.org/10.1007/978-3-030-34050-6_1) [030-34050-6\\_1.](https://doi.org/10.1007/978-3-030-34050-6_1)

SEBER, G.; WILD, C. **Nonlinear Regression**. [S.l.]: Wiley, 2003. (Wiley Series in Probability and Statistics). ISBN 9780471471356.

SHAFIEE, M. E; RASEKH, A ; SELA, L.; & PREIS, A. Streaming Smart Meter Data Integration to Enable Dynamic Demand Assignment for Real-Time Hydraulic Simulation. **Journal of Water Resources Planning and Management**, ASCE, ISSN 0733-9496. 2020 American Society of Civil Engineers (2020). DOI: 10.1061/(ASCE)WR.1943-5452.0001221.

SIMPSON, A.; MURPHY, L.; DANDY, G. *Pipe Network Optimisation Using Genetic Algorithms*; **American Society of Civil Engineers**: Seattle, WA, USA, 1993. 9.

SIMPSON, A.R.; DANDY, G.C.; MURPHY, L.J. (1994) Genetic algorithms compared to other techniques for pipe optimization. **J. Water Resour. Plan. Manag**, *120*, 423–443.

STANIC, N., CLEMENS, F. H., & LANGEVELD, J. G. (2016). Estimation of hydraulic roughness of concrete sewer pipes by laser scanning. **Journal of Hydraulic Engineering**, 143(2), 1e12.

STANI<sup>'</sup> C, N., F. H. L. R. CLEMENS, and J. G. LANGEVELD. 2017. "Estimation of hydraulic roughness of concrete sewer pipes by laser scanning." **J. Hydraul. Eng**. 143 (2): 04016079. [https://doi.org/10.1061/\(ASCE\)HY.1943-7900.0001223.](https://doi.org/10.1061/(ASCE)HY.1943-7900.0001223)

SUZUKI, 1995. A Markov-chain analysis on simple genetic algorithms. **IEEE Trans. Syst. Man. Cybern.** 25 (4), 655-659,

TAO, F. SUI, F., QI, Q., ZHANG, M., SONG, B., GUO, Z., STEPHEN, C., LU. Y. Gêmeo Digital-driven product design, manufacturing and service with big data. **The International Journal of Advanced Manufacturing Technology**, Springer, v. 94, n. 9- 12, p. 3563–3576, 2018.

TIEJUN GAO 2017. Pipe Roughness Estimation in Water Distribution Networks Using Head Loss Adjustment. DOI: 10.1061/(ASCE)WR.1943-5452.0000752. © 2017 **American Society of Civil Engineers.**

TODINI, E. (1999). "Using a Kalman filter approach for looped water distribution network calibration." Proc., **Water Industry Systems**: Modelling and Optimization Applications, Univ. of Exeter, Exeter, U.K., 327–336.

ÚMANS, S. D. **máquinas elétricas de fitzgerald e kingsley**. AMGH. 7° Ed. 2014. ISBN-10 8580553733.

VEDOVA, M. D. L. D. & BERRI, P. C. A new simplified fluid dynamic model for digital twins of electrohydraulic servovalves. **Aircraft Engineering and Aerospace Technology** 94/1 (2022) 79–88. Emerald Publishing Limited ISSN 1748-8842. DOI 10.1108/AEAT-12-2020-0321.

VIEIRA, T. E. D, **Avaliação de Módulos de IGBTs em Conversores de Frequência Submetidos à Sobretensão Decorrentes de Curtos-Circuitos em Motores**, São João del-Rei, UFSJ, 75p, 2018.

VILLANUEVA, J. M. M. (2005). **Determinação de aproximação linear por partes de funções não lineares para sistemas embarcados utilizando algoritmos genéticos**. – São Luis, 2005 99f.: il. Dissertação (Mestrado em Engenharia Elétrica) – Universidade Federal do Maranhão.

VITKOVSKY, J. P.; SIMPSON, A. R.; LAMBERT, M. F. Leak detection and calibration using transients and genetic algorithms. **Journal of Water Resources Planning and Management**, ASCE, v. 126, n. 4, p. 262—-265, 2000.

VOLK, M. **Pump Characteristics and Applications**. 3°ed. New York. 2014 by Taylor & Francis Group, LLC.

VREEBURG, J. H. G., Blokker, E. J. M., Horst, P. & van Dijk, J. C. 2009 Velocity-based self-cleaning residential drinking water distribution systems. **Water Sci. Technol**. Water Supply. 9,635–641.

VREEBURG, J. H. G. & Boxall, J. B. 2007 Discolouration in potable water distribution systems: a review. **Water Res**. 41, 519–529.

YAO, L & GUO, Y. (2013) A Hybrid Algorithm for Parameter Estimation of the Groundwater Flow Model with an Improved Genetic Algorithm and Gauss-Newton Method**. Journal of Hydrologic Engineering**; doi:10.1061/(ASCE)HE.1943- 5584.0000823.

*YUNUS A.* ÇENGEL, JOHN M CIMBALA, **Mecânica dos fluidos fundamentos e aplicações**. 3º Ed. Porto Alegre: AMGH, 2015.

R. E. WALPOLE, R. H. MYERS, S. L. MYERS, K. YE. **Probability & Statistics for Engineers & Scientists.** NINTH EDITION. Copyright c 2012, Pearson Education, Inc. ISBN 10: 0-321-62911-6 ISBN 13: 978-0-321-62911-1.

WALSKI, T. M., CHASE, D. V., SAVIC, D. A., GRAYMAN, W., BECKWITH, S., & KOELLE, E. **Advanced water in distribution modeling and management**. First Edition Copyright © 2007 by Bentley Institute Press ISBN: 978-1-934493-01-4.

WALSKI, T. M., EDWARDS, J. D., and HEARNE, V. M. (1989). "Loss of Carrying Capacity in Pipes Transporting Softened Water with High pH." Proceedings of the National Conference on Environmental Engineering, **American Society of Civil Engineers**, Austin, Texas.

WALSKI, T. M. (1983). "Technique for calibrating network models." **J. Water Resour. Plann. Manage**., 10.1061/(ASCE)0733-9496(1983)109:4(360), 360–372.

 WALSKI, T. M. (2000). "Model calibration data: The good, the bad, and the useless." **AWWA J.**, 92(1), 94–99.

WALSKI, T. M., CHASE, D. V., SAVIC, D., A., GRAYMAN, W., BECKWITH, S., and KOELLE, E. (2003). **Advanced water distribution modeling and management, Haestad Methods**, Inc., Waterbury, CT.

T. M. WALSKI, D. V. CHASE, D. A. SAVIC, W. GRAYMAN, S. BECKWITH, E. KOELLE. **Advanced water in distribution modeling and management**. First Edition Copyright © 2007 by Bentley Institute Press ISBN: 978-1-934493-01-4.

WRC – WATER RESEARCH CENTRE. (1989) Network analysis – a code for practice. Swindon: WRC.

ZAHYKA, M. V. (2015) **Comando e proteção de IGBTs em paralelo**, Dissertação de Mestrado em Engenharia Elétrica - Instituto Superior de Engenharia de Lisboa, 2015.

A. ZANFEI, A. MENAPACE, S. SANTOPIETRO & M. RIGHETTI. **Calibration Procedure for Water Distribution Systems: Comparison among Hydraulic Models**. *Water* 2020, *12*, 1421; doi:10.3390/w12051421.

ZHOU, X.; XU, W.; XIN, K.; YAN, H.; TAO, T. Self-Adaptive Calibration of Real-Time Demand and Roughness of Water Distribution Systems. **Water Resour***. Res.*  2018, *54*, 5536–5550.

# **ANEXO**

## *A.1.* **QUALIDADE DOS DADOS DO SENSOR DE PRESSÃO**

 Tendo em vista o controle de pressão de um sensor no recalque, foi realizada uma análise para determinar a qualidade do resultado da medição. Através do sistema de aquisição DAQ NI 6221 sob as seguintes condições: As aquisições foram feita de forma automática, o tempo de amostragem utilizado foi de 0.3s/amostra, sob o controle de pressão em 8 m.c.a foi utilizado a frequência de 34 Hz no inversor de frequência para acionamento do conjunto motor bomba, em 10 m.c.a (39 Hz), 12 m.c.a (42 Hz), 15 m.c.a (48Hz).

De acordo com o Guia da incerteza de medições (GUM) o resultado de uma medição, após correção dos efeitos sistemáticos reconhecidos, é uma estimativa do valor do mensurando oriunda da incerteza proveniente dos efeitos aleatórios e da correção imperfeita do resultado para efeitos sistemáticos. A incerteza padrão é calculada pela equação A.1

$$
u(l) = \sqrt{\frac{\sum_{k=1}^{n} (I_k - \bar{I})^2}{n-1}}
$$
 (A.1)

Sendo  $u(l)$  a incerteza-padrão das indicações calculadas a partir de n medições repetidas;  $I_k$  é a k-ésima indicação;  $\bar{I}$  é a média das n indicações; n é o número de indicações repetidas efetuadas; Re = t. u.

| <b>Variáveis</b>                                  | Valores          |          |          |          |
|---------------------------------------------------|------------------|----------|----------|----------|
|                                                   | 8 <sub>mca</sub> | $10$ mca | $12$ mca | $15$ mca |
| Correção - C                                      | 0.05742          | 0.0574   | 0.01851  | 0.01379  |
| Incerteza padrão - u                              | 0.083            | 0.1205   | 0.134    | 0.206    |
| Graus de liberdade                                | 101              | 100      | 100      | 100      |
| Coeficiente t de Student – $(2\sigma = 95, 45\%)$ | 2.025            | 2.025    | 2.025    | 2.025    |
| <b>Repetitividade - Re</b>                        | 0.16808          | 0.24401  | 0.27135  | 0.41715  |

Tabela A0.1 - Dados estatísticos das medições.

Com os valores da tabela consegue-se calcular o resultado da medição obtido através de:

$$
RM = \overline{I} + C + \frac{Re}{n}
$$
  
\n
$$
RM = \overline{7.94} + 0.05742 + \frac{0.16808}{101} = 7,99 \text{ m.c.a}
$$
  
\n
$$
RM = 9.94 + 0.0574 + \frac{0.24401}{100} = 9.99 \text{ m.c.a}
$$
  
\n
$$
RM = \overline{11.98} + 0.01851 + \frac{0.27135}{100} = 12.001 \text{ m.c.a}
$$
  
\n
$$
RM = \overline{14.98} + 0.01379 + \frac{0.41715}{100} = 14.997 \text{ m.c.a}
$$

Os resultados estão demonstrados abaixo:

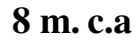

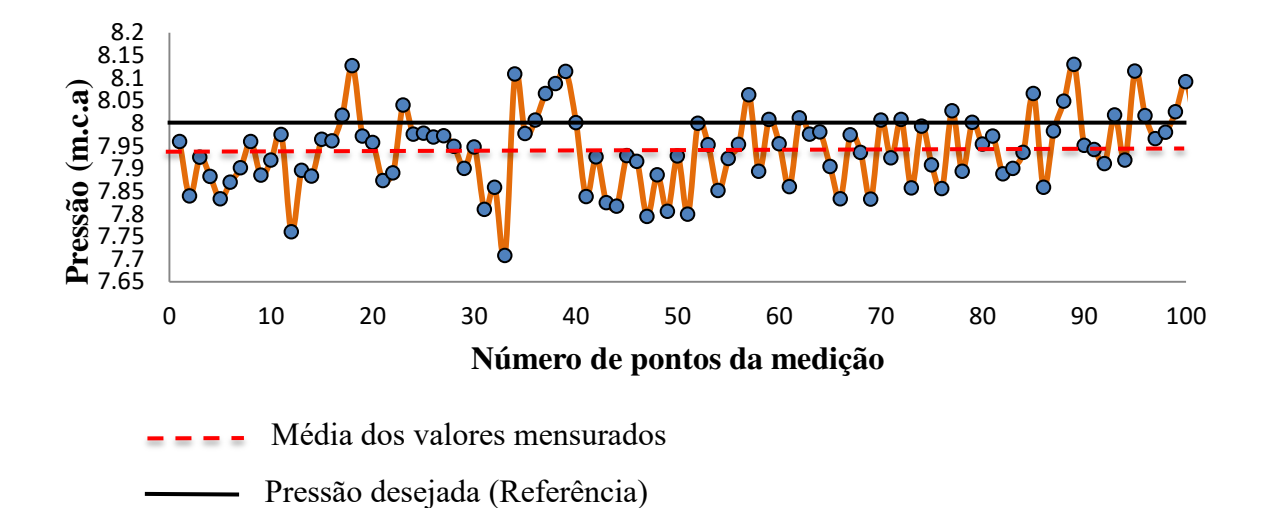

Figura A0.1 - Qualidade dos dados (8 m.c.a)

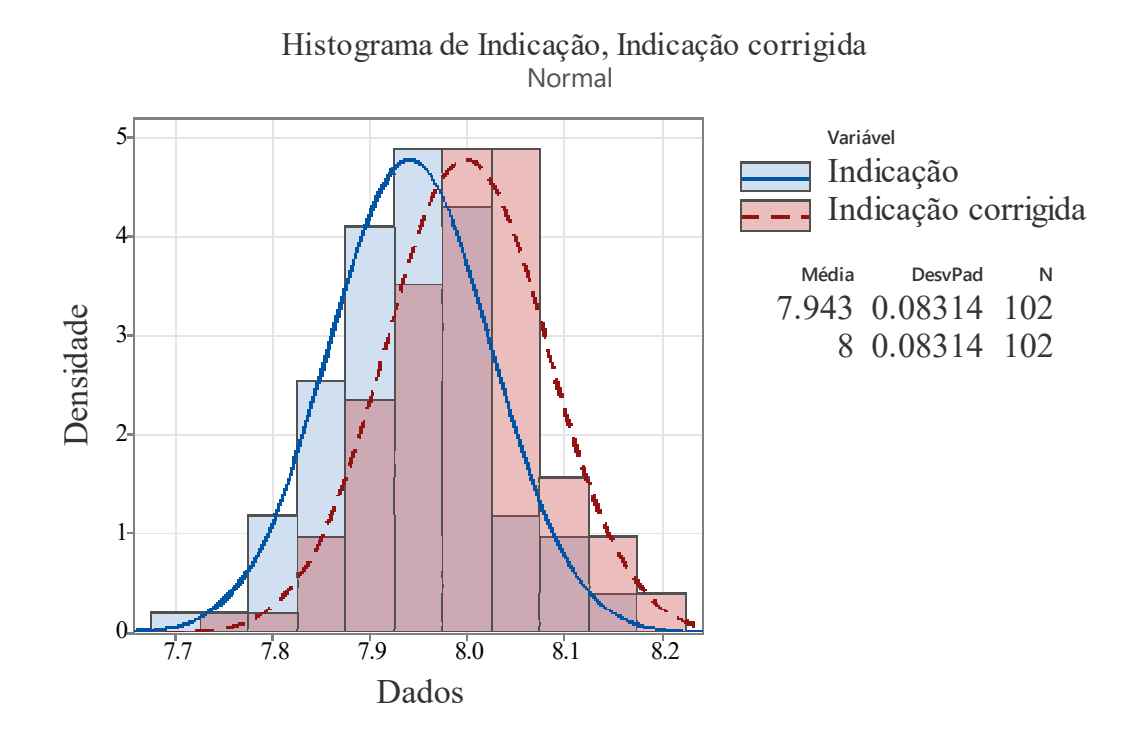

Figura A0.2 - Qualidade dos dados distribuição normal (8 m.c.a).

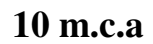

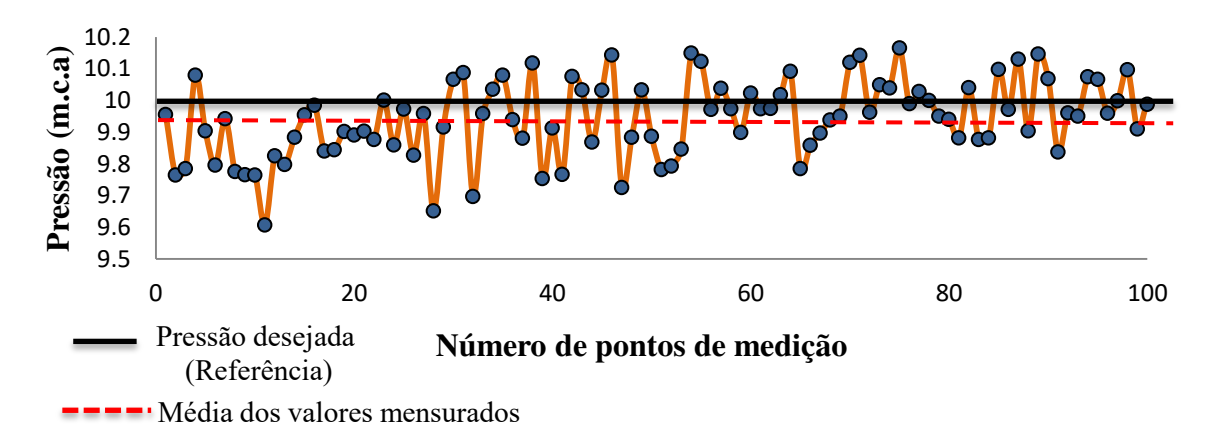

Figura A0.3 - Qualidade dos dados (10 m.c.a).
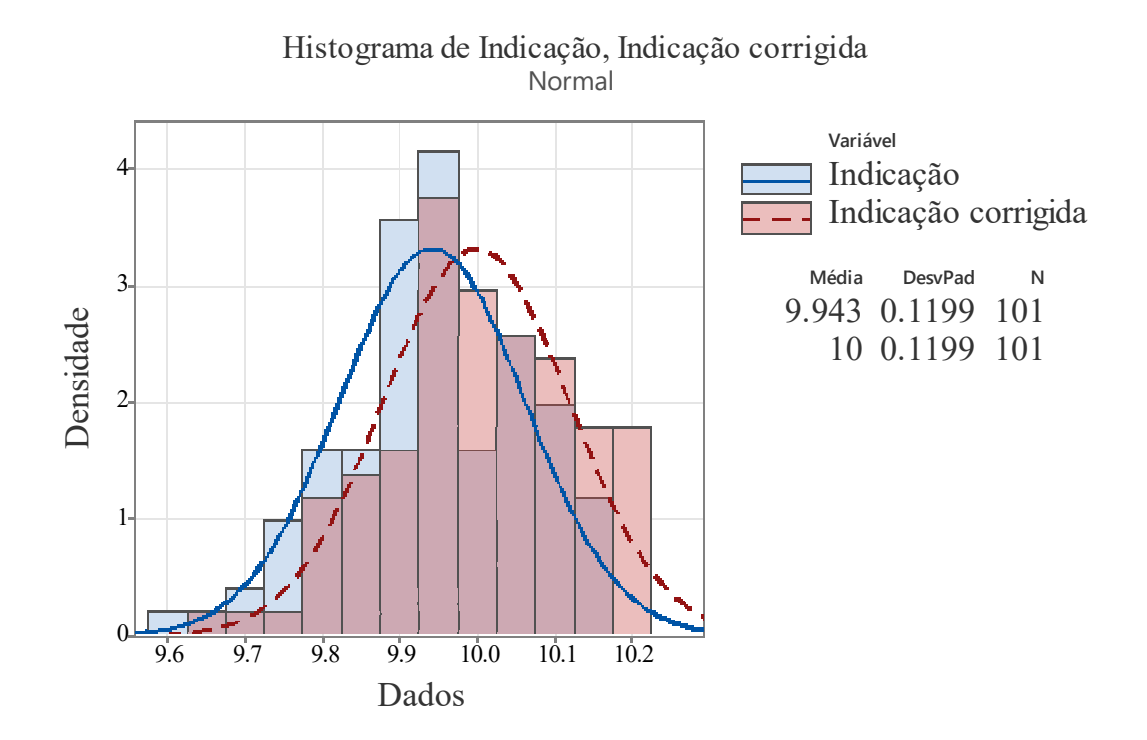

Figura A0.4 - Qualidade dos dados distribuição normal (10 m.c.a).

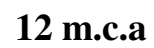

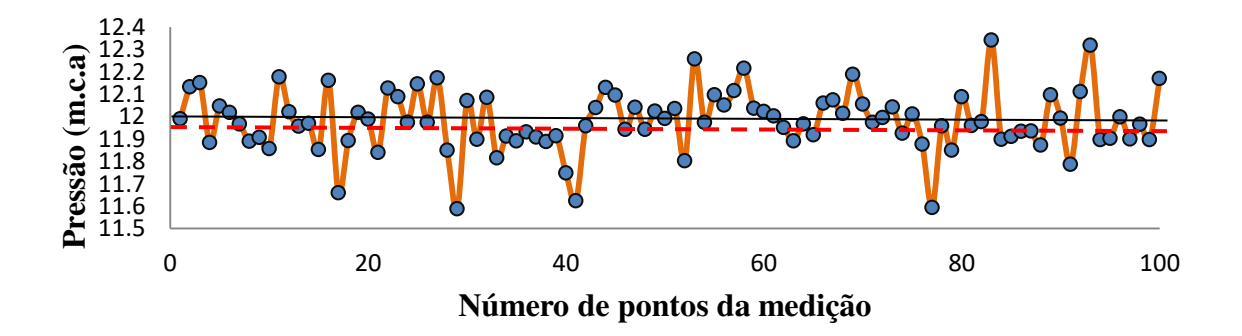

Figura A0.5 - Qualidade dos dados (12 m.c.a).

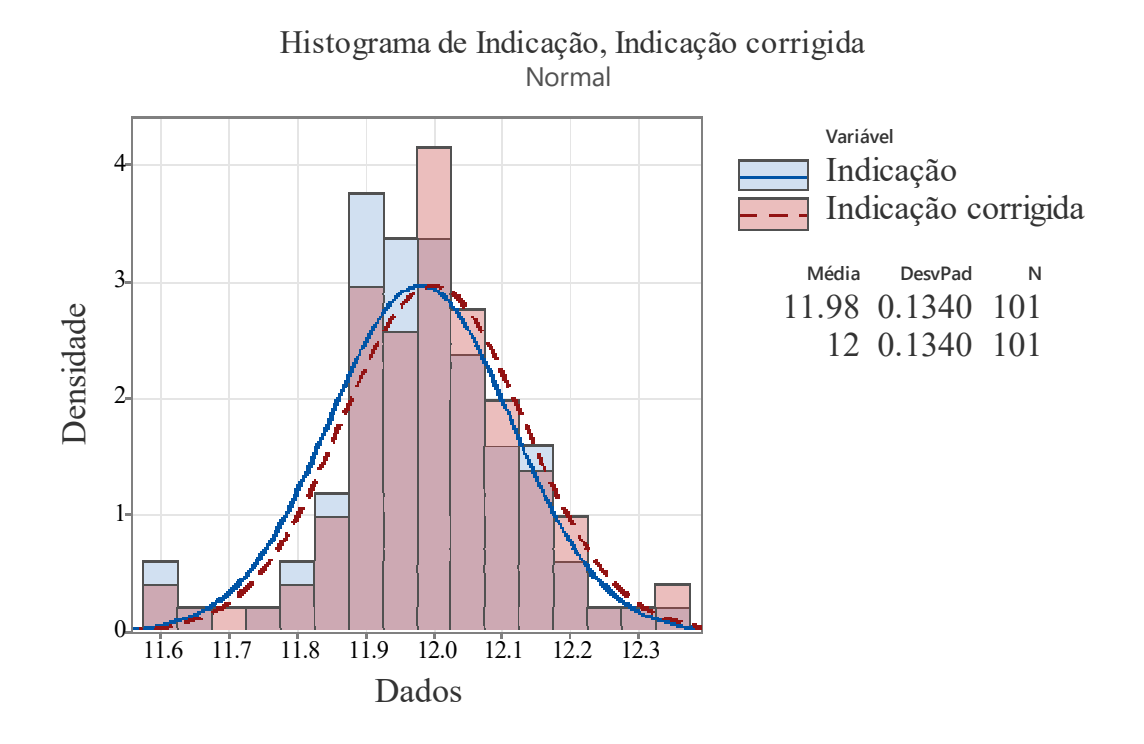

Figura A0.6 - Qualidade dos dados distribuição normal (12 m.c.a).

**15 m.c.a** 

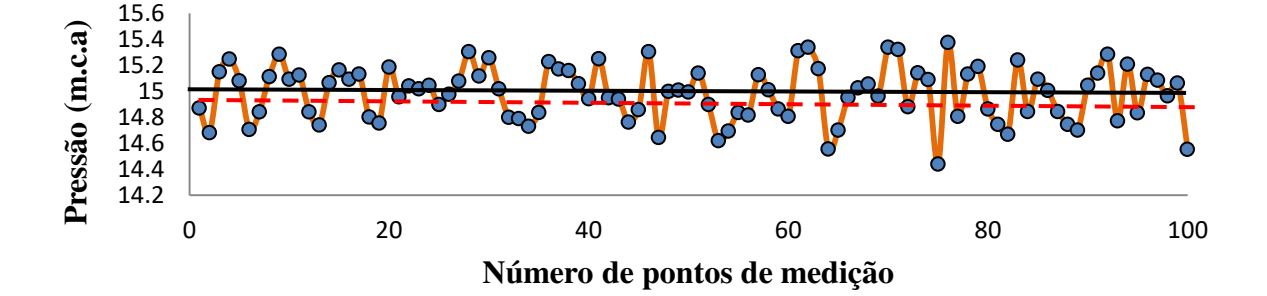

Figura A0.7 - Qualidade dos dados (12 m.c.a).

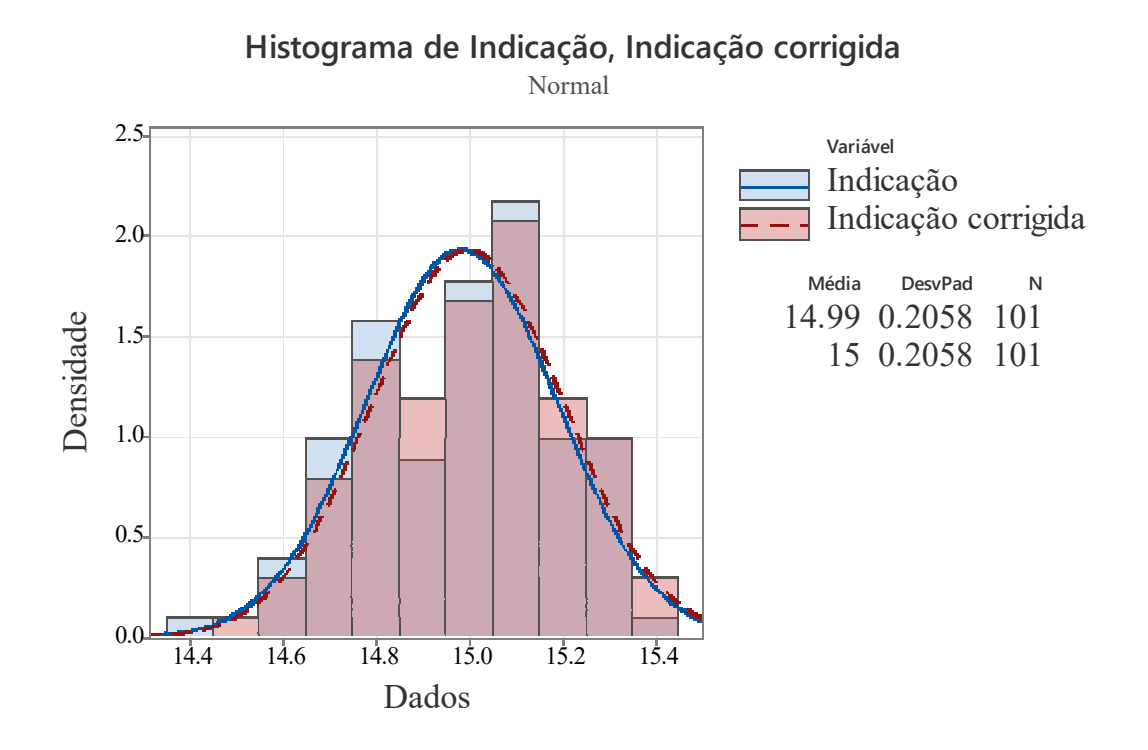

Figura A0.8 - Qualidade dos dados distribuição normal (15 m.c.a).

## *A.2.* **ROTINA CÁLCULO DOS PARÂMETROS DO CIRCUITO DO MOTOR** Autores: SAXENA & KUMAR, 2020

```
%% Levantamento do circuito equivalente motor de indução %%
clc; clear all; close all;
%% Dados da placa de identificação do motor.
P_1im = 2.2e3;<br>
F = 60;<br>
P_2 = 60;<br>
P_3 = 60;<br>
P_4 = 60;
f = 60;<br>
pp = 2/2;<br>
\frac{1}{2} = 2/2;<br>
\frac{1}{2} = 2/2;
                             % par de pólos que é o número de pólos
dividido por 2
s = 0.1;<br>
v = 380;<br>
s Tensão de linha
                             % Tensão de linha<br>% fator de potência
powerfactor_im = 0.84;<br>eff im = 81.9/100;
                              % Eficiência do motor elétrico
%vp = v/sqrt(3);
i1 = P \text{ im}/(\text{sqrt}(3) * v * powerfactor\text{ im}*eff\text{ im});ob = 2 \times pi \times f; % da
velocidade básica em rad por segundo
\cos = 2 \cdot \pi i \cdot f / \text{pp}; % da
velocidade síncrona em rad por segundo
or = 2*pi*f*(1-s)/pp; % da
velocidade do rotor em rad por segundo
z = vp/ii;Req dash = z*powerfactor im;
Xeq dash = z*sind(acosd(powerfactor im));Rr = P \lim *s/(3*(1-s)*i1^2);sigma = (1-powerfactor_im)/(1 + powerfactor_im); % 
coeficiente de vazamento de fluxo ?
Lm = vp/(2*pi*f*il*sqrt(sigma));
```

```
Ls = 0.3*sigma*Lm;Lr = Ls;Xm = ob*Lm;XS = ob*Ls;Xr = ob*Lr;a1 = ((Rr/s) + 1i*xr)*(1i*Xm)/((Rr/s) + 1i*(Xr + Xm)); % para
encontrar Rs, usando o conceito de circuito equivalente nas próximas três 
etapas
b = \text{Req dash} + 1i*Xeq dash-al;Rs = real(b);% Resultados
T=table(Rs, Rr, Xs, Xr, Xm) % Valores dados em Ohm
```
## **A.3. ROTINA PARA MONTAGEM DE EXPERIMENTO PARA ESTIMAÇÃO DE PARÂMETROS**

```
% Rugosidades
r = 0.0011145; % global Rugosidade
rr1=0.0012; % Cano 1 Rugosidade
rr2=0.05; % Cano 2 Rugosidade
rr3=0.0015; % Cano 3Rugosidade
rr4=0.002; % Cano 4 Rugosidade
rr5=0.005; % Cano 5 Rugosidade
%Perdas de carga equivalentes
r = 0.001007r1 = 0.010546r2 = 0.0062606r3 = 4.0782r4 = 12.2r5 = 48pr = 0.26; %Pressão inicial reservatório 
ql = 0.0009345;%Vazão inicial
%% Especifique os parâmetros do modelo a se estimar.
T =table(categorical({'0.0015';'0.0015'}),[6*1.7;6*1.7],[4*1.7;4*1.7],[3*1.7
,;3*1.7],[2*1.7,;2*1.7],[1.7;1.7],[0.0009345,;0.0009345],[0.25715,;0.2571
5],...
           'VariableNames',{'r','r1','r2','r3','r4','r5','ql','pr'},...
           'RowNames',{'PressureValues';'PreviousValue'});
keySet = { '7JKLM' };valueSet = {T};
Database = containers.Map (keySet, valueSet, 'UniformValues' , false);
\text{Sif } \text{nargin} < 1 \mid \text{ isempty (p)}p =sdo.getParameterFromModel(modelname,{'r','r1','r2','r3','r4','r5','ql','p
r'});
    p(1).Free = false;
    p(1).Value = r;
    p(1).Minimum = 0.0001;
    p(1). Maximum = 0.01;
    p(1). Scale = 0.0001;
    p(2). Free = true;
    p(2).Minimum = 0;
    p(2). Maximum = 100;
    p(2). Scale = 1;
    p(3). Free = true;
    p(3).Minimum = 0;
    p(3). Maximum = 100;
```

```
p(3). Scale = 1;
    p(4). Free = true;
    p(4). Minimum = 0;
    p(4). Maximum = 100;
    p(4). Scale = 1;
    p(5). Free = true;
    p(5).Minimum = 0;
    p(5). Maximum = 100;
    p(5). Scale = 1;
    p(6). Free = true;
    p(6).Minimum = 0;
    p(6). Maximum = 20;
    p(6). Scale = 0.1;
    p(7). Free = true;
    p(7).Minimum = 0;
    p(7). Maximum = 0.001;
    p(7). Scale = 0.00001;
    p(8). Free = true;
    p(8).Minimum = 0;
    p(8). Maximum = 0.3;
    p(8). Scale = 0.001;
%% Defina os Experimentos de estimação
[filename, pathname]=uigetfile({'*.xls;*.xlsx;*.csv','Planilhas excel 
(*.xls e *.xlsx)'},'Escolha um arquivo a ser aberto');
if(filename==0)
     disp 'Execução cancelada'
     return;
end
temp=xlsread(strcat(pathname, filename));
dados brutos=temp;
%Dados reais
pt01 = dados_brutos(:,49); %Pressão de aspiração real
pt02 = dados_brutos(:,10); %Pressão de recalque real
pt03 = dados_brutos(:,19); %Pressão de recalque real
ft01=dados_brutos(:,28); %Vazão real
time = dados brutos(:,1); %tempo
frequencia = dados brutos(:,37); %Frequência
cv2 = dados brutos(i, 38); %Ângulo da válvula
 c = time;f = frequency = r \cdot (60.^{-1});
 tan = length(c);
 %From wokspace
 presure1 = [c pt01];pressure2 = [c pt02];pressure3 = [c pt03];
 CMB = [c f];vazao1 = [c ft01];cvalv = [cc cv2];
Exper = sdo.Experiment('sdossss');
% Especifique os dados de entrada dos experimentos usados para gerar a 
saída.
Exper_Sig_Input = Simulink.SimulationData.Signal;<br>Exper_Sig_Input.Values = timeseries(CMB(:,2),C
                         = timeseries(CMB(:,2),CMB(:,1));
Exper_Sig_Input.BlockPath = 'sdossss/CMB';
\text{Exper}\_Sig<sup>-</sup>Input.PortType = 'inport';
Exper_Sig_Input.PortIndex = 1;<br>Exper_Sig_Input.Name = 'CMB';
Exper Sig Input. Name
Exper.InputData = Exper Sig Input;
```

```
28% Especifique os dados de saída dos experimentos medidos.
Exper Sig Output = Simulink.SimulationData.Signal;
Exper<sup>\overline{Sig}</sup>Output.Values = timeseries(pressure2(:,2),pressure2(:,1));
Exper Sig<sup>Output.BlockPath = 'sdossss/Pressure Sensor';</sup>
ExperSig Output. PortType = 'outport';
Exper\overline{Sig} Output. PortIndex = 1;
Exper Sig Output.Name = 'sdossss/sensor';
Exper.OutputData = Exper_Sig_Output;
%% Salve os objetos
Exper = prepareToDeploy(Expert);
Simulator = createSimulator(Exper);
Simulator = prepareToDeploy(Simulator, p);
save sdossssobjetcsToDeploy Exper Simulator p Database
```
## **A.4. PRODUTOS GERADOS**

OLIVEIRA. A. L. M. B., S. GOMES. H.P., VILLANUEVA, J. M.M., LIMA. R.P.G E FLORES. T. K. S. **Estimação de rugosidade em sistemas de abastecimento de água utilizando o algoritmo refletiva da região de confiança e gêmeo digital**. Teresina – PI Agosto de 2022. (Congresso nacional de engenharia mecânica – CONEM 2022). Aceito, Defendido, aguardando publicação.

OLIVEIRA. A. L. M. B., S. GOMES. H.P., VILLANUEVA, J. M.M., LIMA. R.P.G E FLORES. T. K. S. **Estimação de rugosidade em sistemas de abastecimento de água utilizando gêmeo digital** (Congresso brasileiro de automação – CBA 2022). Aceito.

LIMA. R.P.G., S. GOMES. H.P., VILLANUEVA, J. M.M., FLORES. T. K. S. E OLIVEIRA. A. L. M. B. **Estudo experimental de robustez de um controlador PID adaptativo por modelo de referência (PID-MRAC) com entradas do tipo caóticas**. (Congresso brasileiro de automação – CBA 2022). Aceito.